# **pypsbuilder Documentation**

*Release 2.4.2*

**Ondrej Lexa**

**Apr 22, 2024**

# **CONTENTS**

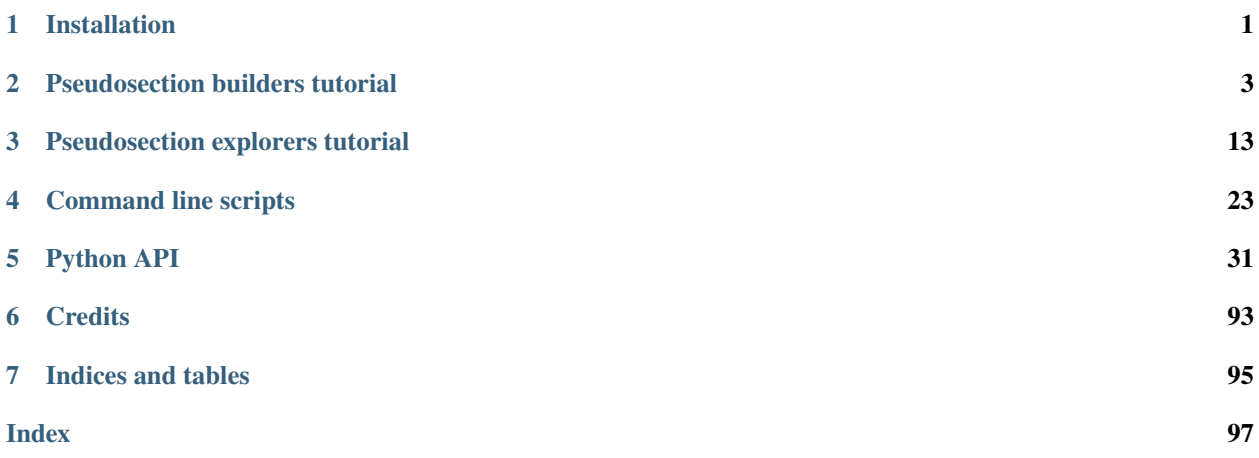

#### **CHAPTER**

# **INSTALLATION**

 $\Box$  $\times$ 

<span id="page-4-0"></span>In the moment you need to have Python and needed modules installed locally and **pypsbuilder** must be installed from source. Just follow these steps:

1. Easiest way to install Python is to use [Anaconda/](https://www.anaconda.com/distribution) [Miniconda/](https://docs.conda.io/en/latest/miniconda.html) [Miniforge](https://github.com/conda-forge/miniforge) distribution. Download it and follow installation steps.

2. Download latest version of [pypsbuilder](https://github.com/ondrolexa/pypsbuilder/archive/master.zip) and unzip to folder of your choice.

3. Use conda to create an environment from an environment.yml file. Open the terminal, change directory where you unzip the source and execute following command:

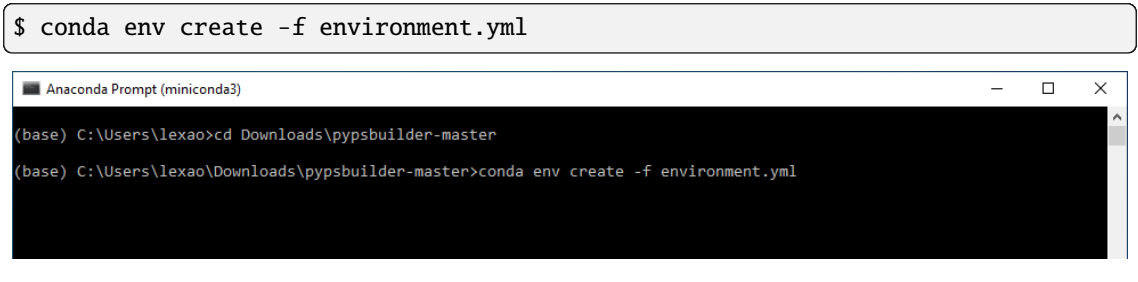

4. Activate the new environment and install from current directory:

```
$ conda activate pyps
(pyps) $ pip install .
```
Anaconda Prompt (miniconda3)

(base) C:\Users\lexao\Downloads\pypsbuilder-master>conda activate pyps

(pyps) C:\Users\lexao\Downloads\pypsbuilder-master>pip install .\_

Alternatively, you can use pip to install pypsbuilder:

(pyps) \$ pip install pypsbuilder

# **1.1 Upgrade to latest version**

You can anytime upgrade your existing pypsbuilder to the latest released version:

```
(pyps) $ pip install --upgrade pypsbuilder
```
or to latest master version at github:

```
(pyps) $ pip install --upgrade https://github.com/ondrolexa/pypsbuilder/archive/master.
\rightarrowzip
```
**CHAPTER**

# **PSEUDOSECTION BUILDERS TUTORIAL**

<span id="page-6-0"></span>The **pypsbuilder** provides three builders ptbuilder, txbuilder and pxbuilder to create P-T, T-X and P-X pseudosections.

Before you can successfully run any builder, you have to prepare working directory, which contain *THERMOCALC* and *drawpd* executables, preferences file, thermodynamic dataset and a-x file. Builders will work only with certain setting, like calcmode must be set to 1, no ask for scripts etc. Builders validate settings and gives warning if some action is needed.

#### **The only special need is to place special tags for bulk composition, ptguesses and dogmin in your scriptfile, to manage starting guesses and dogmin runs**.

You have to add following comment lines to your script file to line where normally starting guesses should be placed (definitely before last *\** and before standard or samecoding guesses).:

%{PSBGUESS-BEGIN} %{PSBGUESS-END}

# **2.1 Scriptfile modifications for TC3.4**

For older version of THERMOCALC you need add two other commented blocks. For dogmin replace existing dogmin script with:

%{PSBDOGMIN-BEGIN} dogmin no %{PSBDOGMIN-END}

and for bulk composition place before and after existing setbulk script(s) these tags:

%{PSBBULK-BEGIN} setbulk .... %{PSBBULK-END}

# **2.2 Scriptfile modifications for TC3.5**

For latest THERMOCALC the tags are slightly different. You should enclosed calculation part as:

```
%{PSBCALC-BEGIN}
calcP 4 12
calcT 600 1050 9
calctatp no
with plc q aug hb sph g ep
zeromodeisopleth g
%{PSBCALC-END}
```
and for bulk composition place before and after existing bulk scripts these tags:

```
%{PSBBULK-BEGIN}
bulk H2O SiO2 Al2O3 CaO MgO FeOt K2O Na2O TiO2 O
bulk 4.781 50.052 9.106 12.391 11.192 8.943 0.139 2.078 0.705 0.612
%{PSBBULK-END}
```
If you are not sure, which scripts should be set on and off, you can check example scriptfiles in examples/avgpelite or examples/avgpelite\_34 directory.

# **2.3 Using tcinit to setup working directory**

For TC3.5 you can use tcinit script to initialize working directory. It will download the latest 3.5 version of THER-MOCALC, appropriate dataset and a-x file according to user selection.

# **2.4 New P-T pseudosection project**

Use the terminal or an Anaconda Prompt, activate the pyps environment and run ptbuilder:

```
$ conda activate pyps
(pyps) $ ptbuilder
```
To create the new project (File->New project), you have to select working directory. ptbuilder automatically execute *THERMOCALC*, check settings in your script file and initialize project. Available phases are automatically populated to *Phases* list and default P-T range from scriptfile is set.

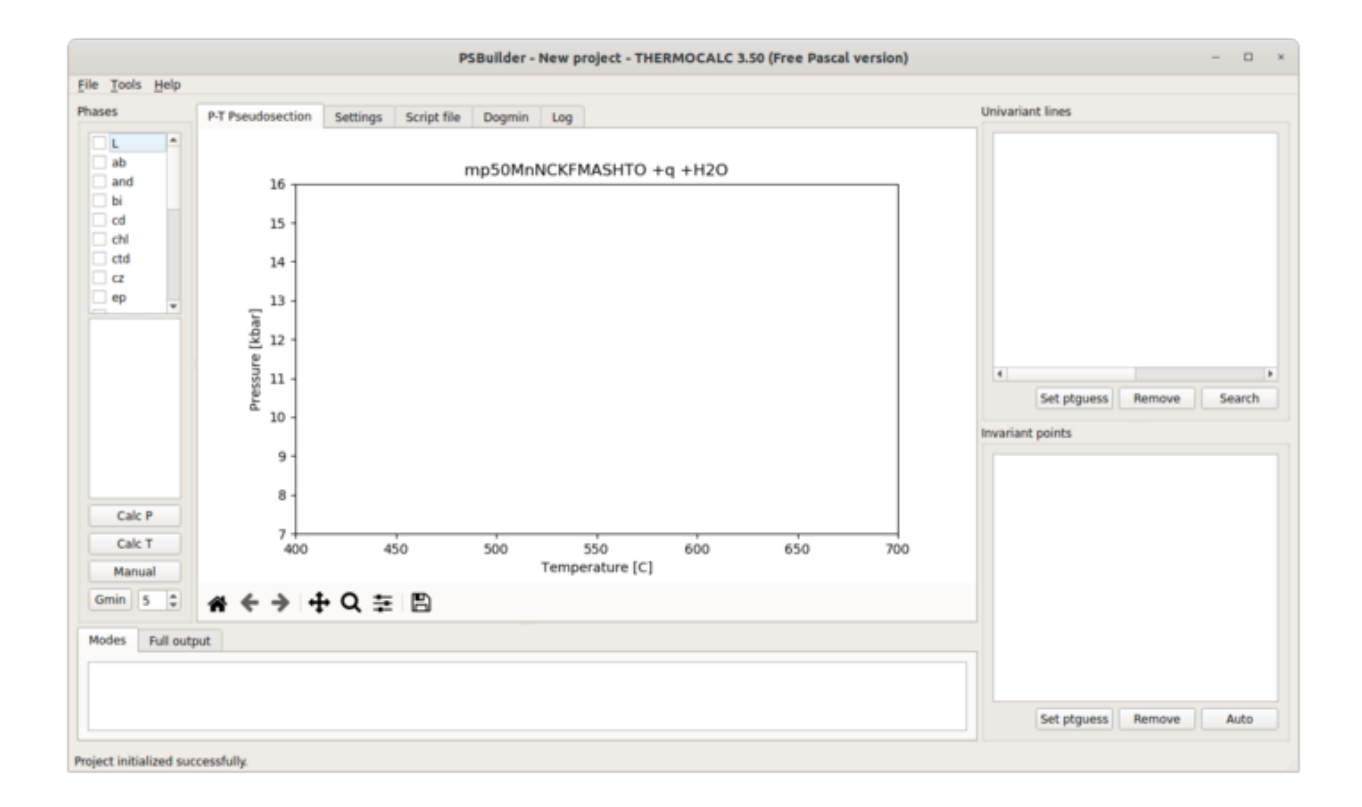

# **2.5 Create invariant point**

In *Phases* list you select phases which should be in stable assemblage, while in lower pane you select two phases for which modal proportion should be zero. Than just click either Calc P or Calc T and invariant point will appear on diagram and in the list of invariant points in lower right part of window.

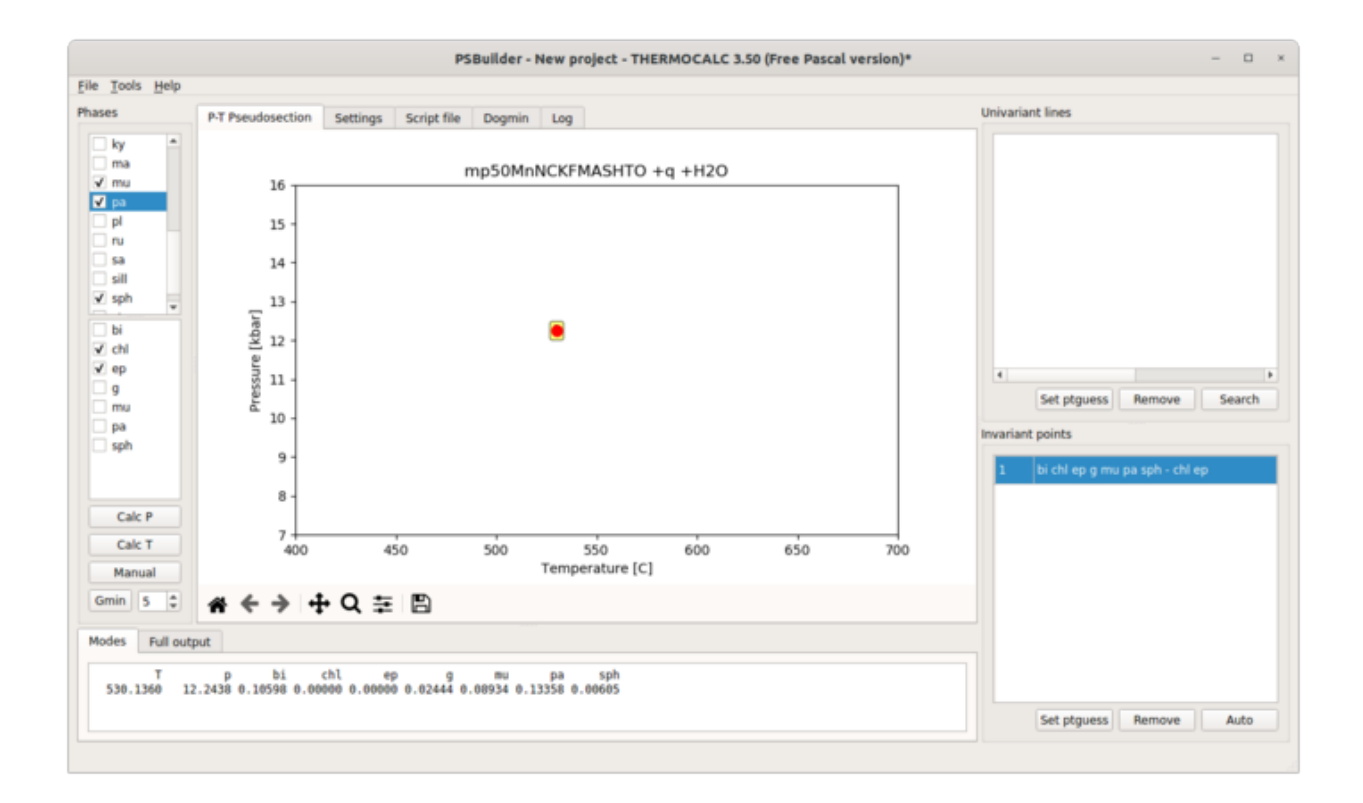

# **2.6 Create univariant line**

Similarly, you can create univariant line, when only one phase is selected to have zero modal proportion. In addition ptbuilder allows you to create univariant lines based on already calculated invariant points. Right-click on invariant points will show context menu with possible choices of univariant lines passing trough this point and which are not yet calculated. Note, that selecting offered univariant line phases from context menu, the starting guesses from invariant point will be used in subsequent calculation. Hit **Calc T** or **Calc P** according to dp/dT of univariant line. Once calculated, result is added to diagram and to the list of univariant lines in upper right part of the window. Within this list you can define begin and end by selecting appropriate invariant points. If you allow autoconnection on *Settings* pane and both invariants points are already calculated, the begin and end is set automatically.

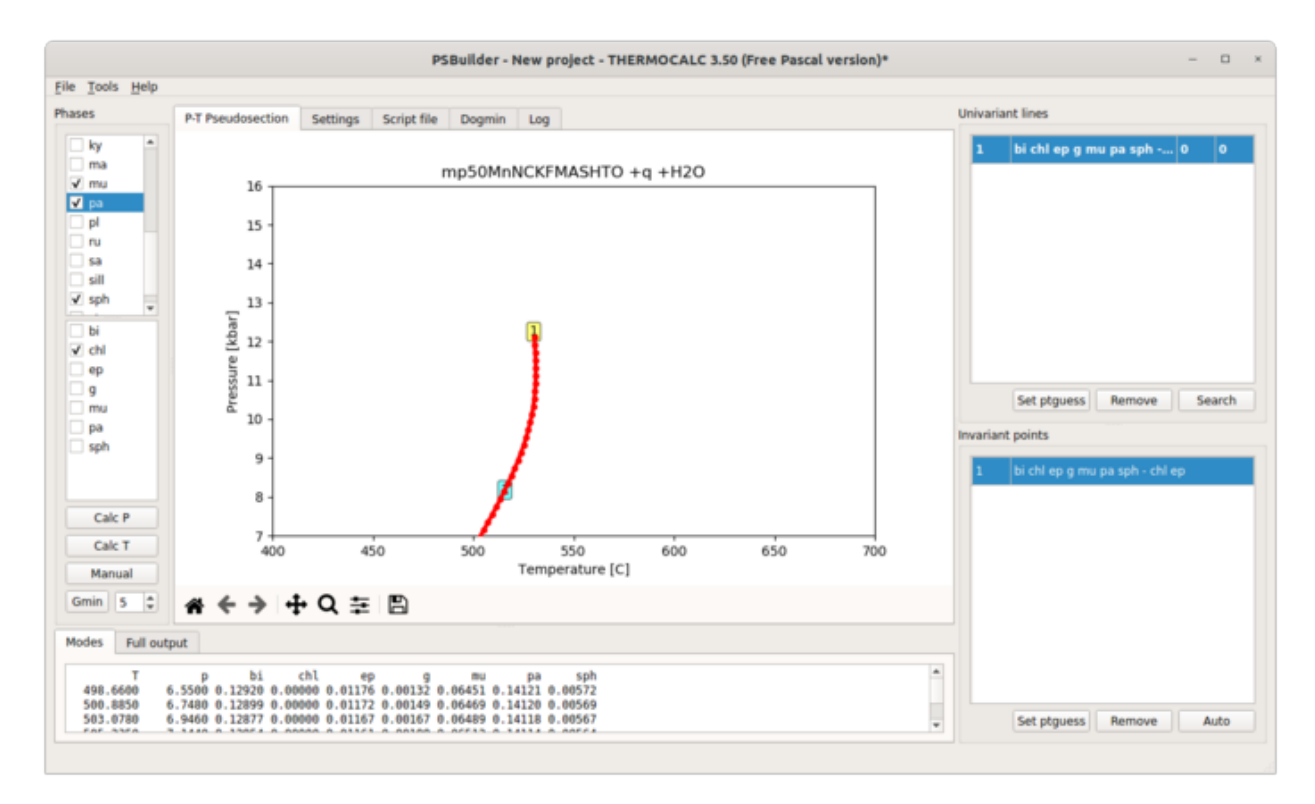

By default, ptbuilder use 50 steps to calculate univariant lines. You can change it in *Settings* pane. When you need to calculate some short univariant lines you can zoom into this part of pseudosection and hit one of the Calc buttons. Active region (possibly extended, check *Extend view range to calculation range* setting) will be used as computational P-T range. Moreover, you can manually add univariant line to simply connect two invariant points by straight line. For ''Manual" addition of both invariant point or univariant line present phases and zero mode phases have to be properly selected. Manually added lines or points are shown in italics in lists. Unconnected univariant lines are shown in bold.

When univariant line cannot be calculated by single THERMOCALC calculation (either due to starting guesses or high curvature), you can merge partially calculated segments using ''+" button before calculation. Instead of overwriting of existing line, newly calculated part will be merged with existing one. To remove selected part of already calculated line, you can zoom to that part and right-click highlighted name and choose ''Remove nodes".

Double-clicking any univariant line or invariant point in the list will highlight that line/point on diagram marked by calculated points.

Note that double-click name of univariant (or invariant) line will populate *Modes* and *Full output* panes at the bottom of application, so you can always check what is going on along lines. Double-clicking of tabs heading open outputs in larger separate window.

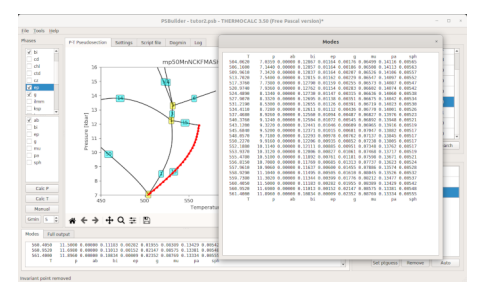

#### **2.7 Starting guesses**

ptbuilder stores all relevant information for each point or line already calculated. If you need to update starting guesses during construction of pseudosection, just choose invariant point or univariant line from which the starting guesses should be copied and click Set ptguess button. ptbuilder stores new starting guesses to your script file, so next calculation will use it. You can any time check and/or modify your script file with integrated editor on *Script file* pane. The *Log* pane always shows standard output of last *THERMOCALC* execution.

#### **2.8 Phase out and phase stable lines**

Double click on any phase in *Phases* list will highlight all univariant lines with zero modal proportion of selected phase and all phase present univariant lines.

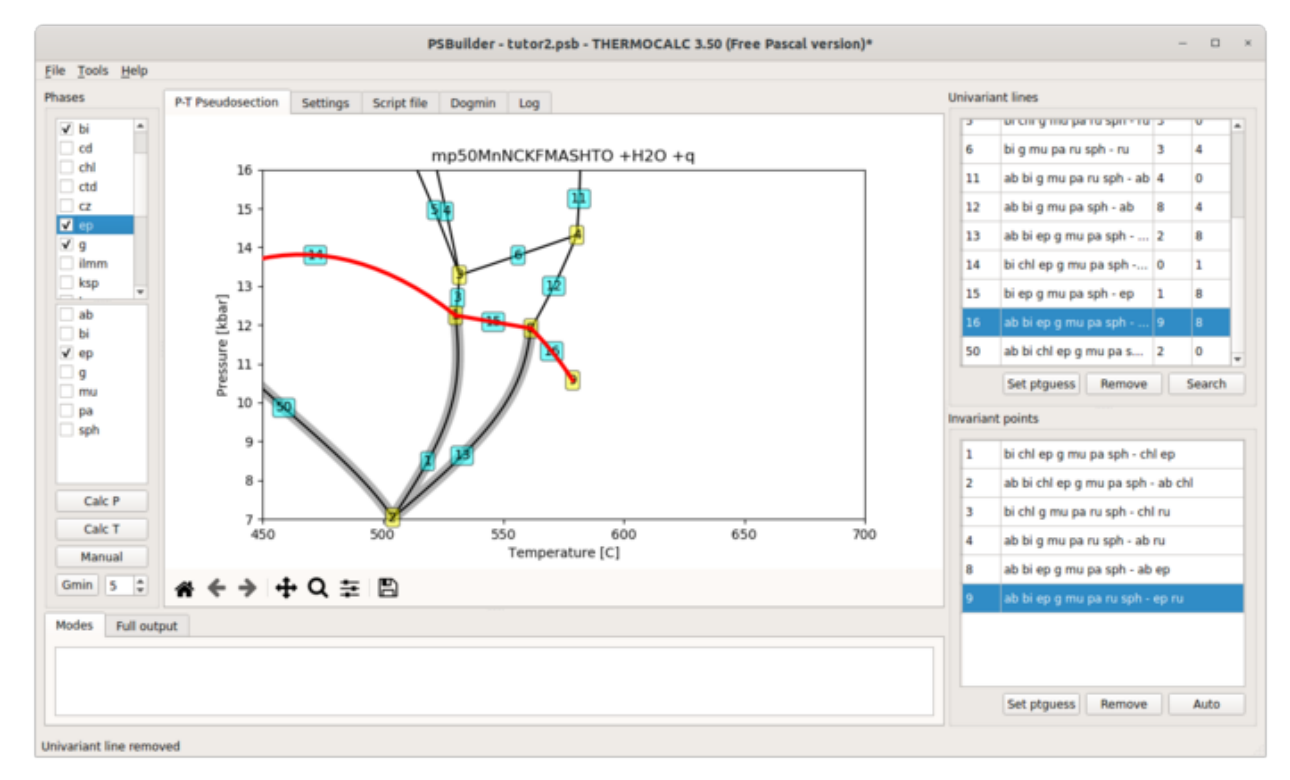

# **2.9 Manual invariant points or univariant lines**

Manual button allows to add user-defined point or line. You need to select stable phases and zero mode phases accordingly. For manual univariant line begin and end invariant point must be specified. For manual invariant point, you can either specify position of point by clicking on diagram by mouse or when more than two univariant lines passing trough that point already exists, calculated intersection could be used.

# **2.10 Searching for invariant points**

To find out, what phase is appearing or disappearing along exiting univariant line, you can activate that line and click the Search button. Builder list possible (only found ones, if ptguesses are not appropriate, only metastable invariant points could be offered) solutions ordered along univariant line direction. The already calculated invariant points are marked. If there is one already calculated invariant point, the ptguesses from that point are used.

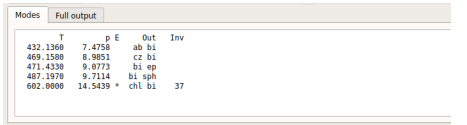

### **2.11 Dogmin**

Gmin button runs THERMOCALC dogmin script, which tries to calculate phase equilibria between all possible subsets of a list of selected phases. The pressure and temperature is indicated by clicking on the diagram. Maximum variance to be considered (higher max variance -> fewer phases in smallest assemblage) is set in spin widget next to Gmin button. Ranked the equilibria in order of stability by comparing the Gibbs energies of each assemblage are shown in *Modes* pane. On *Dogmin* pane you can use Select button to select found assemblage in *Phases* and Set guesses to use ptguess of found solution.

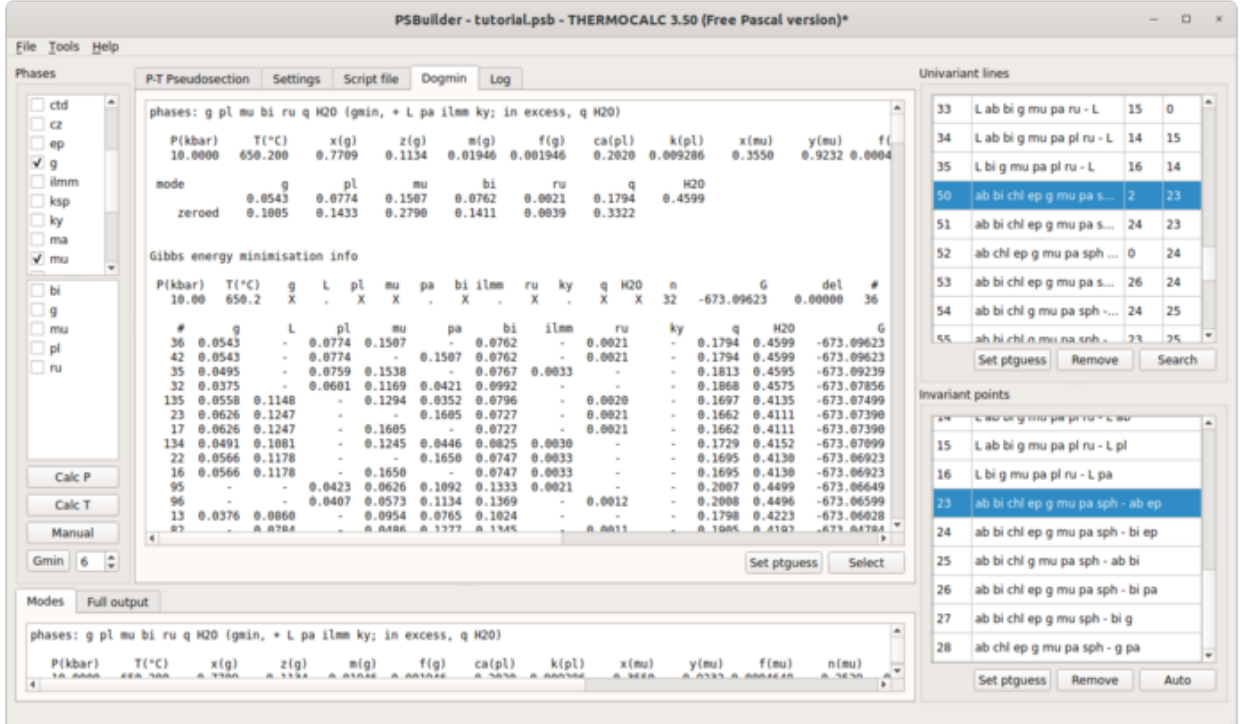

Finished pseudosection should contain topologically correct set of univariant lines and invariant points. Topology could be checked by creating areas (Tools>Show areas or Ctrl-A) of stable assemblages. If there are some topological or geometrical problems to create areas, corresponding IDs are reported on ''Mode" tab.

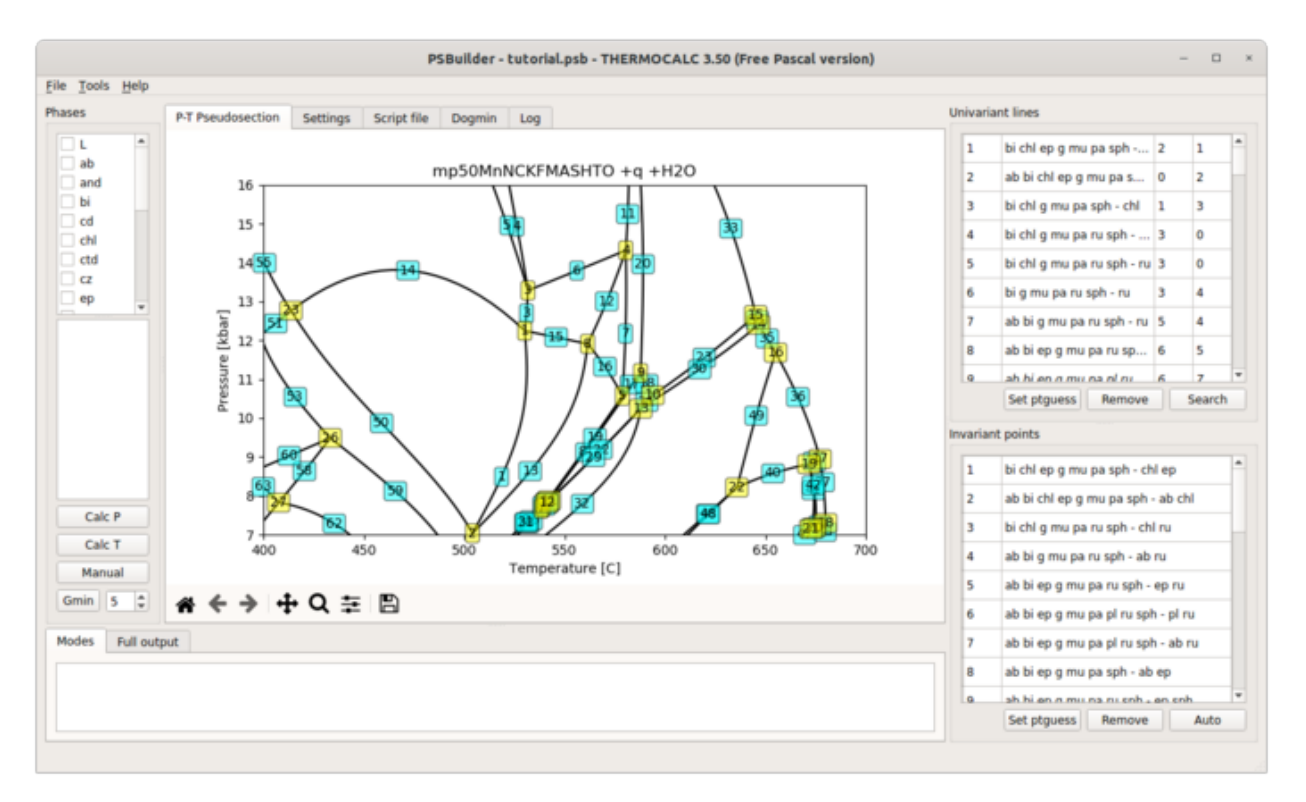

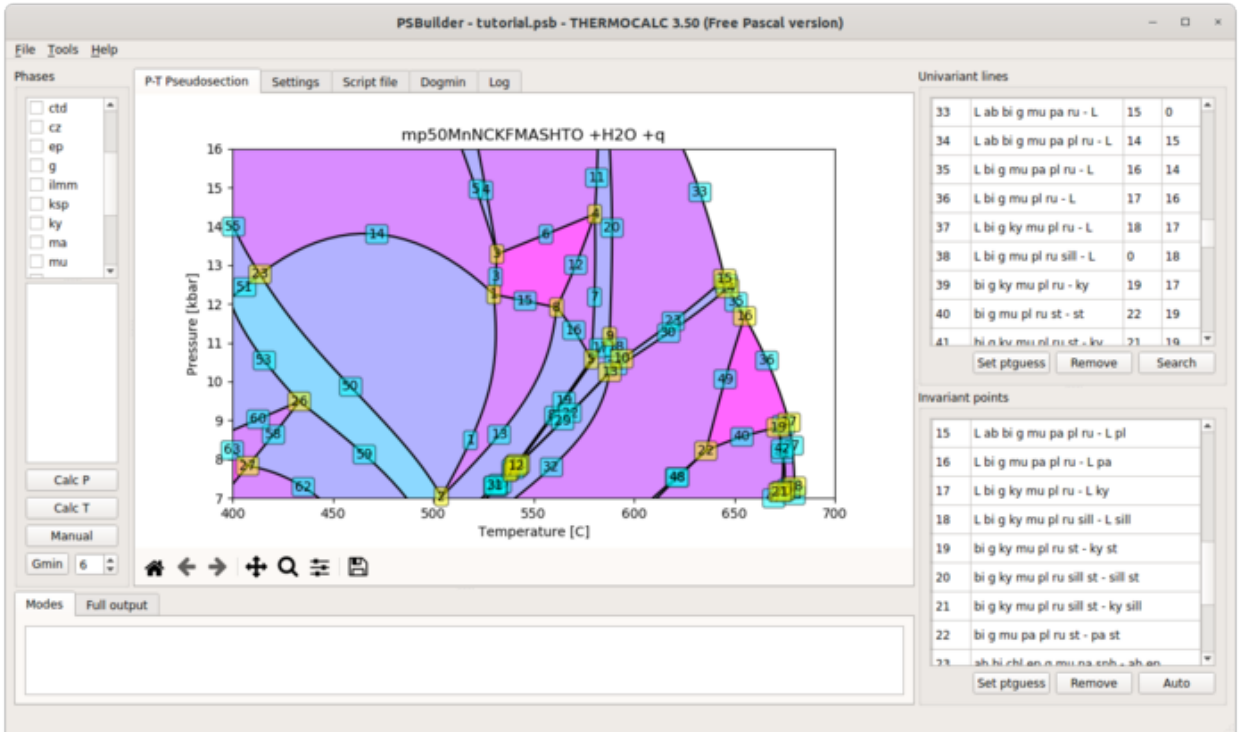

# **2.12 Double crossing univariant lines**

Common problem is that you realize during construction of pseudosection, that some univariant lines are double crossing and therefore two invariant points and two separated segments of univariant lines with identical assemblage and zero mode phase(s) exists. The **pypsbuilders** cannot have those "identical" points and lines in single project an pseudosection has be split in two parts by defining axes limits on *Settings* pane. Split line should be placed approximately like on the figure.

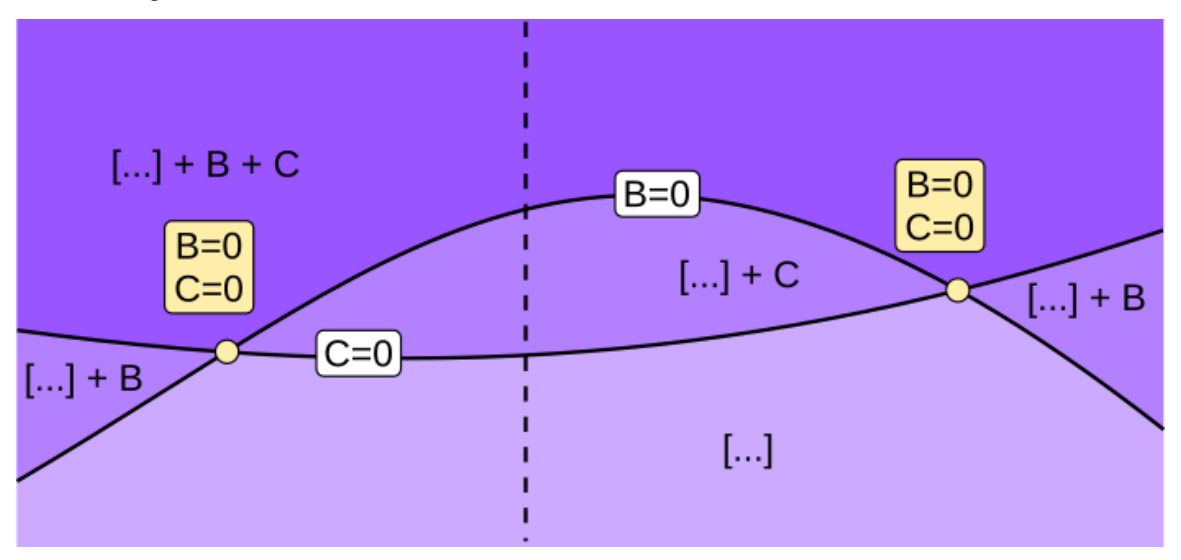

The all parts of single pseudosection could be post-processed and visualized by **psexplorers** simulataneously as single pseudosection.

When you have already calculated invariant points and lines and you want to use them in separate project, create new project, set axes limits properly and use *File>Import > Import into range* to read it.

# **2.13 T-X and P-X pseudosections**

You can create T-X and P-X pseudosection using exactly same steps like for P-T pseudosection using *txbuilder* or *pxbuilder*.

**CHAPTER**

**THREE**

#### **PSEUDOSECTION EXPLORERS TUTORIAL**

<span id="page-16-0"></span>**psexplorers** provides several post-processing methods and visualizations of already constructed pseudosections. You can also create isopleths diagrams or do calculations along paths.

It provides four command-line scipts *psgrid*, *psshow* and *psiso* for quick visualizations. For options, check built-in help, e.g.:

\$ psshow -h

To show pseudosection, you need to provide project file:

\$ psshow -b /some/path/project.ptb

#### **3.1 Using psexplorers in Python (or Jupyter notebook)**

To access all options of **psexplorer** it is suggested to use Python API. You need to activate the pyps environment and run python interpreter:

\$ conda activate pyps \$ python

To use **psexplorer** we need to import appropriate class, which contains most of the methods to work with pseudosection.

- PTPS class for P-T pseudosection constructed with ptbuilder
- TXPS class for T-X pseudosection constructed with txbuilder
- PXPS class for P-X pseudosection constructed with pxbuilder

All following commands must be executed in Python interpreter.

from pypsbuilder import PTPS

The second step is to create instance of pseudosection using existing project file.

pt = PTPS('/some/path/project.ptb')

We can check, whether the pseudosection already contains gridded calculations. If not, we can use calculate\_composition method to calculate compositional variations on grid. The resulting data are stored in project file. Note that any new modifications of the project by *pypsbuilder\** will discard compositional variations on grid and must be calculated again.

```
if not pt.gridded:
    pt.calculate_composition(nx=50, ny=50)
```

```
Gridding 1/1: 100%|| 2500/2500 [03:10<00:00, 13.12it/s]
Grid search done. 0 empty points left.
```
# **3.2 Visualize pseudosection**

To show pseudosection, we can use show method

pt.show()

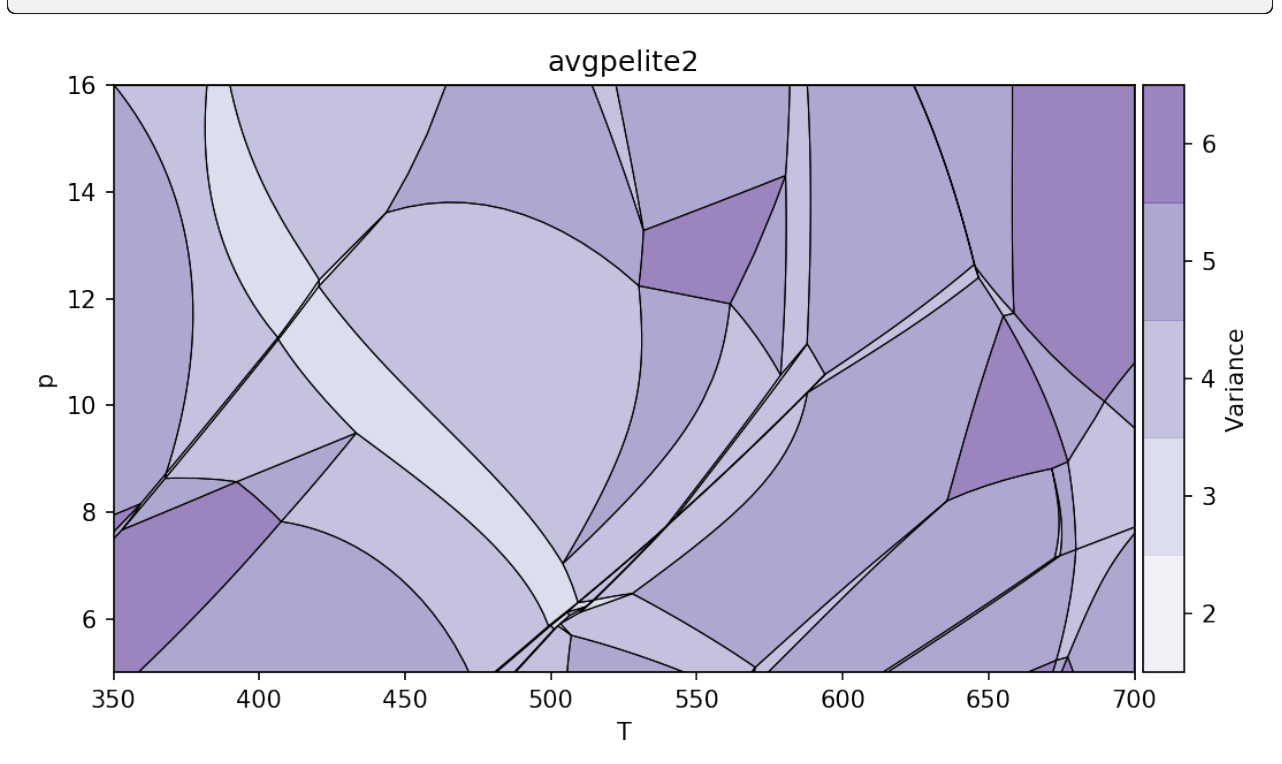

The keyword arguments cmap and out could be used to modify colormap and highlight zero mode lines across pseudosection.

pt.show(cmap='viridis', out=['g', 'chl', 'ep', 'law'])

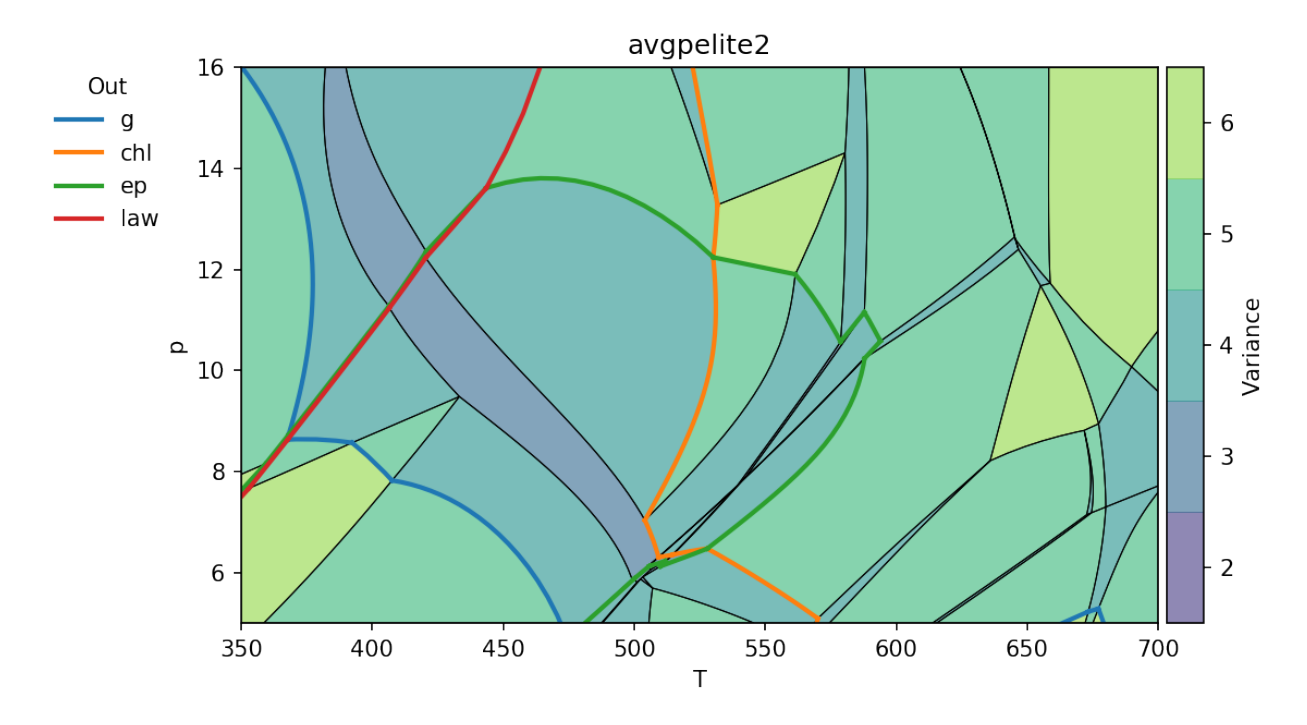

The keyword arguments bulk and label set whether the bulk composition is shown on figure and whether the fields are labeled by phases.

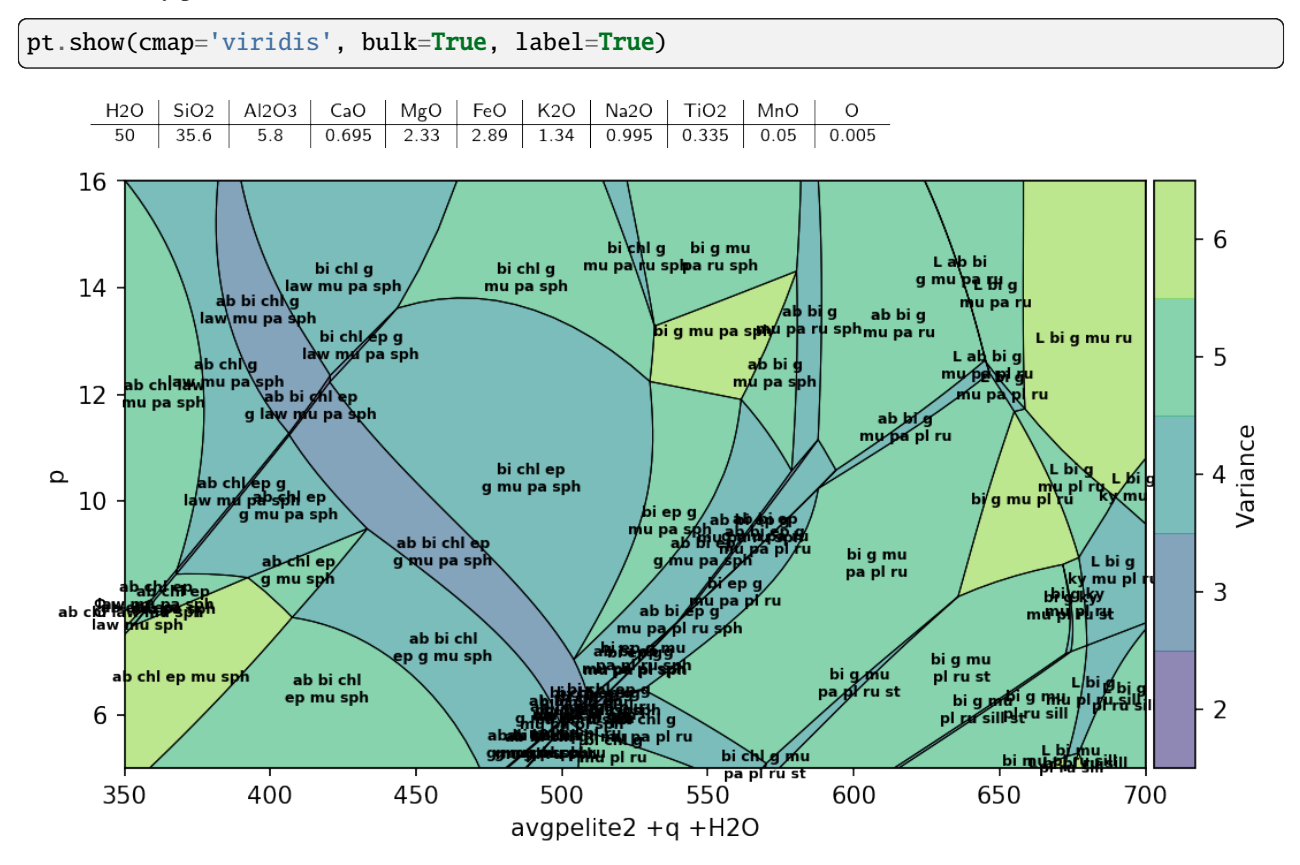

The pseudosection identify method could be used to identify stable assemblage for given *p* and *T* conditions. Note that returned key (Python frozenset) is used to identify stable assemblage in many PTPS methods.

```
key = pt.identity(550, 13)print(key)
```
frozenset({'sph', 'pa', 'q', 'g', 'mu', 'H2O', 'bi'})

# **3.3 Access data and variables stored in project**

The calculated data are usually accessed using stable assemblage key (see above). Theera are three groups of data stored 1) at invariant points, 2) along univariant lines and 3) on grid covering multivariate fields. To see data coverage and all available variables, you can use show\_data method. When no variable (or expression) is provided, method will show available variables.

```
pt.show_data(key, 'g')
```

```
Missing expression argument. Available variables for phase g are:
mode x z m f xMgX xFeX xMnX xCaX xAlY xFe3Y H2O SiO2 Al2O3 CaO MgO FeO K2O Na2O TiO2 MnO␣
˓→O factor G H S V rho
Available end-members for g: kho gr alm py spss
```
Once variable is provided, the all available data are shown.

```
pt.show_data(key, 'g', 'xCaX')
```
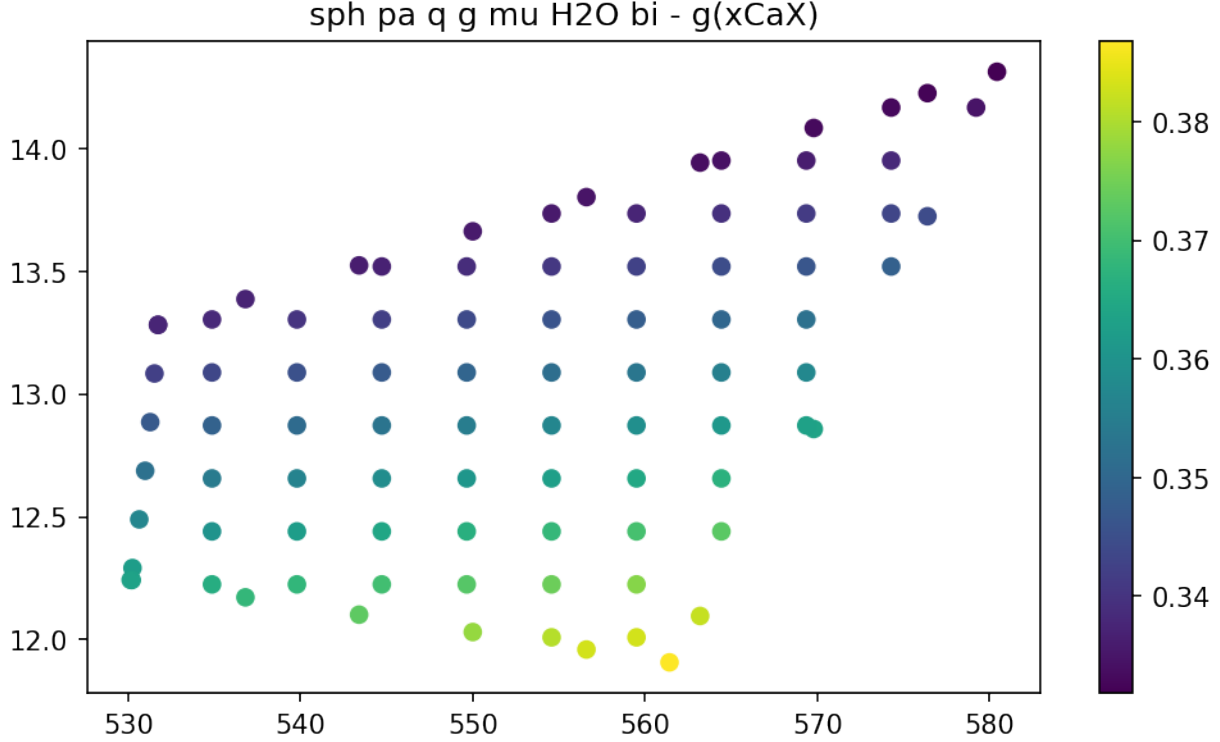

For data on the grid you can visualize them for all diagram in once using show\_grid method.

```
pt.show_grid('g', 'xCaX')
```
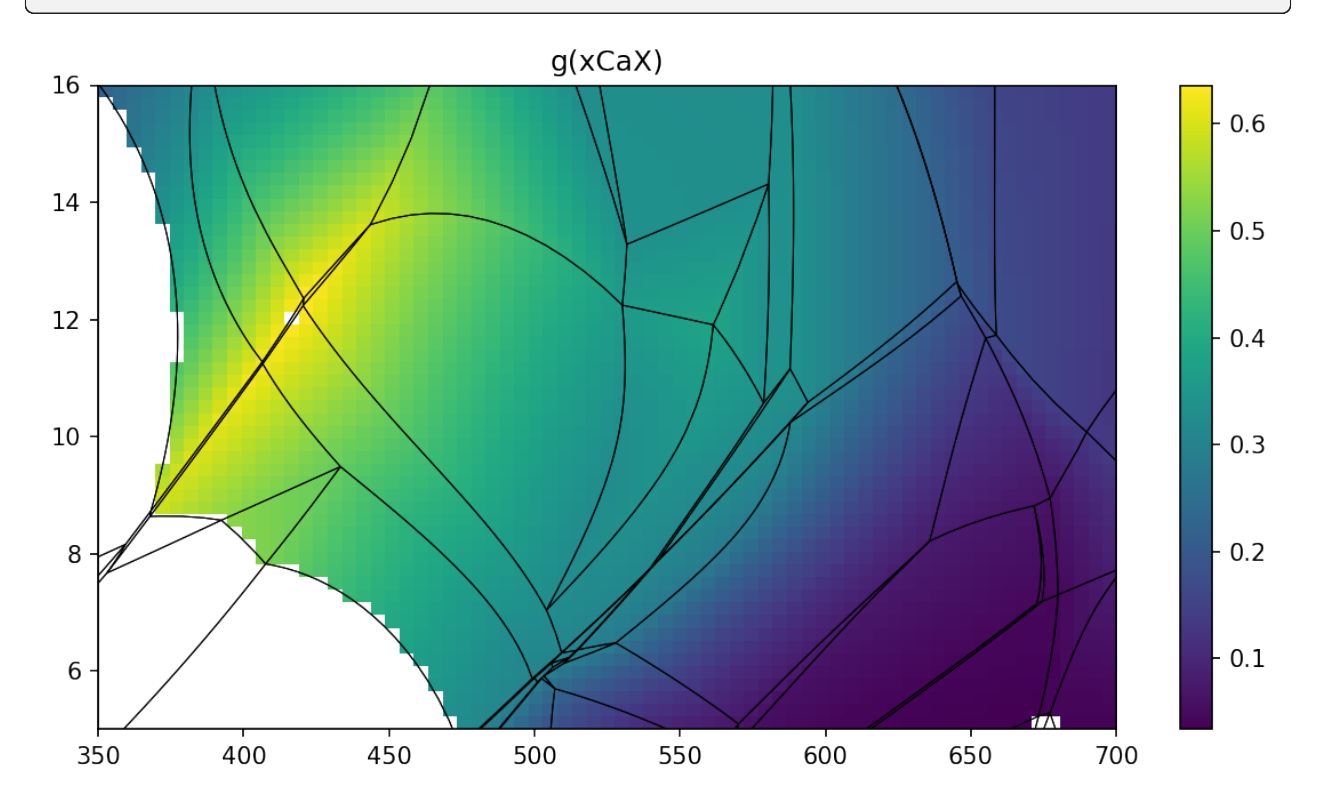

To create isopleths diagram you can use isopleths method. Note that contours are created separately for each stable assemblage allowing proper geometry of isopleths.

pt.isopleths('g', 'xCaX', N=14)

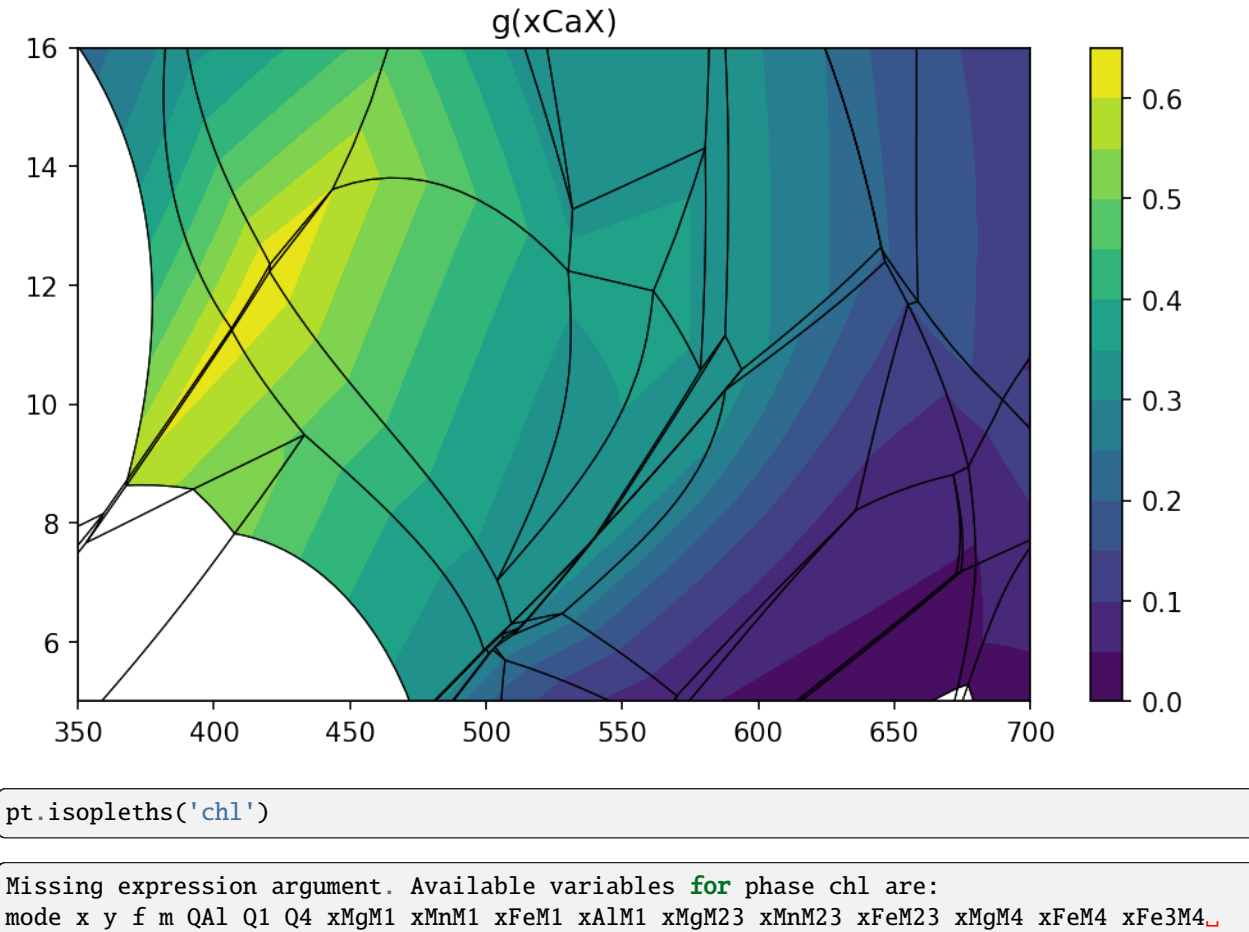

˓<sup>→</sup>xAlM4 xSiT2 xAlT2 H2O SiO2 Al2O3 CaO MgO FeO K2O Na2O TiO2 MnO O factor G H S V rho Available end-members for chl: ames mmchl ochl1 f3clin afchl ochl4 clin daph

pt.isopleths('chl', 'mode')

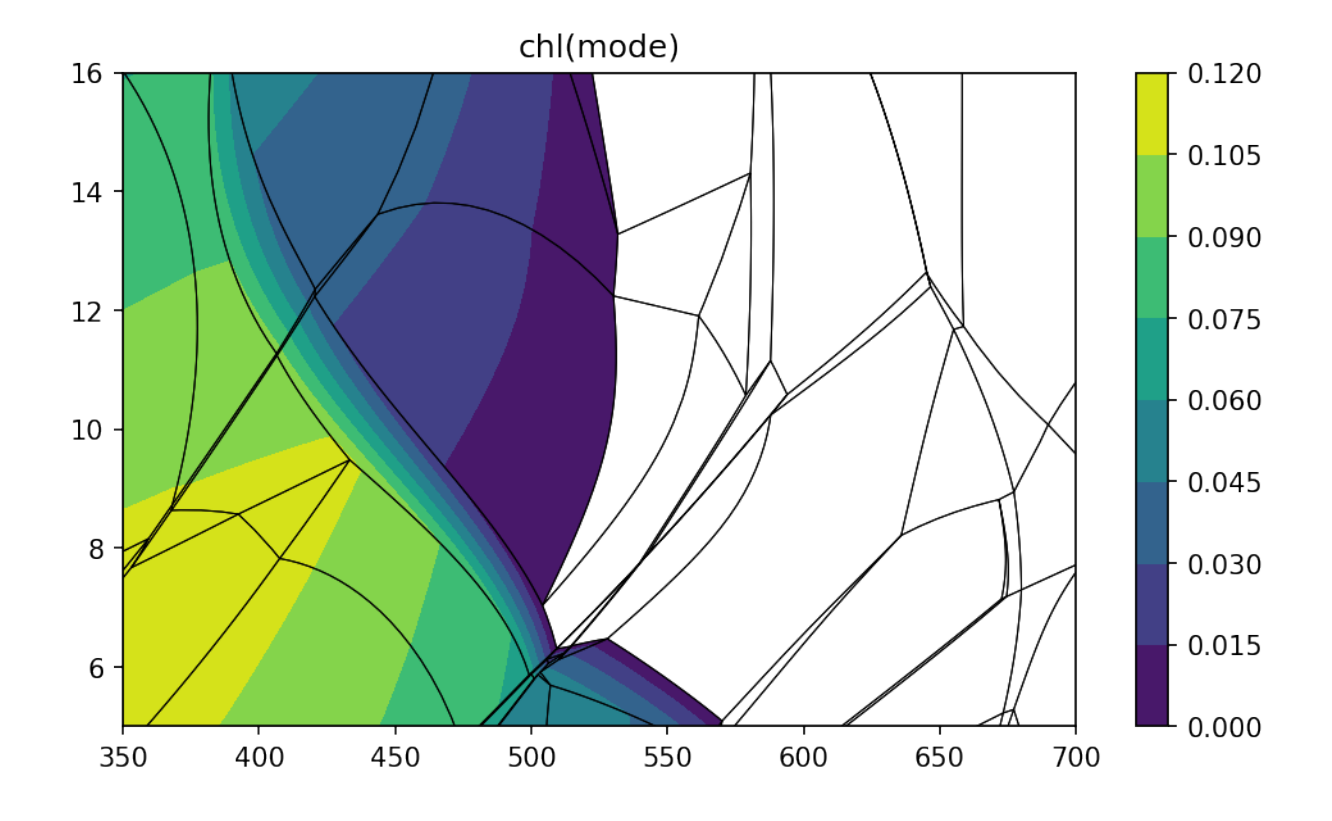

### **3.4 Calculations along PT paths**

PTPS allows you to evaluate equilibria along user-defined PT path. PT path is defined by series of points (path is interpolated) and method collect\_ptpath do actual calculations. It runs THERMOCALC with ptguesses obtained from existing calculations.

t = [380, 480, 580, 640, 500]  $p = [7, 12, 15, 9, 5.5]$ pa = pt.collect\_ptpath(t, p)

Calculating: 100%|| 100/100 [00:03<00:00, 25.86it/s]

You can see phase modes along PT path using show\_path\_modes method.

```
pt.show_path_modes(pa, exclude=['H2O'])
```
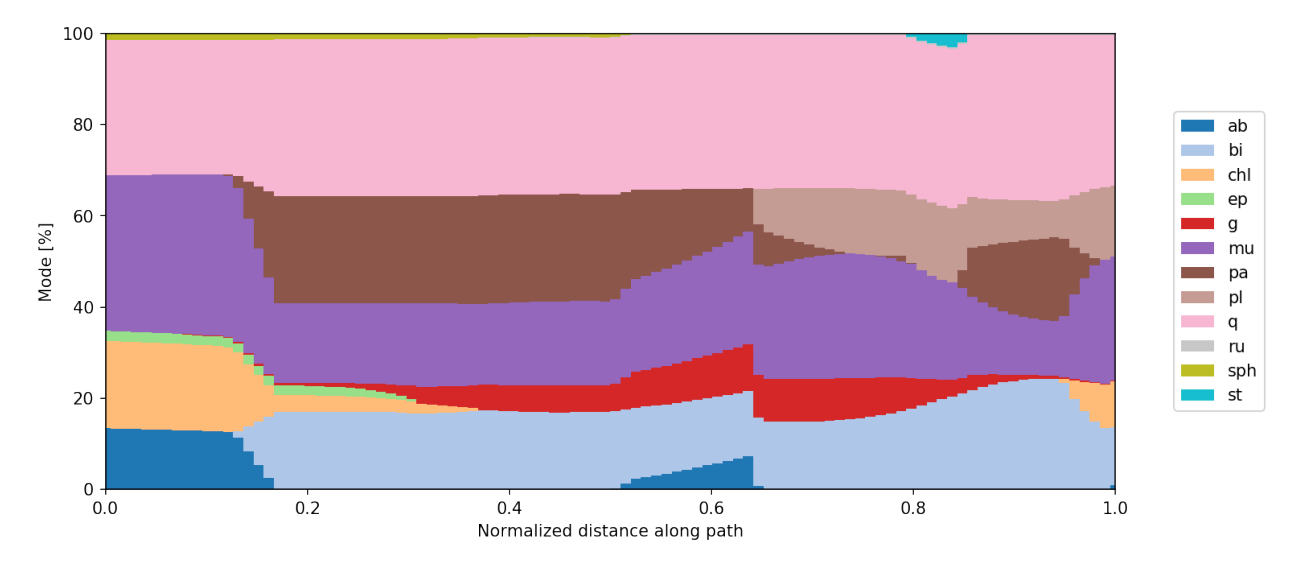

or show value of user-defined expression shown as colored strip on PT space.

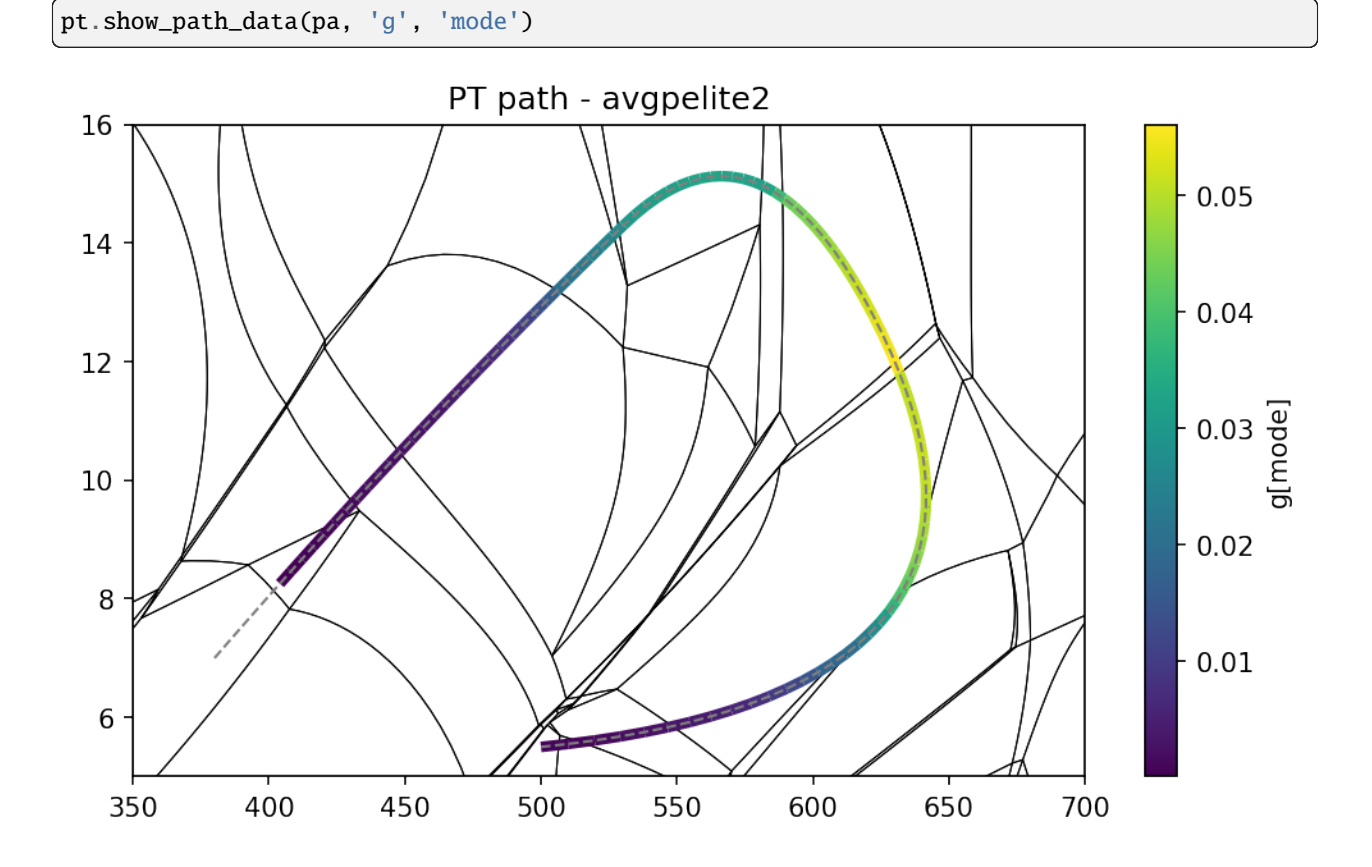

# **3.5 Extra**

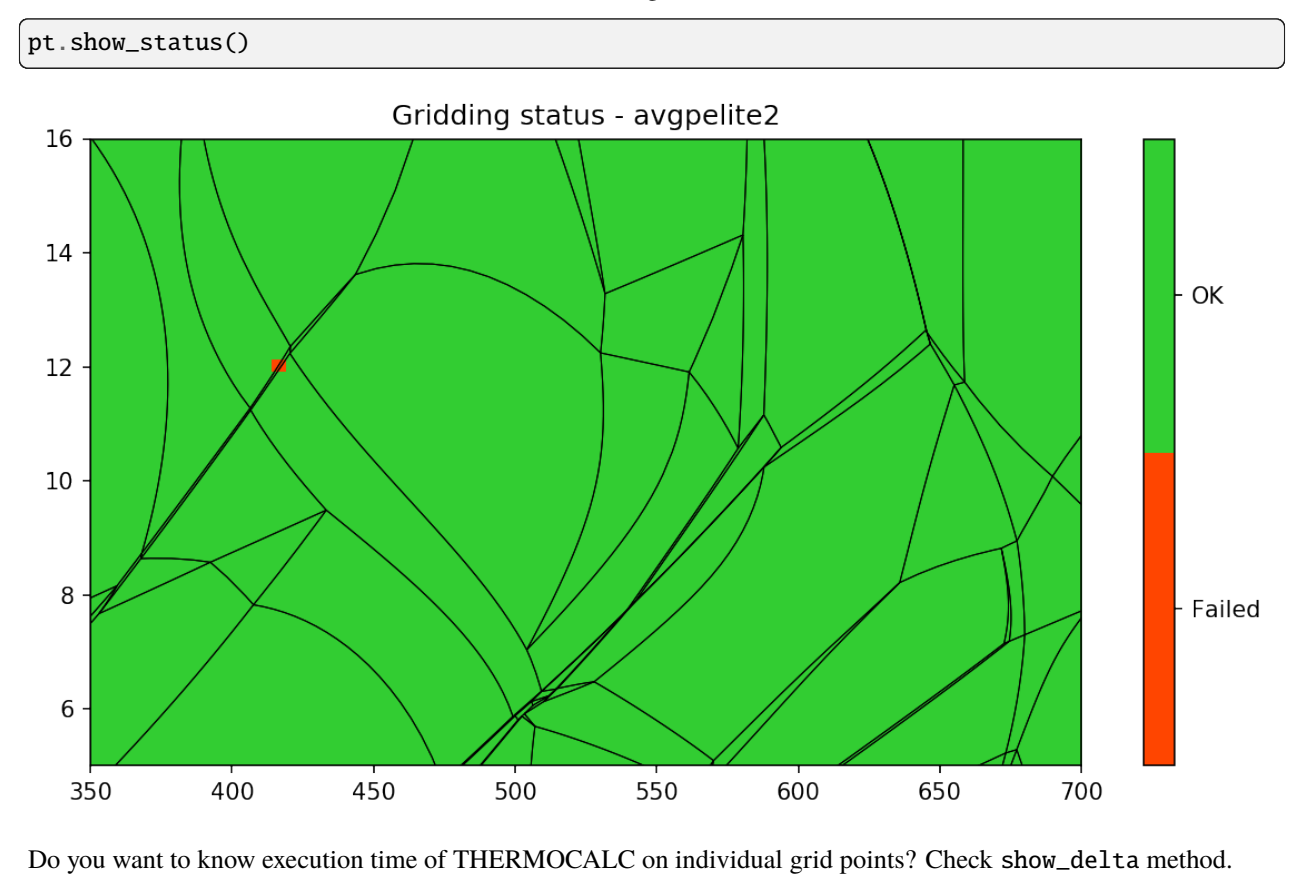

show\_status method shows status of calculations on the grid. Possible failed calculations are shown.

pt.show\_delta(pointsec=True)

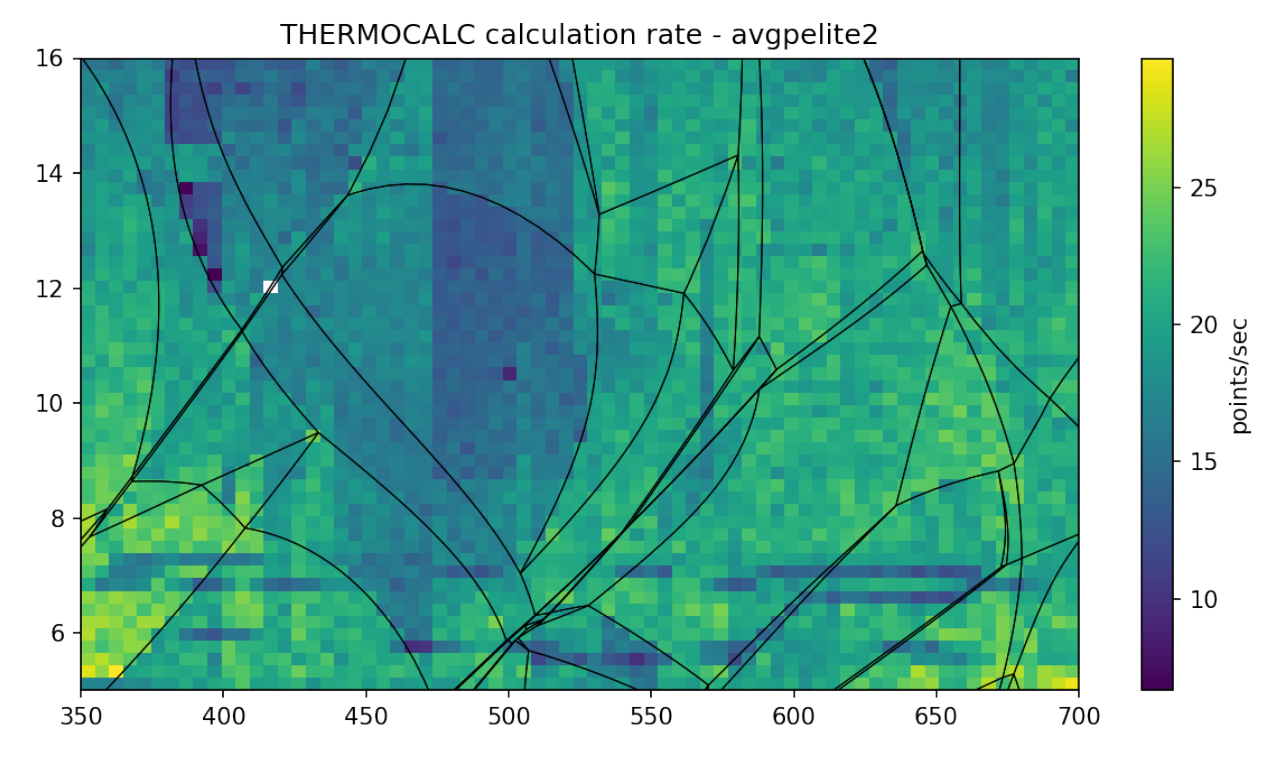

**For full description of Python API check:** *[Python API](#page-34-0)*.

#### **CHAPTER**

#### **FOUR**

### **COMMAND LINE SCRIPTS**

<span id="page-26-0"></span>Before any further calculations you can check and draw your pseudosection using *psshow* command which construct finished areas within your project. It has few options to label pseudosection with assamblages or highlight out phase lines.

```
$ psshow -h
usage: psshow [-h] [-o OUT [OUT ...]] [-l] [--origwd] [-b] [--cmap CMAP]
         [--alpha ALPHA] [--connect] [--high HIGH]
         [--tolerance TOLERANCE]
        project [project ...]
Draw pseudosection from project file
positional arguments:
 project builder project file(s)
optional arguments:
 -h, --help show this help message and exit
 -o OUT [OUT ...], --out OUT [OUT ...]
                     highlight out lines for given phases
 -1, --label show area labels
 --origwd use stored original working directory
 -b, --bulk show bulk composition on figure
 --cmap CMAP name of the colormap
 --alpha ALPHA alpha of colormap
 --connect whether mouse click echo stable assemblage
 --high HIGH highlight field defined by set of phases
 --tolerance TOLERANCE
                     tolerance to simplify univariant lines
```
To draw pseudosection with marked epidote-out and chlorite-out lines execute:

```
$ psshow '/path/to/project.ptb' -o ep chl
```
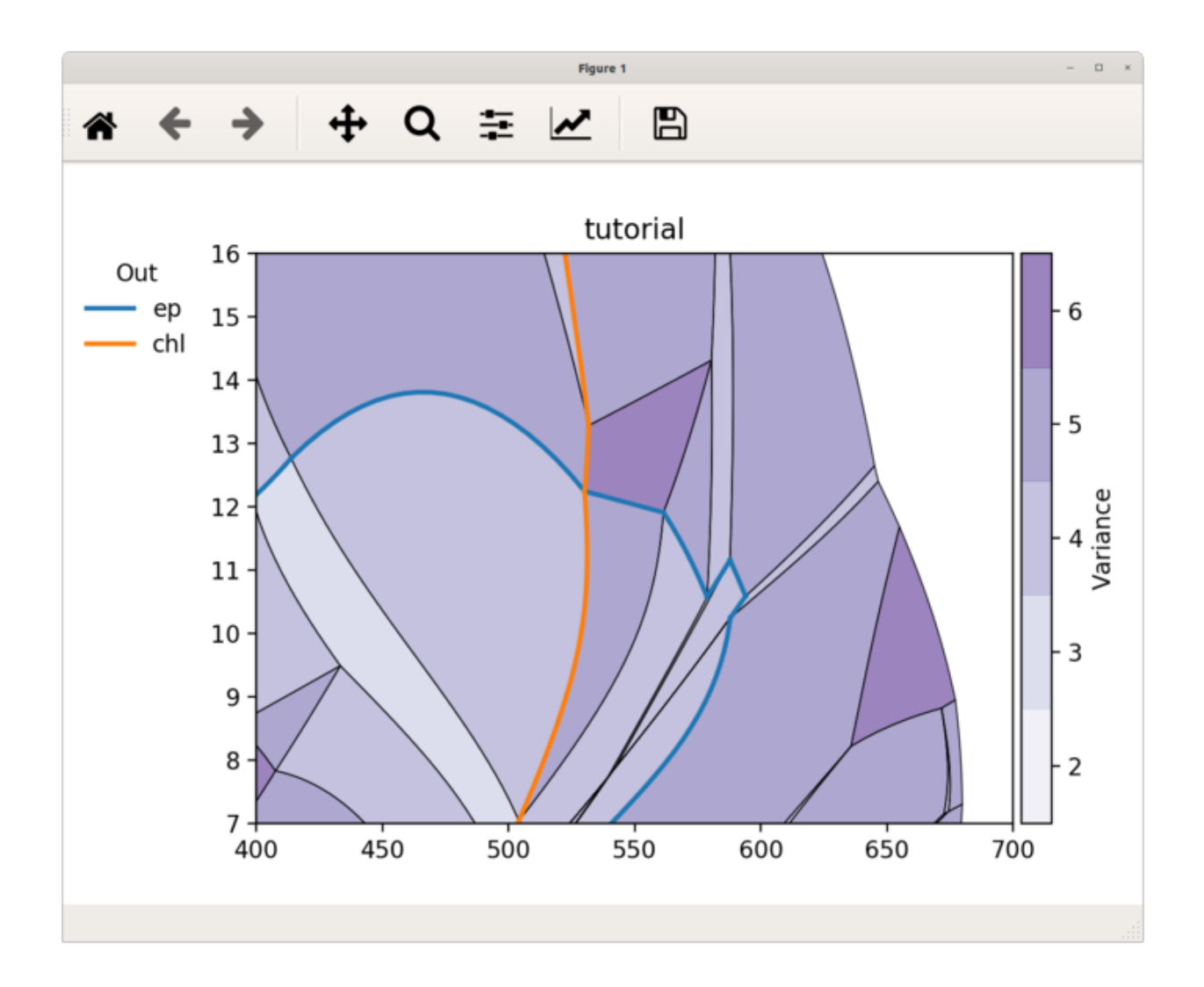

# **4.1 Draw isopleths diagrams**

To create isopleths diagrams the pseudoction should be gridded at first (In other case only values from univariant lines and invariant points are used and interpolated accross areas). Command *psgrid* will do all calculations and result are saved afterwards, so next time results are automatically loaded. Be aware that calculations takes some time.

```
$ psgrid -h
usage: psgrid [-h] [--nx NX] [--ny NY] [--origwd] [--tolerance TOLERANCE]
            project [project ...]
Calculate compositions in grid
positional arguments:
 project builder project file(s)
optional arguments:
 -h, --help show this help message and exit
 --nx NX number of T steps
```
(continues on next page)

(continued from previous page)

```
--ny NY number of P steps
--origwd use stored original working directory
--tolerance TOLERANCE
                  tolerance to simplify univariant lines
```
For gridding pseudosection with grid 50x50 run following command:

```
$ psgrid '/path/to/project.ptb' --nx 50 --ny 50
            Gridding: 100%|| 2500/2500 [01:30<00:00, 27.62it/s]
            Grid search done. 0 empty grid points left.
```
Once gridded you can draw isopleths diagrams using *psiso* command:

```
$ psiso -h
usage: psiso [-h] [-e EXPR] [-f] [--origwd] [-o OUT [OUT ...]] [--nosplit]
           [-b] [--step STEP] [--ncont NCONT] [--colors COLORS]
           [--cmap CMAP] [--smooth SMOOTH] [--labelkey LABELKEY]
           [--high HIGH] [--tolerance TOLERANCE]
           project [project ...] phase
Draw isopleth diagrams
positional arguments:
 project builder project file(s)
 phase phase used for contouring
optional arguments:
 -h, --help show this help message and exit
 -e EXPR, --expr EXPR expression evaluated to calculate values
 -f, --filled filled contours
 --origwd use stored original working directory
 -o OUT [OUT ...], --out OUT [OUT ...]
                     highlight out lines for given phases
 --nosplit controls whether the underlying contour is removed or
                     not
 -b, --bulk show bulk composition on figure
 --step STEP contour step
 --ncont NCONT number of contours
 --colors COLORS color for all levels
 --cmap CMAP name of the colormap
 --smooth SMOOTH smoothness of the approximation
 --labelkey LABELKEY label contours in field defined by set of phases
 --high HIGH highlight field defined by set of phases
 --tolerance TOLERANCE
                     tolerance to simplify univariant lines
```
Following example shows isopleths of garnet mode:

\$ psiso '/path/to/project.ptb' -f g -e mode

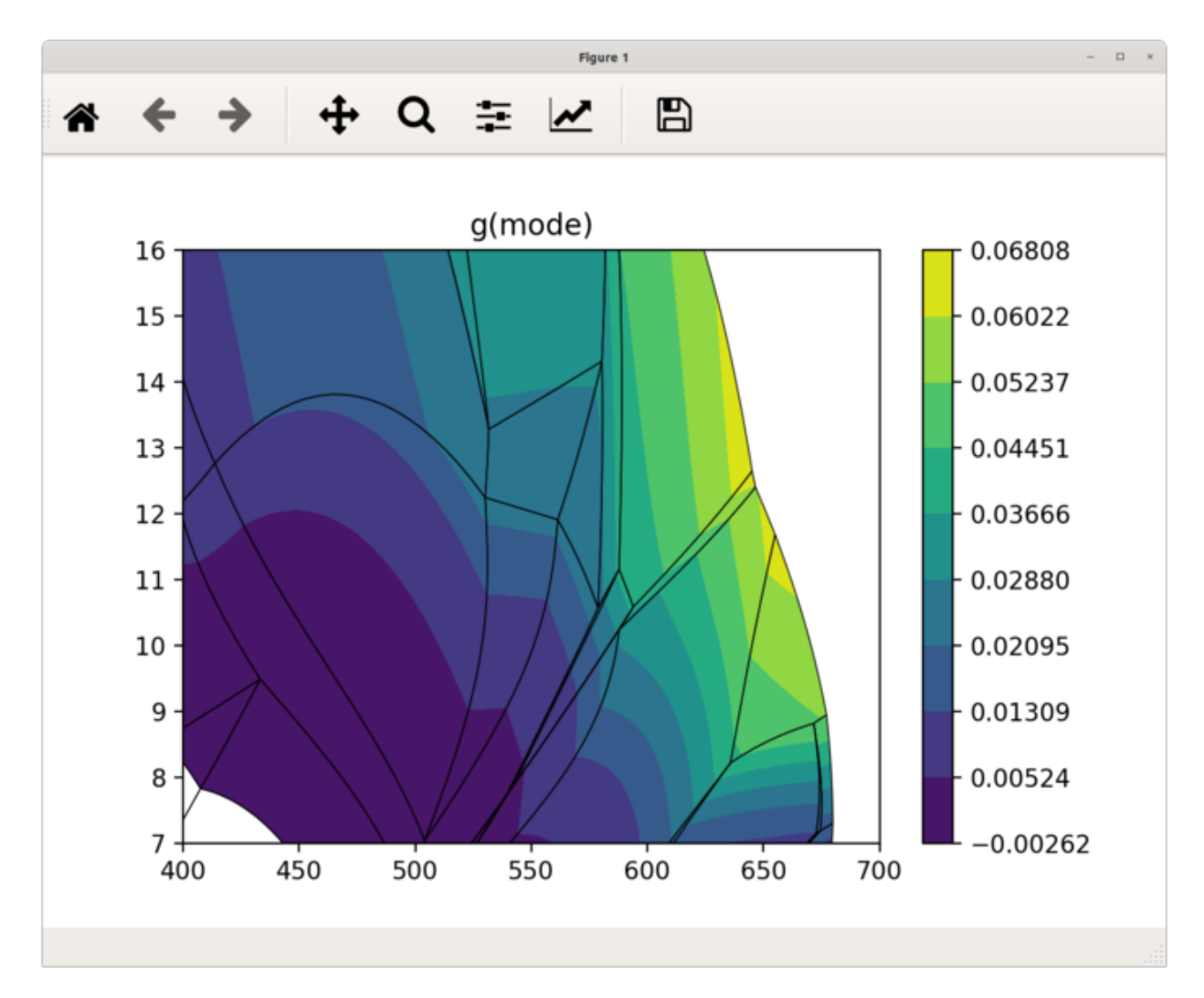

If the *expression* argument is not provided, the psexplorer shows list of all calculated variables available for given phase.

```
$ psiso '/path/to/project.ptb' -f g
Missing expression argument. Available variables for phase g are:
mode x z m f xMgX xFeX xMnX xCaX xAlY xFe3Y H2O SiO2 Al2O3 CaO MgO FeO K2O
Na2O TiO2 MnO O factor G H S V rho
```
To draw isopleths of almandine garnet proportion you can use expression from a-x file  $alm = x + (-m)x + (-x)z$ :

```
$ psiso '/path/to/project.ptb' -f g -e 'x-m*x-x*z'
```
or use variable *xFeX*:

\$ psiso tutorial.ptb -f g -e xFeX

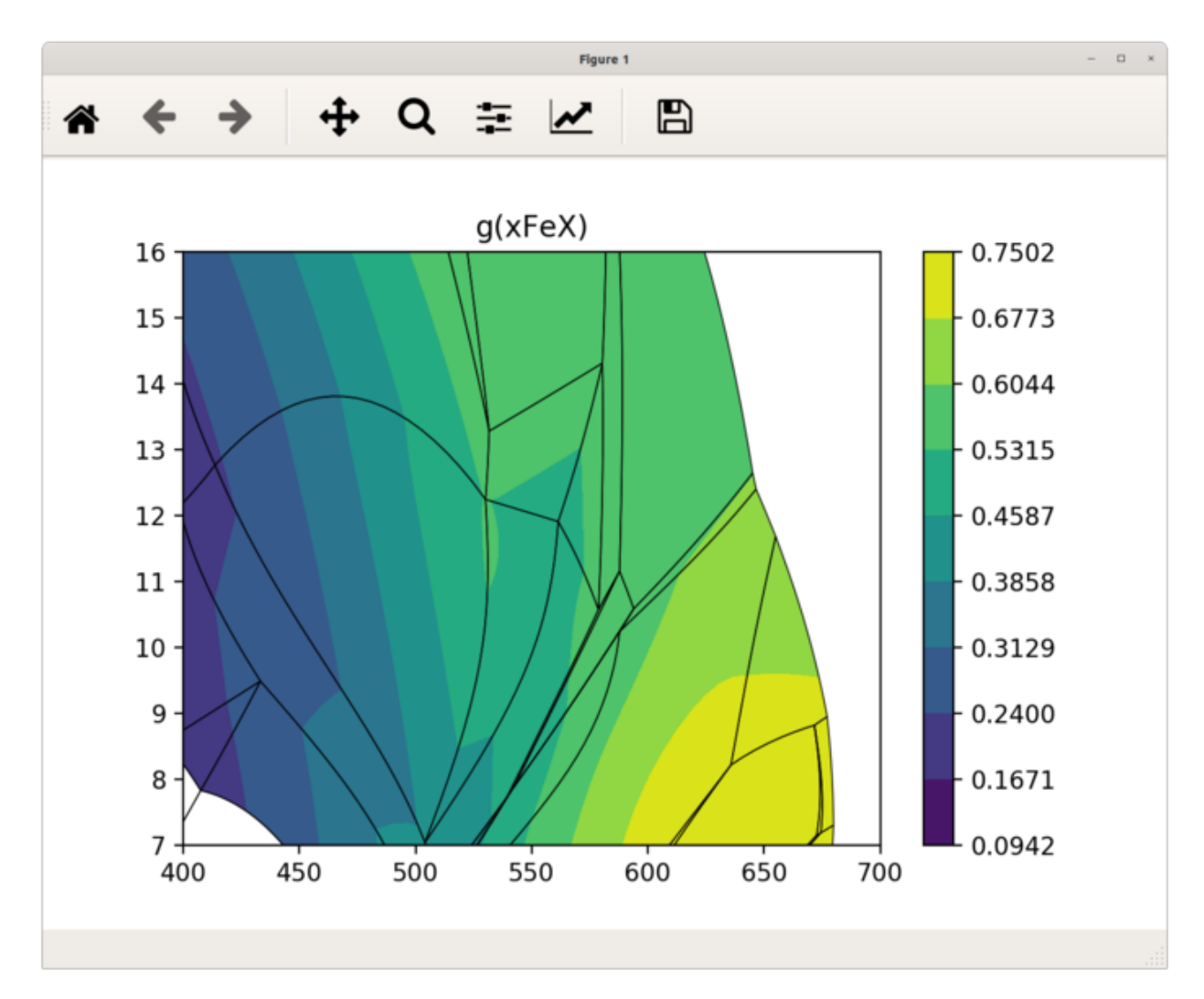

If you need to label contour lines, you can use labelkey option to define field, where contour labels are plotted.

\$ psiso '/path/to/project.ptb' g -e mode --labelkey "H2O bi g mu pa pl q ru" --step 0.005 --colors m

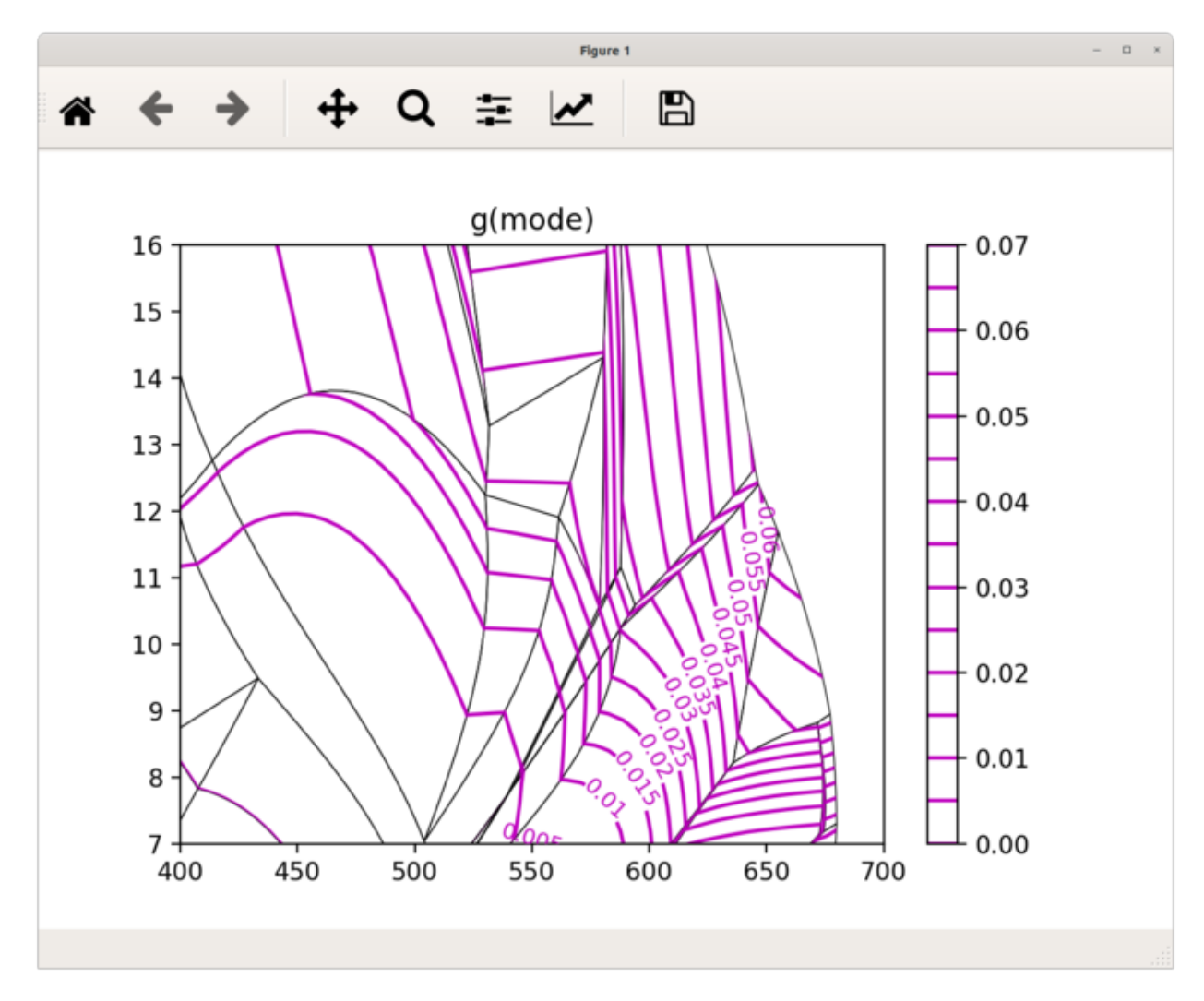

Another example of some other options.

\$ psiso tutorial.ptb -f g -e mode --step 0.005 --high "H2O bi g mu pa pl q ru" --out chl ep --cmap YlGnBu\_r

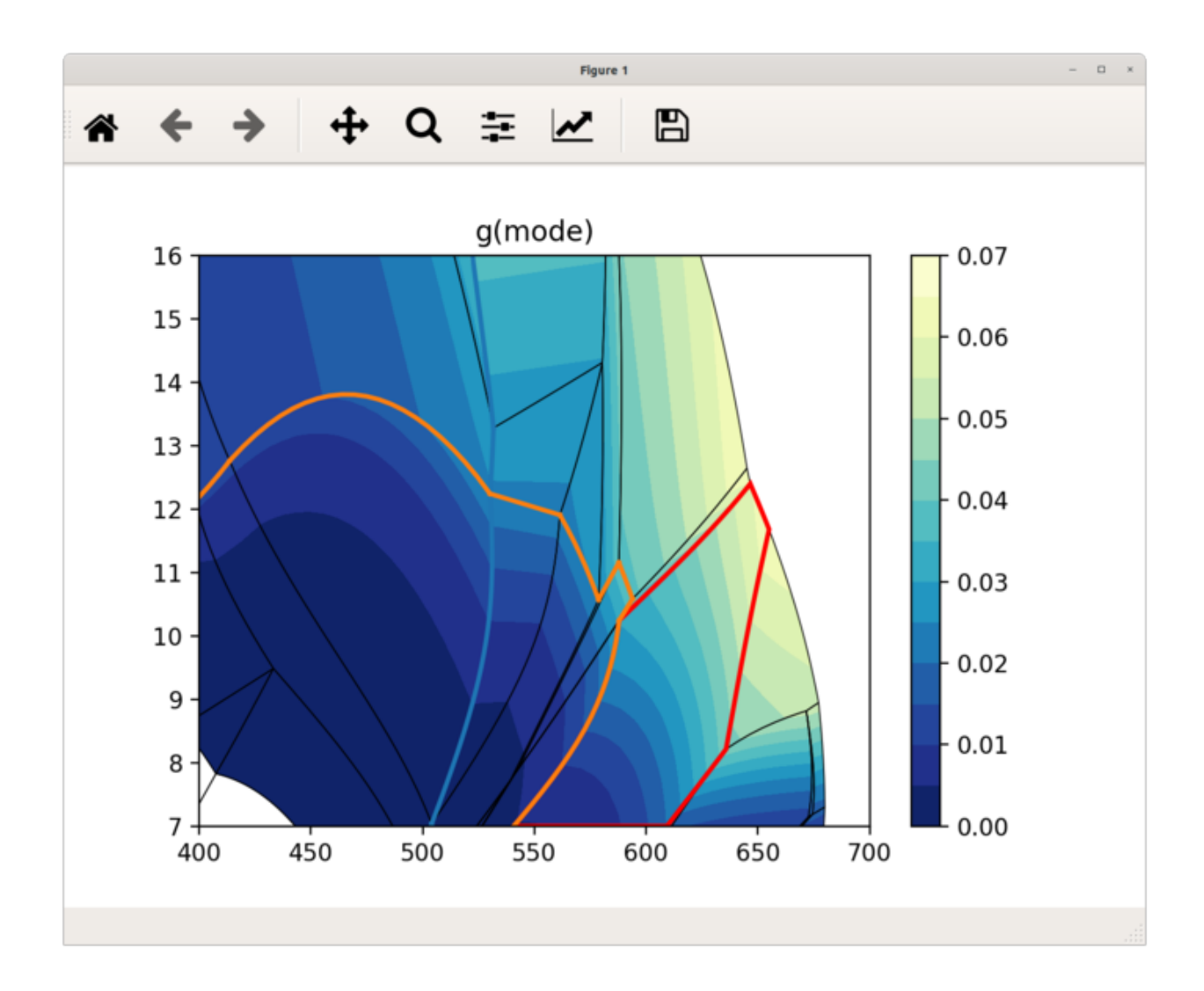

#### **CHAPTER**

# **PYTHON API**

<span id="page-34-0"></span>**pypsbuilder** expose several classes which could be used in Python sctipts, interactively or in Jupyter notebooks. Check included [jupyter notebook](https://nbviewer.jupyter.org/github/ondrolexa/pypsbuilder/blob/master/notebooks/pypsbuilder.ipynb) to see how it works.

Here you can find auto-generated documentation of main classes, methods and functions.

# **5.1 psexplorer module**

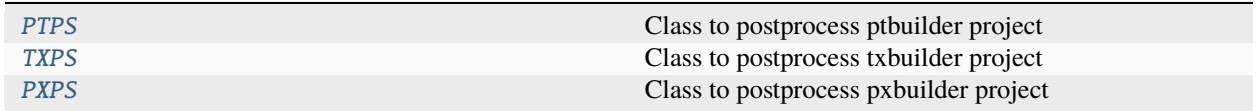

#### **5.1.1 pypsbuilder.psexplorer.PTPS**

<span id="page-34-1"></span>class pypsbuilder.psexplorer.PTPS(*\*args*, *\*\*kwargs*)

Bases: PS

Class to postprocess ptbuilder project

<span id="page-34-2"></span>\_\_init\_\_(*\*args*, *\*\*kwargs*)

Create PTPS class instance from builder project file.

#### **Parameters**

- projfile (str, Path) psbuilder project file or files
- tolerance  $(fload)$  if not None, simplification tolerance. Default None
- origwd (bool) If True TCAPI uses original stored working directory Default False.

#### **Methods**

[\\_\\_init\\_\\_](#page-34-2)(\*args, \*\*kwargs) Create PTPS class instance from builder project file. add\_overlay(ax[, fc, ec, label, skiplabels, ...]) [calculate\\_composition](#page-41-0)([nx, ny]) Method to calculate compositional variations on grid. check\_phase\_expr(phase, expr)

continues on next page

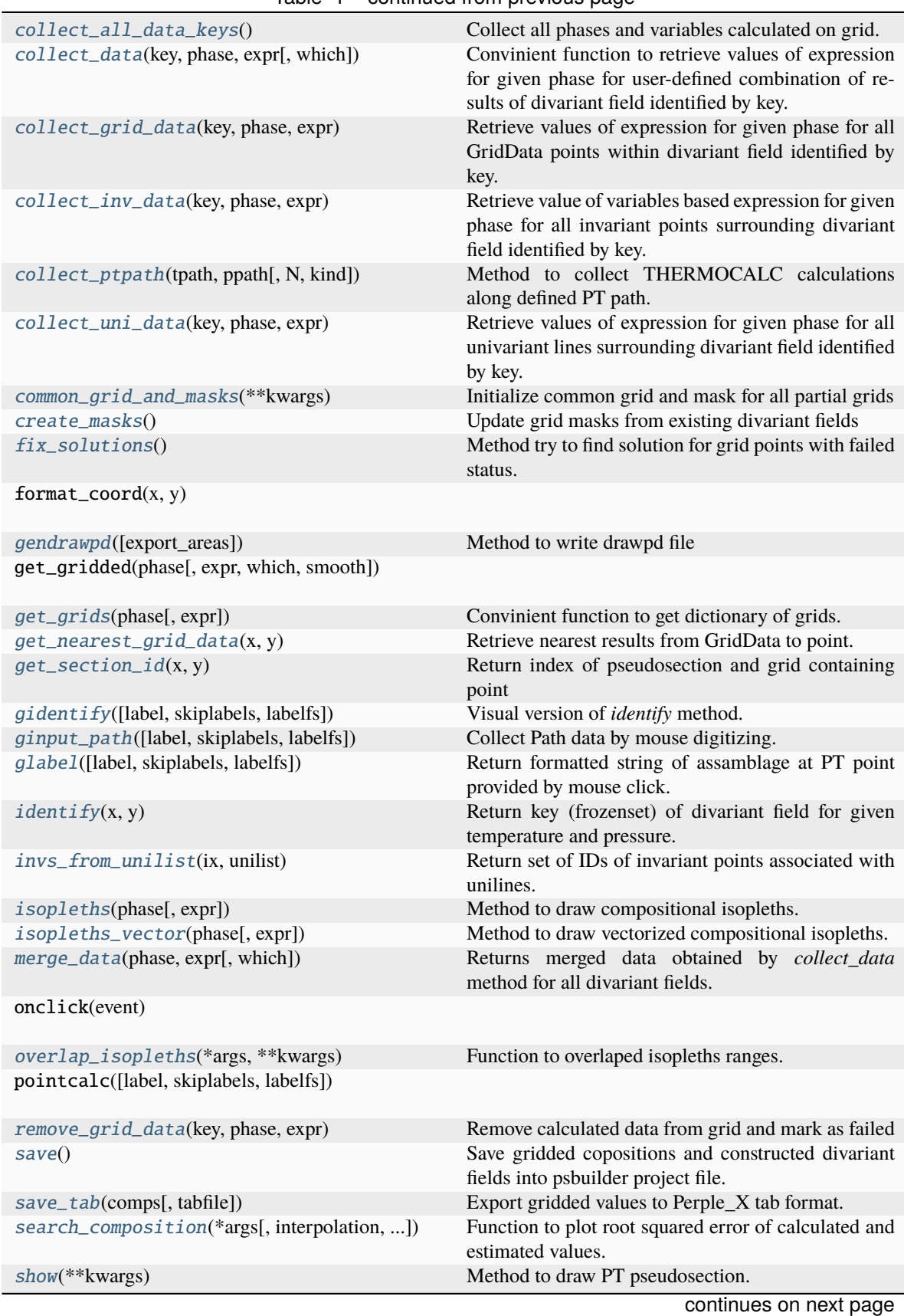

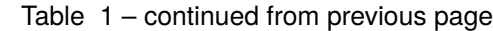
| show_data(key, phase[, expr, which])               | Convinient function to show values of expression for<br>given phase for user-defined combination of results<br>of divariant field identified by key. |
|----------------------------------------------------|----------------------------------------------------------------------------------------------------|
| show_delta([label, pointsec, skiplabels, ])        | Shows THERMOCALC execution time for all grid<br>points.                                                                                              |
| $show\_grid(phase[, expr, interpolation, ])$       | Convinient function to show values of expression for<br>given phase only from Grid Data.                                                             |
| $show\_path\_data(ptpath, phase[, expr, label, ])$ | Show values of expression for given phase calculated<br>along PT path.                                                                               |
| show_path_modes(ptpath[, exclude, cmap])           | Show stacked area diagram of phase modes along PT<br>path                                                                                            |
| show_status([label, skiplabels, labelfs])          | Shows status of grid calculations                                                                                                    |

Table 1 – continued from previous page

## **Attributes**

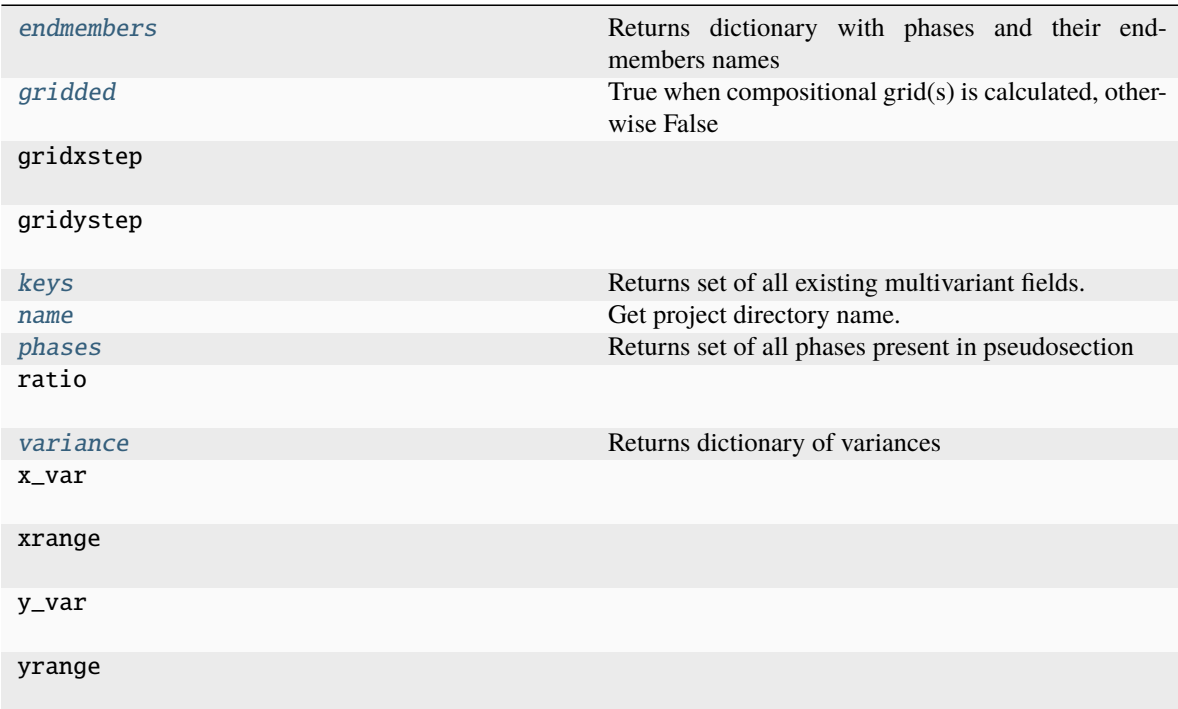

# **5.1.2 pypsbuilder.psexplorer.TXPS**

class pypsbuilder.psexplorer.TXPS(*\*args*, *\*\*kwargs*)

Bases: PS

Class to postprocess txbuilder project

<span id="page-36-0"></span>\_\_init\_\_(*\*args*, *\*\*kwargs*)

Create PTPS class instance from builder project file.

**Parameters**

• projfile (str, Path) – psbuilder project file or files

- tolerance (float) if not None, simplification tolerance. Default None
- origwd (bool) If True TCAPI uses original stored working directory Default False.

# **Methods**

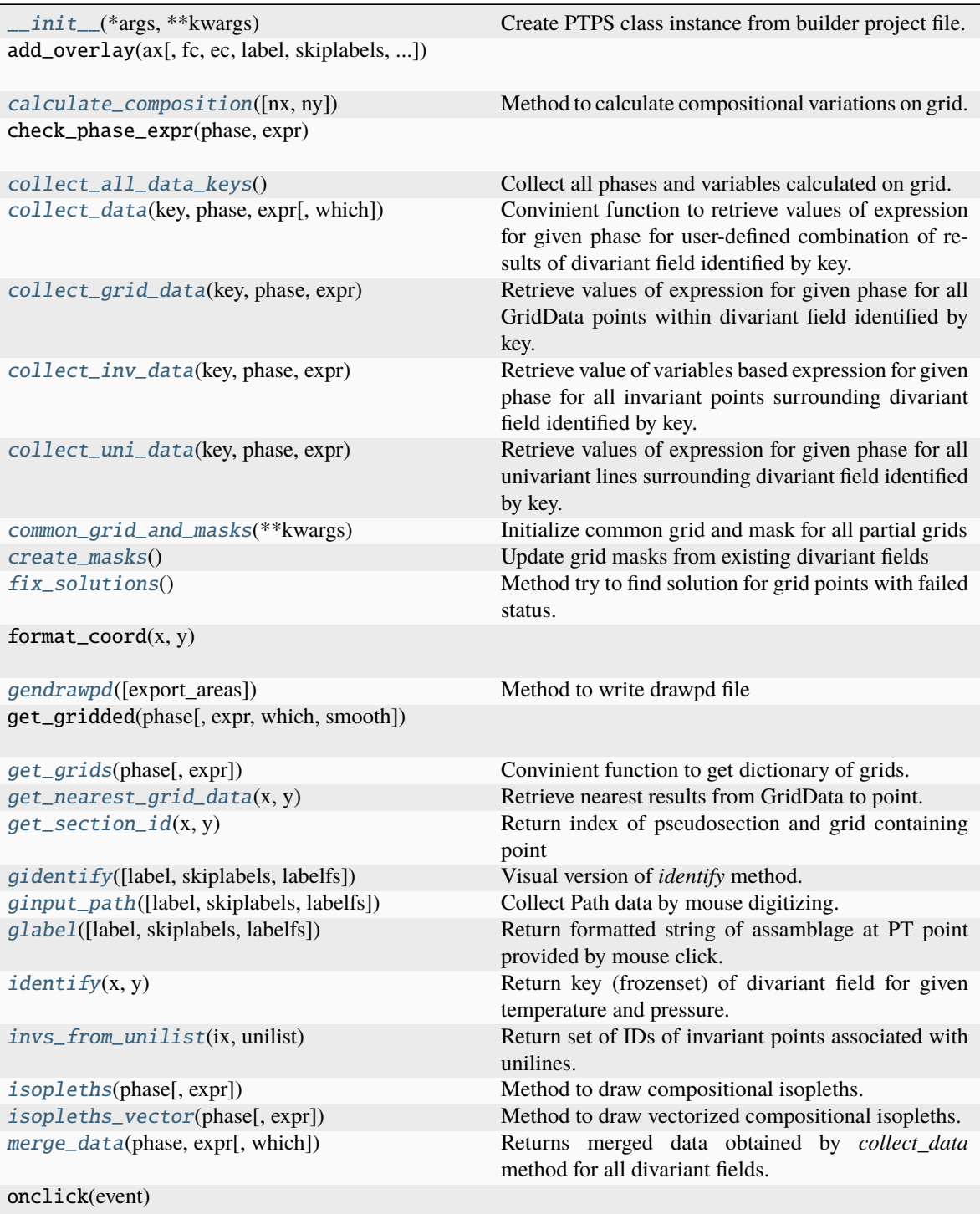

continues on next page

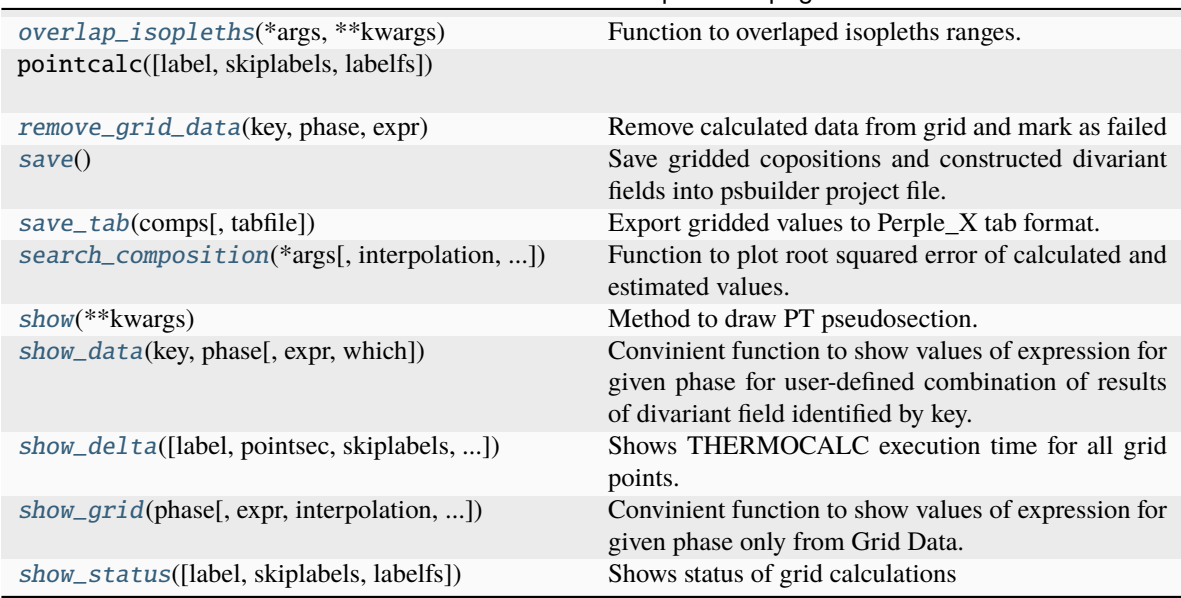

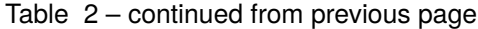

# **Attributes**

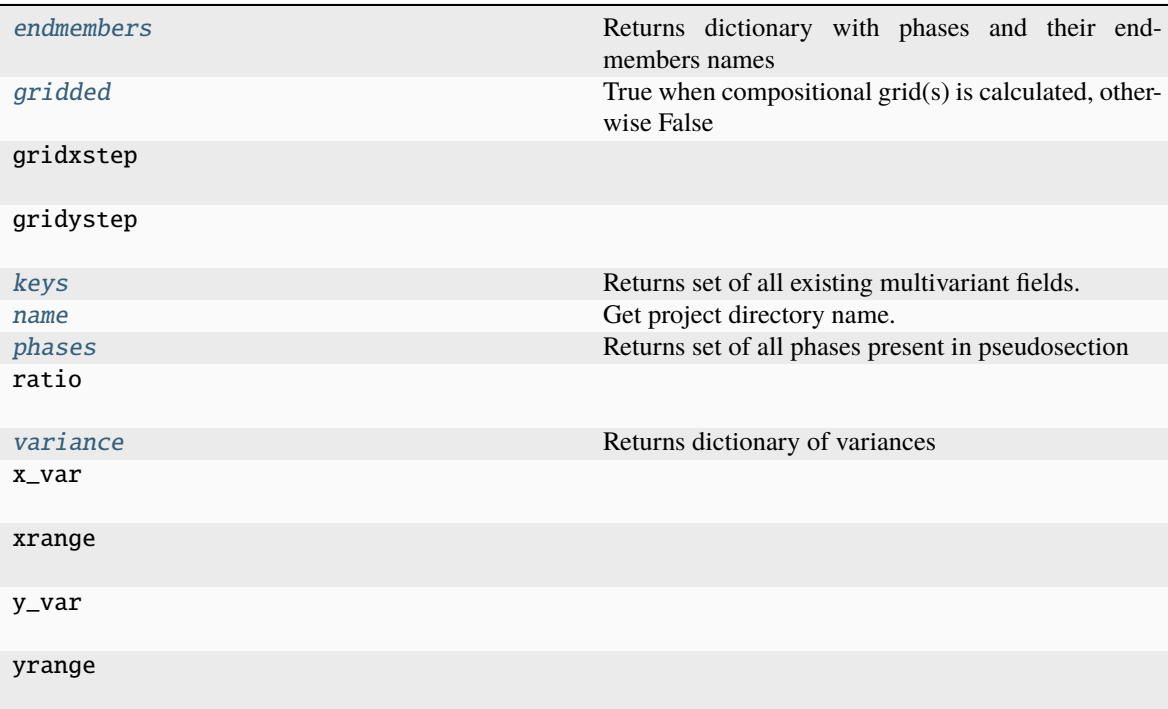

# **5.1.3 pypsbuilder.psexplorer.PXPS**

## class pypsbuilder.psexplorer.PXPS(*\*args*, *\*\*kwargs*)

Bases: PS

Class to postprocess pxbuilder project

<span id="page-39-0"></span>\_\_init\_\_(*\*args*, *\*\*kwargs*)

Create PTPS class instance from builder project file.

## **Parameters**

- projfile (str, Path) psbuilder project file or files
- tolerance (float) if not None, simplification tolerance. Default None
- origwd (bool) If True TCAPI uses original stored working directory Default False.

## **Methods**

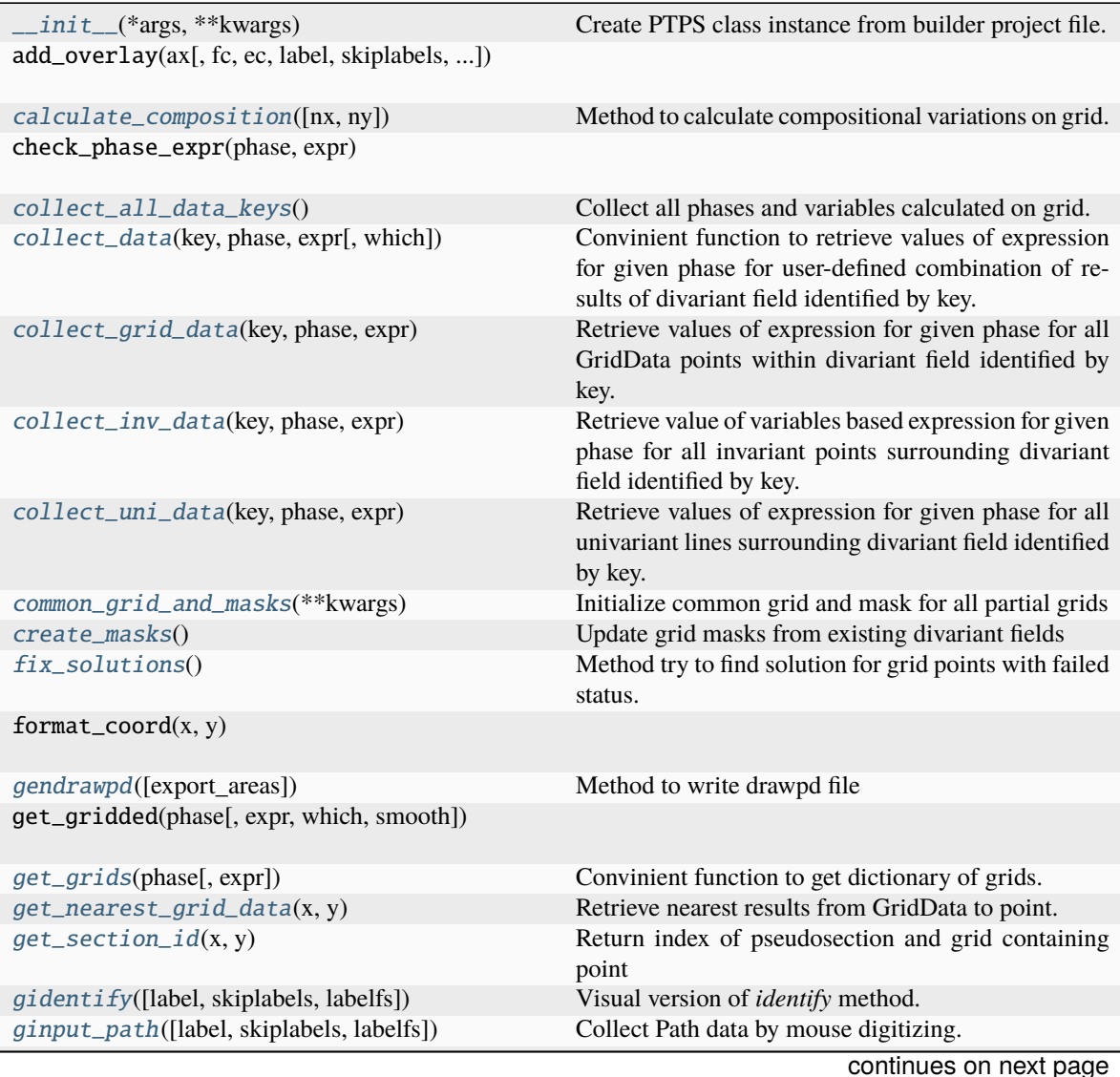

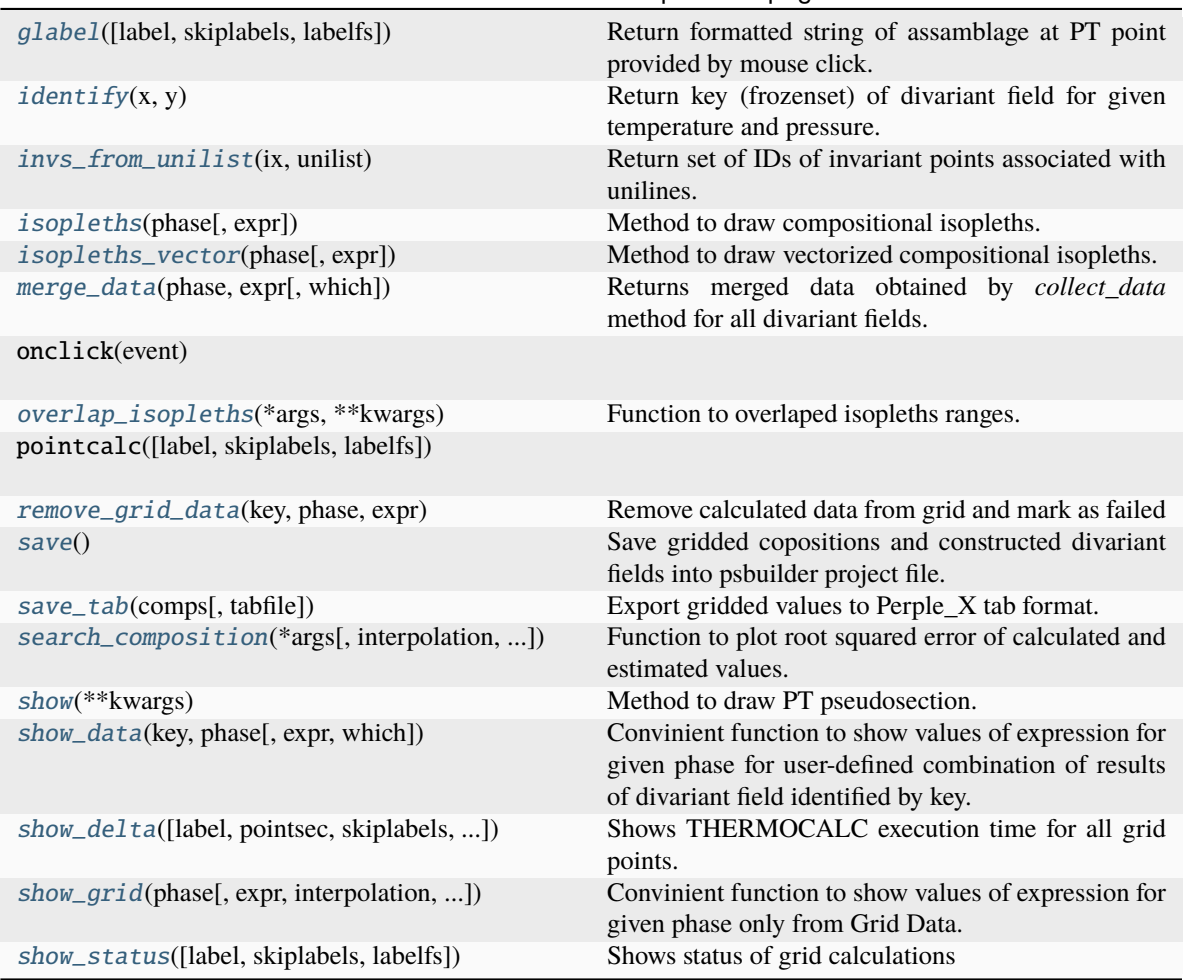

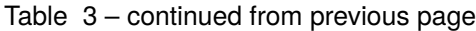

## **Attributes**

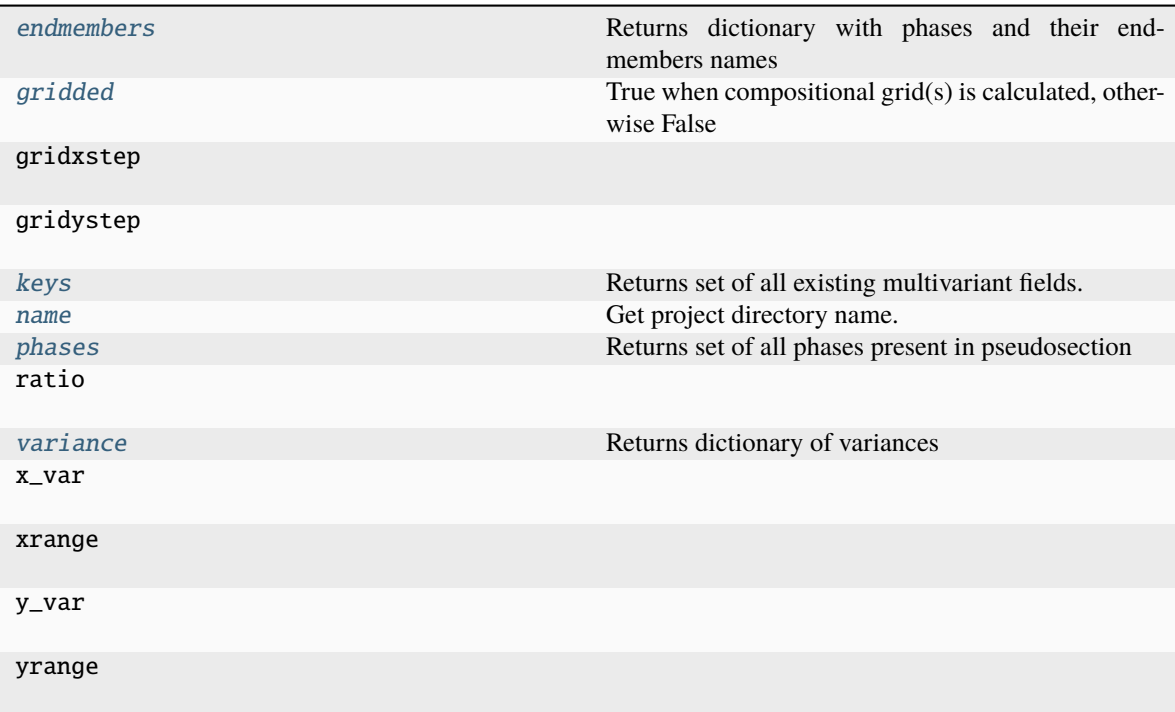

class pypsbuilder.psexplorer.PTPS(*\*args*, *\*\*kwargs*)

## Bases: PS

Class to postprocess ptbuilder project

## calculate\_composition(*nx=50*, *ny=50*)

Method to calculate compositional variations on grid.

A compositions are calculated for stable assemblages in regular grid covering pT range of pseudosection. A stable assemblage is identified from constructed divariant fields. Results are stored in *grid* property as *GridData* instance. A property *all\_data\_keys* is updated.

Before any grid point calculation, ptguesses are updated from nearest invariant point. If calculation fails, nearest solution from univariant line is used to update ptguesses. Finally, if solution is still not found, the method *fix\_solutions* is called and neigbouring grid calculations are used to provide ptguess.

## **Parameters**

- $nx (int)$  Number of grid points along x direction (T)
- **ny**  $(int)$  Number of grid points along y direction  $(p)$

## fix\_solutions()

Method try to find solution for grid points with failed status.

Ptguesses are used from successfully calculated neighboring points until solution is find. Otherwise ststus remains failed.

#### collect\_ptpath(*tpath*, *ppath*, *N=100*, *kind='quadratic'*)

Method to collect THERMOCALC calculations along defined PT path.

PT path is interpolated from provided points using defined method. For each point THERMOCALC seek for solution using ptguess from nearest *GridData* point.

#### **Parameters**

- tpath (numpy.array) 1D array of temperatures for given PT path
- **ppath** (numpy.array) 1D array of pressures for given PT path
- **N** (int) Number of calculation steps. Default 100.
- kind (str) Kind of interpolation. See scipy.interpolate.interp1d

## **Returns**

**returns instance of PTpath class storing all calculations** along PT path.

```
Return type
   PTpath
```
<span id="page-42-0"></span>show\_path\_data(*ptpath*, *phase*, *expr=None*, *label=False*, *pathwidth=4*, *allpath=True*, *skiplabels=0*, *labelfs=6*)

Show values of expression for given phase calculated along PTpath.

It plots colored strip on PT space. Strips arenot drawn accross fields, where 'phase' is not present.

#### **Parameters**

- ptpath (PTpath) Results obtained by *collect\_ptpath* method.
- phase  $(str)$  Phase or end-member named
- **expr**  $(str)$  Expression to evaluate. It could use any variable existing for given phase. Check *all\_data\_keys* property for possible variables.
- label (bool) Whether to label divariant fields. Default False.
- skiplabels (float) Minimal area fraction of fields to be labelled
- labelfs  $(fload)$  Size of label font. Default 6
- pathwidth (int) Width of colored strip. Default 4.
- allpath (bool) Whether to plot full PT path (dashed line).

### <span id="page-42-1"></span>show\_path\_modes(*ptpath*, *exclude=[]*, *cmap='tab20'*)

Show stacked area diagram of phase modes along PT path

#### **Parameters**

- ptpath (PTpath) Results obtained by *collect\_ptpath* method.
- exclude  $(iist)$  List of phases to exclude. Included phases area normalized to 100%.
- cmap (str) matplotlib colormap. Default 'tab20'

## collect\_all\_data\_keys()

Collect all phases and variables calculated on grid.

Result is stored in *all\_data\_keys* property as dictionary of dictionaries.

## **Example**

To get list of all variables calculated for phase 'g' or end-member 'g(alm)' use:

```
>>> pt.all_data_keys['g']
['mode', 'x', 'z', 'm', 'f', 'xMgX', 'xFeX', 'xMnX', 'xCaX', 'xAlY',
'xFe3Y', 'H2O', 'SiO2', 'Al2O3', 'CaO', 'MgO', 'FeO', 'K2O', 'Na2O',
'TiO2', 'MnO', 'O', 'factor', 'G', 'H', 'S', 'V', 'rho']
>>> pt.all_data_keys['g(alm)']
['ideal', 'gamma', 'activity', 'prop', 'mu', 'RTlna']
```
## collect\_data(*key*, *phase*, *expr*, *which=7*)

Convinient function to retrieve values of expression for given phase for user-defined combination of results of divariant field identified by key.

## **Parameters**

- key (frozenset) Key identifying divariant field
- **phase**  $(str)$  Phase or end-member named
- expr  $(str)$  Expression to evaluate. It could use any variable existing for given phase. Check *all\_data\_keys* property for possible variables.
- which Bitopt defining from where data are collected. 0 bit invariant points, 1 bit uniariant lines and 2 bit - GridData points

## collect\_grid\_data(*key*, *phase*, *expr*)

Retrieve values of expression for given phase for all GridData points within divariant field identified by key.

#### **Parameters**

- key (frozenset) Key identifying divariant field
- phase  $(str)$  Phase or end-member named
- **expr** Expression to evaluate. It could use any variable existing for given phase. Check *all\_data\_keys* property for possible variables.

## collect\_inv\_data(*key*, *phase*, *expr*)

Retrieve value of variables based expression for given phase for all invariant points surrounding divariant field identified by key.

## **Parameters**

- key  $(frozenset)$  Key identifying divariant field
- **phase**  $(str)$  Phase or end-member named
- expr Expression to evaluate. It could use any variable existing for given phase. Check *all\_data\_keys* property for possible variables.

## collect\_uni\_data(*key*, *phase*, *expr*)

Retrieve values of expression for given phase for all univariant lines surrounding divariant field identified by key.

- key (frozenset) Key identifying divariant field
- phase  $(str)$  Phase or end-member named

• **expr** – Expression to evaluate. It could use any variable existing for given phase. Check *all\_data\_keys* property for possible variables.

#### common\_grid\_and\_masks(*\*\*kwargs*)

Initialize common grid and mask for all partial grids

## create\_masks()

Update grid masks from existing divariant fields

### <span id="page-44-0"></span>property endmembers

Returns dictionary with phases and their end-members names

### gendrawpd(*export\_areas=True*)

Method to write drawpd file

#### **Parameters**

export\_areas (boo1) – Whether to include constructed areas. Default True.

### get\_grids(*phase*, *expr=None*)

Convinient function to get dictionary of grids.

#### **Parameters**

- phase  $(str)$  Phase or end-member named
- $expr (str) Expression to evaluate. It could use any variable existing for given phase.$ Check *all\_data\_keys* property for possible variables.

## get\_nearest\_grid\_data(*x*, *y*)

Retrieve nearest results from GridData to point.

## **Parameters**

- $\mathbf{x}$  (*float*) x-coordinate of point
- $y y$ -coordiante of point

## get\_section\_id(*x*, *y*)

Return index of pseudosection and grid containing point

#### gidentify(*label=False*, *skiplabels=0*, *labelfs=6*)

Visual version of *identify* method. PT point is provided by mouse click.

#### **Parameters**

- label (bool) Whether to label divariant fields. Default False.
- skiplabels (float) Minimal area fraction of fields to be labelled
- labelfs  $(fload)$  Size of label font. Default 6

#### ginput\_path(*label=False*, *skiplabels=0*, *labelfs=6*)

Collect Path data by mouse digitizing.

- label (bool) Whether to label divariant fields. Default False.
- skiplabels (float) Minimal area fraction of fields to be labelled
- labelfs  $(fload)$  Size of label font. Default 6

#### glabel(*label=False*, *skiplabels=0*, *labelfs=6*)

Return formatted string of assamblage at PT point provided by mouse click.

#### **Parameters**

- label (bool) Whether to label divariant fields. Default False.
- skiplabels (float) Minimal area fraction of fields to be labelled
- labelfs  $(fload)$  Size of label font. Default 6

#### <span id="page-45-0"></span>property gridded

True when compositional grid(s) is calculated, otherwise False

#### identify $(x, y)$

Return key (frozenset) of divariant field for given temperature and pressure.

#### **Parameters**

•  $\mathbf{x}$  (float) – x coord

•  $y(flast) - y$  coord

#### invs\_from\_unilist(*ix*, *unilist*)

Return set of IDs of invariant points associated with unilines. lines.

#### **Parameters**

**unilist** (*iterable*) – list of (section id, uni id) pairs

#### **Returns**

set of associated invariant points

**Return type**

set

## isopleths(*phase*, *expr=None*, *\*\*kwargs*)

Method to draw compositional isopleths.

Isopleths are drawn as contours for values evaluated from provided expression. Individual divariant fields are contoured separately, so final plot allows sharp changes accross univariant lines. Within divariant field the selected interpolation is used.

- phase  $(str)$  Phase or end-member named
- **expr**  $(str)$  Expression to evaluate. It could use any variable existing for given phase. Check *all\_data\_keys* property for possible variables.
- $N(int) Max number of contours. Default 10.$
- step  $(int)$  Step between contour levels. If defined, N is ignored. Default None.
- cdf (bool) When True contour levels are percentile based. Default False.
- alpha  $(fload)$  Alpha value for filled contours. Default 1
- levels (list) User-defined contour levels. If defined, N and step is ignored.
- which  $(int)$  Bitopt defining from where data are collected. 0 bit invariant points, 1 bit - uniariant lines and 2 bit - GridData points. Default 7 (all data)
- **colorbar** (*bool*) Whether to show colorbar. Default True
- method Interpolation method. Default is 'rbf', other option is 'quadratic', which uses least-square fit to quadratic surface or 'spline' for bivariate spline interpolation.
- rbf\_func Default 'thin\_plate'. See scipy.interpolation.Rbf
- smooth  $(int)$  Values greater than zero increase the smoothness of the approximation. 0 is for interpolation (default), the function will always go through the nodal points.
- epsilon  $(int)$  Adjustable constant for gaussian or multiquadrics functions defaults to approximate average distance between nodes (which is a good start).
- degree  $(int)$  Degrees of the bivariate spline. Default is 3.
- refine  $(int)$  Degree of grid refinement. Default 1
- filter\_outliers (bool) Whether to filter outliers. Defaut False.
- filled (bool) Whether to contours should be filled. Defaut True.
- **filled\_over** (*bool*) Whether to overlay contourline over filled contours. Defaut False.
- out (str or list) Highligt zero-mode lines for given phases.
- high (frozenset or  $list$ ) Highlight divariant fields identified by key(s).
- **cmap** (str) matplotlib colormap used for contours. Default 'viridis'.
- **bulk** (*bool*) Whether to show bulk composition on top of diagram. Default False.
- labelkeys (frozenset or list) Keys of divariant fields where contours should be labeled.
- **nosplit** (*bool*) Controls whether the contour underlying labels are removed or not. Defaut True
- gradient (bool) Whether the first derivate of values should be used. Default False.
- dt (bool) Whether the gradient should be calculated along temperature or pressure. Default True.
- fig (Figure) If not None, axes are added to fig and returned. Default None
- **fig\_kw** dict passed to subplots method.
- $ax (Axes) Axes$  to be used. Default None
- filename If not None, figure is saved to file
- save\_kw dict passed to save fig method.
- show (bool) When False, Axes are returned, otherwise plot is shown. Default True

#### isopleths\_vector(*phase*, *expr=None*, *\*\*kwargs*)

Method to draw vectorized compositional isopleths.

Isopleths are drawn as lines for values evaluated from provided expression. Individual divariant fields are contoured separately, so final plot allows sharp changes accross univariant lines. Within divariant field the selected interpolation is used.

- phase  $(str)$  Phase or end-member named
- $expr (str) Expression to evaluate. It could use any variable existing for given phase.$ Check *all\_data\_keys* property for possible variables.
- **N** (int) Max number of contours. Default 10.
- step  $(int)$  Step between contour levels. If defined, N is ignored. Default None.
- cdf (bool) When True contour levels are percentile based. Default False.
- levels  $(list)$  User-defined contour levels. If defined, N and step is ignored.
- which  $(int)$  Bitopt defining from where data are collected. 0 bit invariant points, 1 bit - uniariant lines and 2 bit - GridData points. Default 7 (all data)
- colorbar (bool) Whether to show colorbar. Default True
- method Interpolation method. Default is 'rbf', other option is 'quadratic', which uses least-square fit to quadratic surface.
- rbf\_func Default 'thin\_plate'. See scipy.interpolation.Rbf
- smooth (int) Values greater than zero increase the smoothness of the approximation. 0 is for interpolation (default), the function will always go through the nodal points.
- epsilon  $(int)$  Adjustable constant for gaussian or multiquadrics functions defaults to approximate average distance between nodes (which is a good start).
- degree  $(int)$  Degrees of the bivariate spline. Default is 3.
- refine  $(int)$  Degree of grid refinement. Default 1
- filter\_outliers (bool) Whether to filter outliers. Defaut False.
- out (str or list) Highligt zero-mode lines for given phases.
- overlay (bool) Whether to show assemblage fields. Default True
- high (frozenset or  $list$ ) Highlight divariant fields identified by key(s).
- cmap (str) matplotlib colormap used isopleths coloring. Default 'viridis'.
- bulk (bool) Whether to show bulk composition on top of diagram. Default False.
- fig (Figure) If not None, axes are added to fig and returned. Default None
- **fig\_kw** dict passed to subplots method.
- $\mathbf{lw}$  (*float*) Linewidth of isopleths. Default 1.0
- $ax (Axes) Axes$  to be used. Default None
- filename If not None, figure is saved to file
- save\_kw dict passed to save fig method.
- **color** matplotlib color for isopleths. If None cmap is used. Default None.
- show (boo1) When False, Axes are returned, otherwise plot is shown. Default True

#### <span id="page-47-0"></span>property keys

Returns set of all existing multivariant fields. Fields are identified by frozenset of present phases called key.

#### merge\_data(*phase*, *expr*, *which=7*)

Returns merged data obtained by *collect\_data* method for all divariant fields.

- phase  $(str)$  Phase or end-member named
- **expr** (str) Expression to evaluate. It could use any variable existing for given phase. Check *all\_data\_keys* property for possible variables.
- <span id="page-47-1"></span>• which – Bitopt defining from where data are collected. 0 bit - invariant points, 1 bit uniariant lines and 2 bit - GridData points

#### property name

Get project directory name.

#### overlap\_isopleths(*\*args*, *\*\*kwargs*)

Function to overlaped isopleths ranges.

#### **Parameters**

- phase  $(str)$  Phase or end-member named
- $expr (str) Expression to evaluate. It could use any variable existing for given phase.$ Check *all\_data\_keys* property for possible variables.
- **levels** (*tuple*) tuple of min an max values for isopleth band
- alpha  $(fload)$  Alpha value for filled contours. Default 1
- fig (Figure) If not None, axes are added to fig and returned. Default None
- fig\_kw dict passed to subplots method.
- **filename** If not None, figure is saved to file
- save\_kw dict passed to save fig method.
- show (bool) When False, Axes are returned, otherwise plot is shown. Default True

## **Example**

```
>>> pt.overlap_isopleths(
        'g', 'xMgX', (0.07, 0.13),
        'g', 'xFeX', (0.51, 0.65),
        'g', 'xCaX', (0.06, 0.15),
        'g', 'xMnX', (0.16, 0.27),
    \lambda
```
#### <span id="page-48-0"></span>property phases

Returns set of all phases present in pseudosection

#### remove\_grid\_data(*key*, *phase*, *expr*)

Remove calculated data from grid and mark as failed

Note: Click on all data to be discarded by mouse and finish be Enter

#### **Parameters**

- key (frozenset) Key identifying divariant field
- phase  $(str)$  Phase or end-member named
- $expr (str) Expression to evaluate. It could use any variable existing for given phase.$ Check *all\_data\_keys* property for possible variables.

## save()

Save gridded copositions and constructed divariant fields into psbuilder project file.

Note that once project is edited with psbuilder, calculated compositions are removed and need to be recalculated using *PTPS.calculate\_composition* method.

### save\_tab(*comps*, *tabfile=None*)

Export gridded values to Perple\_X tab format. Could be used in pywerami.

Note: Gridded values are interpolated from raw results

#### **Parameters**

• comps (list) – List of (phase, expr) tuples. phase (str): Phase or end-member named expr (str): Expression to evaluate. It could use any

variable existing for given phase. Check *all\_data\_keys* property for possible variables.

• tabfile  $(str)$  – filename for tabfile. Default pseudosection name.tab

search\_composition(*\*args*, *interpolation=None*, *label=False*, *skiplabels=0*, *labelfs=6*, *geterror=False*, *getpt=False*, *fig=None*, *fig\_kw={}*, *isopleths=False*, *which=7*, *smooth=0*, *alpha=0.5*, *lw=2*)

Function to plot root squared error of calculated and estimated values.

#### **Parameters**

- phase  $(str)$  Phase or end-member named
- $expr (str) Expression to evaluate. It could use any variable existing for given phase.$ Check *all\_data\_keys* property for possible variables.
- val  $(fload)$  searched value
- $\cdot$  interpolation  $(str)$  matplotlib imshow interpolation method. Default None.
- label (bool) Whether to label divariant fields. Default False.
- geterror (bool) When True, calculated RMSE array is returned. Otherwise error is plotted. Deafult False
- getpt (bool) When True return tuple of (p, T, err) where error is minimal. Default False
- skiplabels (float) Minimal area fraction of fields to be labelled
- labelfs  $(f$ *loat* $) Size of label font. Default 6$
- **fig** (Figure) If not None, axes are added to fig and returned. Default None
- **fig\_kw** dict passed to subplots method.
- isopleths (bool) When True, searched isopleths are shown. Default False
- which  $(int)$  Bitopt defining from where data are collected. 0 bit invariant points, 1 bit - uniariant lines and 2 bit - GridData points

## **Example**

>>> pt.search\_composition( 'g', 'xMgX', 0.076, 'g', 'xFeX', 0.525, 'g', 'xCaX', 0.126, 'g', 'xMnX', 0.268 )

## show(*\*\*kwargs*)

Method to draw PT pseudosection.

- label (bool) Whether to label divariant fields. Default False.
- out (str or list) Highligt zero-mode lines for given phases.
- high (frozenset or  $list$ ) Highlight divariant fields identified by key(s).
- cmap (str) matplotlib colormap used to divariant fields coloring. Colors are based on variance. Default 'Purples'.
- skiplabels (float) Minimal area fraction of fields to be labelled
- labelfs (float) Size of label font. Default 6
- bulk (bool) Whether to show bulk composition on top of diagram. Default False.
- alpha  $(fload)$  alpha value for colors. Default 0.6
- **connect** (bool) Whether mouse click echo stable assemblage to STDOUT. Default False.
- show\_vertices (bool) Whether to show vertices of drawn areas. Default False.
- **fig** (*Figure*) If not None, axes are added to fig and returned. Default None
- fig\_kw dict passed to subplots method.
- $ax (Axes) Axes$  to be used. Default None
- filename If not None, figure is saved to file
- save\_kw dict passed to save fig method.
- **show** (bool) When False, Axes are returned, otherwise plot is shown. Default True

#### <span id="page-50-0"></span>show\_data(*key*, *phase*, *expr=None*, *which=7*)

Convinient function to show values of expression for given phase for user-defined combination of results of divariant field identified by key.

#### **Parameters**

- key (*frozenset*) Key identifying divariant field
- phase  $(str)$  Phase or end-member named
- **expr**  $(str)$  Expression to evaluate. It could use any variable existing for given phase. Check *all\_data\_keys* property for possible variables.
- which Bitopt defining from where data are collected. 0 bit invariant points, 1 bit uniariant lines and 2 bit - GridData points

#### <span id="page-50-1"></span>show\_delta(*label=False*, *pointsec=False*, *skiplabels=0*, *labelfs=6*)

Shows THERMOCALC execution time for all grid points.

#### **Parameters**

- **pointsec** (*bool*) Whether to show points/sec or secs/point. Default False.
- label (bool) Whether to label divariant fields. Default False.

<span id="page-50-2"></span>show\_grid(*phase*, *expr=None*, *interpolation=None*, *label=False*, *skiplabels=0*, *labelfs=6*)

Convinient function to show values of expression for given phase only from Grid Data.

- phase  $(str)$  Phase or end-member named
- expr  $(str)$  Expression to evaluate. It could use any variable existing for given phase. Check *all\_data\_keys* property for possible variables.
- interpolation  $(str)$  matplotlib imshow interpolation method. Default None.
- **label** (*bool*) Whether to label divariant fields. Default False.
- skiplabels (float) Minimal area fraction of fields to be labelled
- labelfs  $(fload)$  Size of label font. Default 6

<span id="page-51-0"></span>show\_status(*label=False*, *skiplabels=0*, *labelfs=6*)

Shows status of grid calculations

#### <span id="page-51-1"></span>property variance

Returns dictionary of variances

#### class pypsbuilder.psexplorer.TXPS(*\*args*, *\*\*kwargs*)

Bases: PS

Class to postprocess txbuilder project

#### <span id="page-51-2"></span>calculate\_composition(*nx=50*, *ny=50*)

Method to calculate compositional variations on grid.

A compositions are calculated for stable assemblages in regular grid covering pT range of pseudosection. A stable assemblage is identified from constructed divariant fields. Results are stored in *grid* property as *GridData* instance. A property *all\_data\_keys* is updated.

Before any grid point calculation, ptguesses are updated from nearest invariant point. If calculation fails, nearest solution from univariant line is used to update ptguesses. Finally, if solution is still not found, the method *fix\_solutions* is called and neigbouring grid calculations are used to provide ptguess.

## **Parameters**

- $nx (int)$  Number of grid points along x direction (T)
- **ny**  $(int)$  Number of grid points along y direction (p)

## <span id="page-51-5"></span>fix\_solutions()

Method try to find solution for grid points with failed status.

Ptguesses are used from successfully calculated neighboring points until solution is find. Otherwise ststus remains failed.

## <span id="page-51-3"></span>collect\_all\_data\_keys()

Collect all phases and variables calculated on grid.

Result is stored in *all\_data\_keys* property as dictionary of dictionaries.

#### **Example**

To get list of all variables calculated for phase 'g' or end-member 'g(alm)' use:

```
>>> pt.all_data_keys['g']
['mode', 'x', 'z', 'm', 'f', 'xMgX', 'xFeX', 'xMnX', 'xCaX', 'xAlY',
'xFe3Y', 'H2O', 'SiO2', 'Al2O3', 'CaO', 'MgO', 'FeO', 'K2O', 'Na2O',
'TiO2', 'MnO', 'O', 'factor', 'G', 'H', 'S', 'V', 'rho']
>>> pt.all_data_keys['g(alm)']
['ideal', 'gamma', 'activity', 'prop', 'mu', 'RTlna']
```
## collect\_data(*key*, *phase*, *expr*, *which=7*)

Convinient function to retrieve values of expression for given phase for user-defined combination of results of divariant field identified by key.

#### **Parameters**

- key (frozenset) Key identifying divariant field
- phase  $(str)$  Phase or end-member named
- $expr (str) Expression to evaluate. It could use any variable existing for given phase.$ Check *all\_data\_keys* property for possible variables.
- which Bitopt defining from where data are collected. 0 bit invariant points, 1 bit uniariant lines and 2 bit - GridData points

#### <span id="page-52-0"></span>collect\_grid\_data(*key*, *phase*, *expr*)

Retrieve values of expression for given phase for all GridData points within divariant field identified by key.

#### **Parameters**

- key (frozenset) Key identifying divariant field
- **phase**  $(str)$  Phase or end-member named
- expr Expression to evaluate. It could use any variable existing for given phase. Check *all\_data\_keys* property for possible variables.

#### <span id="page-52-1"></span>collect\_inv\_data(*key*, *phase*, *expr*)

Retrieve value of variables based expression for given phase for all invariant points surrounding divariant field identified by key.

#### **Parameters**

- key (frozenset) Key identifying divariant field
- phase  $(str)$  Phase or end-member named
- expr Expression to evaluate. It could use any variable existing for given phase. Check *all\_data\_keys* property for possible variables.

#### <span id="page-52-2"></span>collect\_uni\_data(*key*, *phase*, *expr*)

Retrieve values of expression for given phase for all univariant lines surrounding divariant field identified by key.

#### **Parameters**

- key (frozenset) Key identifying divariant field
- phase  $(str)$  Phase or end-member named
- expr Expression to evaluate. It could use any variable existing for given phase. Check *all\_data\_keys* property for possible variables.

### <span id="page-52-3"></span>common\_grid\_and\_masks(*\*\*kwargs*)

Initialize common grid and mask for all partial grids

#### <span id="page-52-4"></span>create\_masks()

Update grid masks from existing divariant fields

#### <span id="page-52-6"></span><span id="page-52-5"></span>property endmembers

Returns dictionary with phases and their end-members names

#### gendrawpd(*export\_areas=True*)

Method to write drawpd file

## **Parameters**

export\_areas (bool) – Whether to include constructed areas. Default True.

#### <span id="page-53-0"></span>get\_grids(*phase*, *expr=None*)

Convinient function to get dictionary of grids.

#### **Parameters**

- phase  $(str)$  Phase or end-member named
- **expr** (str) Expression to evaluate. It could use any variable existing for given phase. Check *all\_data\_keys* property for possible variables.

#### <span id="page-53-1"></span>get\_nearest\_grid\_data(*x*, *y*)

Retrieve nearest results from GridData to point.

#### **Parameters**

- $\mathbf{x}$  (*float*) x-coordinate of point
- $y y$ -coordiante of point

## <span id="page-53-2"></span>get\_section\_id(*x*, *y*)

Return index of pseudosection and grid containing point

## <span id="page-53-3"></span>gidentify(*label=False*, *skiplabels=0*, *labelfs=6*)

Visual version of *identify* method. PT point is provided by mouse click.

#### **Parameters**

- label (bool) Whether to label divariant fields. Default False.
- skiplabels (float) Minimal area fraction of fields to be labelled
- labelfs  $(fload)$  Size of label font. Default 6

## <span id="page-53-4"></span>ginput\_path(*label=False*, *skiplabels=0*, *labelfs=6*)

Collect Path data by mouse digitizing.

## **Parameters**

- label (bool) Whether to label divariant fields. Default False.
- skiplabels (float) Minimal area fraction of fields to be labelled
- labelfs  $(fload)$  Size of label font. Default 6

#### <span id="page-53-5"></span>glabel(*label=False*, *skiplabels=0*, *labelfs=6*)

Return formatted string of assamblage at PT point provided by mouse click.

#### **Parameters**

- label (bool) Whether to label divariant fields. Default False.
- skiplabels (float) Minimal area fraction of fields to be labelled
- labelfs (float) Size of label font. Default 6

#### <span id="page-53-7"></span><span id="page-53-6"></span>property gridded

True when compositional grid(s) is calculated, otherwise False

#### identify $(x, y)$

Return key (frozenset) of divariant field for given temperature and pressure.

#### **Parameters**

- $\mathbf{x}$  (*float*) x coord
- $y(flast) y$  coord

#### <span id="page-54-0"></span>invs\_from\_unilist(*ix*, *unilist*)

Return set of IDs of invariant points associated with unilines. lines.

#### **Parameters unilist** (*iterable*) – list of (section\_id, uni\_id) pairs

**Returns** set of associated invariant points

## **Return type**

set

#### <span id="page-54-1"></span>isopleths(*phase*, *expr=None*, *\*\*kwargs*)

Method to draw compositional isopleths.

Isopleths are drawn as contours for values evaluated from provided expression. Individual divariant fields are contoured separately, so final plot allows sharp changes accross univariant lines. Within divariant field the selected interpolation is used.

- phase  $(str)$  Phase or end-member named
- **expr**  $(str)$  Expression to evaluate. It could use any variable existing for given phase. Check *all\_data\_keys* property for possible variables.
- $N(int)$  Max number of contours. Default 10.
- step  $(int)$  Step between contour levels. If defined, N is ignored. Default None.
- cdf (bool) When True contour levels are percentile based. Default False.
- alpha  $(fload)$  Alpha value for filled contours. Default 1
- levels (list) User-defined contour levels. If defined, N and step is ignored.
- which  $(int)$  Bitopt defining from where data are collected. 0 bit invariant points, 1 bit - uniariant lines and 2 bit - GridData points. Default 7 (all data)
- **colorbar** (*bool*) Whether to show colorbar. Default True
- method Interpolation method. Default is 'rbf', other option is 'quadratic', which uses least-square fit to quadratic surface or 'spline' for bivariate spline interpolation.
- **rbf\_func** Default 'thin\_plate'. See scipy.interpolation.Rbf
- smooth  $(int)$  Values greater than zero increase the smoothness of the approximation. 0 is for interpolation (default), the function will always go through the nodal points.
- epsilon  $(int)$  Adjustable constant for gaussian or multiquadrics functions defaults to approximate average distance between nodes (which is a good start).
- degree  $(int)$  Degrees of the bivariate spline. Default is 3.
- refine  $(int)$  Degree of grid refinement. Default 1
- filter\_outliers (bool) Whether to filter outliers. Defaut False.
- **filled** (bool) Whether to contours should be filled. Defaut True.
- **filled\_over** (bool) Whether to overlay contourline over filled contours. Defaut False.
- out (str or list) Highligt zero-mode lines for given phases.
- high (frozenset or  $list$ ) Highlight divariant fields identified by key(s).
- **cmap** (str) matplotlib colormap used for contours. Default 'viridis'.
- **bulk** (bool) Whether to show bulk composition on top of diagram. Default False.
- labelkeys (frozenset or list) Keys of divariant fields where contours should be labeled.
- **nosplit** (bool) Controls whether the contour underlying labels are removed or not. Defaut True
- gradient (bool) Whether the first derivate of values should be used. Default False.
- dt (bool) Whether the gradient should be calculated along temperature or pressure. Default True.
- fig (Figure) If not None, axes are added to fig and returned. Default None
- fig\_kw dict passed to subplots method.
- $ax (Axes) Axes$  to be used. Default None
- filename If not None, figure is saved to file
- save\_kw dict passed to save fig method.
- show (bool) When False, Axes are returned, otherwise plot is shown. Default True

#### <span id="page-55-0"></span>isopleths\_vector(*phase*, *expr=None*, *\*\*kwargs*)

Method to draw vectorized compositional isopleths.

Isopleths are drawn as lines for values evaluated from provided expression. Individual divariant fields are contoured separately, so final plot allows sharp changes accross univariant lines. Within divariant field the selected interpolation is used.

- phase  $(str)$  Phase or end-member named
- $expr (str) Expression to evaluate. It could use any variable existing for given phase.$ Check *all\_data\_keys* property for possible variables.
- $N(int)$  Max number of contours. Default 10.
- step  $(int)$  Step between contour levels. If defined, N is ignored. Default None.
- cdf (bool) When True contour levels are percentile based. Default False.
- levels  $(iist)$  User-defined contour levels. If defined, N and step is ignored.
- which  $(int)$  Bitopt defining from where data are collected. 0 bit invariant points, 1 bit - uniariant lines and 2 bit - GridData points. Default 7 (all data)
- colorbar (bool) Whether to show colorbar. Default True
- method Interpolation method. Default is 'rbf', other option is 'quadratic', which uses least-square fit to quadratic surface.
- rbf\_func Default 'thin\_plate'. See scipy.interpolation.Rbf
- smooth  $(int)$  Values greater than zero increase the smoothness of the approximation. 0 is for interpolation (default), the function will always go through the nodal points.
- epsilon  $(int)$  Adjustable constant for gaussian or multiquadrics functions defaults to approximate average distance between nodes (which is a good start).
- degree  $(int)$  Degrees of the bivariate spline. Default is 3.
- refine  $(int)$  Degree of grid refinement. Default 1
- filter\_outliers (bool) Whether to filter outliers. Defaut False.
- out (str or list) Highligt zero-mode lines for given phases.
- **overlay** (*bool*) Whether to show assemblage fields. Default True
- high (frozenset or  $list$ ) Highlight divariant fields identified by key(s).
- cmap (str) matplotlib colormap used isopleths coloring. Default 'viridis'.
- bulk (bool) Whether to show bulk composition on top of diagram. Default False.
- **fig** (*Figure*) If not None, axes are added to fig and returned. Default None
- **fig\_kw** dict passed to subplots method.
- $\textbf{lw}$  (*float*) Linewidth of isopleths. Default 1.0
- $ax (Axes) Axes$  to be used. Default None
- filename If not None, figure is saved to file
- save\_kw dict passed to save fig method.
- **color** matplotlib color for isopleths. If None cmap is used. Default None.
- show (bool) When False, Axes are returned, otherwise plot is shown. Default True

#### <span id="page-56-2"></span>property keys

Returns set of all existing multivariant fields. Fields are identified by frozenset of present phases called key.

#### <span id="page-56-0"></span>merge\_data(*phase*, *expr*, *which=7*)

Returns merged data obtained by *collect\_data* method for all divariant fields.

#### **Parameters**

- **phase**  $(str)$  Phase or end-member named
- $expr (str) Expression to evaluate. It could use any variable existing for given phase.$ Check *all\_data\_keys* property for possible variables.
- which Bitopt defining from where data are collected. 0 bit invariant points, 1 bit uniariant lines and 2 bit - GridData points

## <span id="page-56-3"></span>property name

Get project directory name.

## <span id="page-56-1"></span>overlap\_isopleths(*\*args*, *\*\*kwargs*)

Function to overlaped isopleths ranges.

- phase  $(str)$  Phase or end-member named
- $expr (str) Expression to evaluate. It could use any variable existing for given phase.$ Check *all\_data\_keys* property for possible variables.
- **levels** (*tuple*) tuple of min an max values for isopleth band
- alpha  $(f$ loat) Alpha value for filled contours. Default 1
- fig (Figure) If not None, axes are added to fig and returned. Default None
- fig\_kw dict passed to subplots method.
- filename If not None, figure is saved to file
- save\_kw dict passed to save fig method.
- show (bool) When False, Axes are returned, otherwise plot is shown. Default True

## **Example**

```
>>> pt.overlap_isopleths(
        'g', 'xMgX', (0.07, 0.13),
        'g', 'xFeX', (0.51, 0.65),
        'g', 'xCaX', (0.06, 0.15),
        'g', 'xMnX', (0.16, 0.27),
    )
```
#### <span id="page-57-4"></span>property phases

Returns set of all phases present in pseudosection

#### <span id="page-57-0"></span>remove\_grid\_data(*key*, *phase*, *expr*)

Remove calculated data from grid and mark as failed

Note: Click on all data to be discarded by mouse and finish be Enter

#### **Parameters**

- key  $(frozenset)$  Key identifying divariant field
- phase  $(str)$  Phase or end-member named
- $expr (str) Expression to evaluate. It could use any variable existing for given phase.$ Check *all\_data\_keys* property for possible variables.

#### <span id="page-57-1"></span>save()

Save gridded copositions and constructed divariant fields into psbuilder project file.

Note that once project is edited with psbuilder, calculated compositions are removed and need to be recalculated using *PTPS.calculate\_composition* method.

### <span id="page-57-2"></span>save\_tab(*comps*, *tabfile=None*)

Export gridded values to Perple\_X tab format. Could be used in pywerami.

Note: Gridded values are interpolated from raw results

#### **Parameters**

• comps (list) – List of (phase, expr) tuples. phase (str): Phase or end-member named expr (str): Expression to evaluate. It could use any

variable existing for given phase. Check *all\_data\_keys* property for possible variables.

<span id="page-57-3"></span>• tabfile (str) – filename for tabfile. Default pseudosection name.tab

```
search_composition(*args, interpolation=None, label=False, skiplabels=0, labelfs=6, geterror=False,
                       getpt=False, fig=None, fig_kw={}, isopleths=False, which=7, smooth=0, alpha=0.5,
                       lw=2)
```
Function to plot root squared error of calculated and estimated values.

#### **Parameters**

- phase  $(str)$  Phase or end-member named
- $expr (str) Expression to evaluate. It could use any variable existing for given phase.$ Check *all\_data\_keys* property for possible variables.
- val  $(fload)$  searched value
- $\cdot$  interpolation  $(str)$  matplotlib imshow interpolation method. Default None.
- label (bool) Whether to label divariant fields. Default False.
- geterror (bool) When True, calculated RMSE array is returned. Otherwise error is plotted. Deafult False
- getpt  $(bool)$  When True return tuple of  $(p, T, err)$  where error is minimal. Default False
- skiplabels (float) Minimal area fraction of fields to be labelled
- labelfs  $(fload)$  Size of label font. Default 6
- fig (Figure) If not None, axes are added to fig and returned. Default None
- fig\_kw dict passed to subplots method.
- isopleths (bool) When True, searched isopleths are shown. Default False
- which  $(int)$  Bitopt defining from where data are collected. 0 bit invariant points, 1 bit - uniariant lines and 2 bit - GridData points

## **Example**

```
>>> pt.search_composition(
        'g', 'xMgX', 0.076,
        'g', 'xFeX', 0.525,
        'g', 'xCaX', 0.126,
        'g', 'xMnX', 0.268
    )
```
## <span id="page-58-0"></span>show(*\*\*kwargs*)

Method to draw PT pseudosection.

- label (bool) Whether to label divariant fields. Default False.
- out (str or list) Highligt zero-mode lines for given phases.
- high (frozenset or  $list$ ) Highlight divariant fields identified by key(s).
- cmap (str) matplotlib colormap used to divariant fields coloring. Colors are based on variance. Default 'Purples'.
- skiplabels (float) Minimal area fraction of fields to be labelled
- labelfs  $(fload)$  Size of label font. Default 6
- bulk (bool) Whether to show bulk composition on top of diagram. Default False.
- alpha  $(fload)$  alpha value for colors. Default 0.6
- connect (bool) Whether mouse click echo stable assemblage to STDOUT. Default False.
- show\_vertices (bool) Whether to show vertices of drawn areas. Default False.
- **fig** (Figure) If not None, axes are added to fig and returned. Default None
- fig\_kw dict passed to subplots method.
- $ax (Axes) Axes$  to be used. Default None
- filename If not None, figure is saved to file
- save\_kw dict passed to save fig method.
- show (bool) When False, Axes are returned, otherwise plot is shown. Default True

## <span id="page-59-0"></span>show\_data(*key*, *phase*, *expr=None*, *which=7*)

Convinient function to show values of expression for given phase for user-defined combination of results of divariant field identified by key.

## **Parameters**

- key (frozenset) Key identifying divariant field
- phase  $(str)$  Phase or end-member named
- $expr (str) Expression to evaluate. It could use any variable existing for given phase.$ Check *all\_data\_keys* property for possible variables.
- which Bitopt defining from where data are collected. 0 bit invariant points, 1 bit uniariant lines and 2 bit - GridData points

<span id="page-59-1"></span>show\_delta(*label=False*, *pointsec=False*, *skiplabels=0*, *labelfs=6*)

Shows THERMOCALC execution time for all grid points.

## **Parameters**

- **pointsec** (bool) Whether to show points/sec or secs/point. Default False.
- label (bool) Whether to label divariant fields. Default False.

<span id="page-59-2"></span>show\_grid(*phase*, *expr=None*, *interpolation=None*, *label=False*, *skiplabels=0*, *labelfs=6*)

Convinient function to show values of expression for given phase only from Grid Data.

## **Parameters**

- phase  $(str)$  Phase or end-member named
- **expr**  $(str)$  Expression to evaluate. It could use any variable existing for given phase. Check *all\_data\_keys* property for possible variables.
- interpolation  $(str)$  matplotlib imshow interpolation method. Default None.
- label (bool) Whether to label divariant fields. Default False.
- skiplabels (float) Minimal area fraction of fields to be labelled
- labelfs  $(fload)$  Size of label font. Default 6

## <span id="page-59-4"></span><span id="page-59-3"></span>show\_status(*label=False*, *skiplabels=0*, *labelfs=6*)

Shows status of grid calculations

#### property variance

Returns dictionary of variances

#### class pypsbuilder.psexplorer.PXPS(*\*args*, *\*\*kwargs*)

Bases: PS

Class to postprocess pxbuilder project

#### <span id="page-60-0"></span>calculate\_composition(*nx=50*, *ny=50*)

Method to calculate compositional variations on grid.

A compositions are calculated for stable assemblages in regular grid covering pT range of pseudosection. A stable assemblage is identified from constructed divariant fields. Results are stored in *grid* property as *GridData* instance. A property *all\_data\_keys* is updated.

Before any grid point calculation, ptguesses are updated from nearest invariant point. If calculation fails, nearest solution from univariant line is used to update ptguesses. Finally, if solution is still not found, the method *fix solutions* is called and neigbouring grid calculations are used to provide ptguess.

#### **Parameters**

- $nx (int)$  Number of grid points along x direction (T)
- **ny**  $(int)$  Number of grid points along y direction (p)

## <span id="page-60-3"></span>fix solutions()

Method try to find solution for grid points with failed status.

Ptguesses are used from successfully calculated neighboring points until solution is find. Otherwise ststus remains failed.

## <span id="page-60-1"></span>collect\_all\_data\_keys()

Collect all phases and variables calculated on grid.

Result is stored in *all\_data\_keys* property as dictionary of dictionaries.

## **Example**

To get list of all variables calculated for phase 'g' or end-member 'g(alm)' use:

```
>>> pt.all_data_keys['g']
['mode', 'x', 'z', 'm', 'f', 'xMgX', 'xFeX', 'xMnX', 'xCaX', 'xAlY',
'xFe3Y', 'H2O', 'SiO2', 'Al2O3', 'CaO', 'MgO', 'FeO', 'K2O', 'Na2O',
'TiO2', 'MnO', 'O', 'factor', 'G', 'H', 'S', 'V', 'rho']
>>> pt.all_data_keys['g(alm)']
['ideal', 'gamma', 'activity', 'prop', 'mu', 'RTlna']
```
#### <span id="page-60-2"></span>collect\_data(*key*, *phase*, *expr*, *which=7*)

Convinient function to retrieve values of expression for given phase for user-defined combination of results of divariant field identified by key.

- key (frozenset) Key identifying divariant field
- phase  $(str)$  Phase or end-member named
- **expr** (str) Expression to evaluate. It could use any variable existing for given phase. Check *all\_data\_keys* property for possible variables.

• which – Bitopt defining from where data are collected. 0 bit - invariant points, 1 bit uniariant lines and 2 bit - GridData points

## <span id="page-61-0"></span>collect\_grid\_data(*key*, *phase*, *expr*)

Retrieve values of expression for given phase for all GridData points within divariant field identified by key.

#### **Parameters**

- key (frozenset) Key identifying divariant field
- phase  $(str)$  Phase or end-member named
- expr Expression to evaluate. It could use any variable existing for given phase. Check *all\_data\_keys* property for possible variables.

#### <span id="page-61-1"></span>collect\_inv\_data(*key*, *phase*, *expr*)

Retrieve value of variables based expression for given phase for all invariant points surrounding divariant field identified by key.

## **Parameters**

- key (frozenset) Key identifying divariant field
- **phase**  $(str)$  Phase or end-member named
- expr Expression to evaluate. It could use any variable existing for given phase. Check *all\_data\_keys* property for possible variables.

#### <span id="page-61-2"></span>collect\_uni\_data(*key*, *phase*, *expr*)

Retrieve values of expression for given phase for all univariant lines surrounding divariant field identified by key.

#### **Parameters**

- key (frozenset) Key identifying divariant field
- phase  $(str)$  Phase or end-member named
- expr Expression to evaluate. It could use any variable existing for given phase. Check *all\_data\_keys* property for possible variables.

#### <span id="page-61-3"></span>common\_grid\_and\_masks(*\*\*kwargs*)

Initialize common grid and mask for all partial grids

## <span id="page-61-4"></span>create\_masks()

Update grid masks from existing divariant fields

#### <span id="page-61-7"></span>property endmembers

Returns dictionary with phases and their end-members names

## <span id="page-61-5"></span>gendrawpd(*export\_areas=True*)

Method to write drawpd file

#### **Parameters**

export\_areas (bool) – Whether to include constructed areas. Default True.

#### <span id="page-61-6"></span>get\_grids(*phase*, *expr=None*)

Convinient function to get dictionary of grids.

## **Parameters**

• phase  $(str)$  – Phase or end-member named

• **expr**  $(str)$  – Expression to evaluate. It could use any variable existing for given phase. Check *all\_data\_keys* property for possible variables.

#### <span id="page-62-0"></span>get\_nearest\_grid\_data(*x*, *y*)

Retrieve nearest results from GridData to point.

#### **Parameters**

- $\mathbf{x}$  (*float*) x-coordinate of point
- $y y$ -coordiante of point

### <span id="page-62-1"></span>get\_section\_id(*x*, *y*)

Return index of pseudosection and grid containing point

#### <span id="page-62-2"></span>gidentify(*label=False*, *skiplabels=0*, *labelfs=6*)

Visual version of *identify* method. PT point is provided by mouse click.

#### **Parameters**

- label (bool) Whether to label divariant fields. Default False.
- skiplabels (float) Minimal area fraction of fields to be labelled
- labelfs (float) Size of label font. Default 6

#### <span id="page-62-3"></span>ginput\_path(*label=False*, *skiplabels=0*, *labelfs=6*)

Collect Path data by mouse digitizing.

## **Parameters**

- label (bool) Whether to label divariant fields. Default False.
- skiplabels (float) Minimal area fraction of fields to be labelled
- labelfs  $(fload)$  Size of label font. Default 6

#### <span id="page-62-4"></span>glabel(*label=False*, *skiplabels=0*, *labelfs=6*)

Return formatted string of assamblage at PT point provided by mouse click.

#### **Parameters**

- label (bool) Whether to label divariant fields. Default False.
- skiplabels (float) Minimal area fraction of fields to be labelled
- labelfs (float) Size of label font. Default 6

#### <span id="page-62-7"></span>property gridded

True when compositional grid(s) is calculated, otherwise False

## <span id="page-62-5"></span>identify $(x, y)$

Return key (frozenset) of divariant field for given temperature and pressure.

#### **Parameters**

- $\mathbf{x}$  (float) x coord
- $y$  (*float*) y coord

## <span id="page-62-6"></span>invs\_from\_unilist(*ix*, *unilist*)

Return set of IDs of invariant points associated with unilines. lines.

#### **Parameters**

unilist (iterable) – list of (section\_id, uni\_id) pairs

#### **Returns**

set of associated invariant points

**Return type**

set

<span id="page-63-0"></span>isopleths(*phase*, *expr=None*, *\*\*kwargs*)

Method to draw compositional isopleths.

Isopleths are drawn as contours for values evaluated from provided expression. Individual divariant fields are contoured separately, so final plot allows sharp changes accross univariant lines. Within divariant field the selected interpolation is used.

- **phase**  $(str)$  Phase or end-member named
- **expr**  $(str)$  Expression to evaluate. It could use any variable existing for given phase. Check *all\_data\_keys* property for possible variables.
- **N** (int) Max number of contours. Default 10.
- step  $(int)$  Step between contour levels. If defined, N is ignored. Default None.
- cdf (bool) When True contour levels are percentile based. Default False.
- alpha (float) Alpha value for filled contours. Default 1
- levels (list) User-defined contour levels. If defined, N and step is ignored.
- which  $(int)$  Bitopt defining from where data are collected. 0 bit invariant points, 1 bit - uniariant lines and 2 bit - GridData points. Default 7 (all data)
- colorbar (bool) Whether to show colorbar. Default True
- method Interpolation method. Default is 'rbf', other option is 'quadratic', which uses least-square fit to quadratic surface or 'spline' for bivariate spline interpolation.
- rbf\_func Default 'thin\_plate'. See scipy.interpolation.Rbf
- smooth  $(int)$  Values greater than zero increase the smoothness of the approximation. 0 is for interpolation (default), the function will always go through the nodal points.
- epsilon  $(int)$  Adjustable constant for gaussian or multiquadrics functions defaults to approximate average distance between nodes (which is a good start).
- degree  $(int)$  Degrees of the bivariate spline. Default is 3.
- refine  $(int)$  Degree of grid refinement. Default 1
- filter\_outliers (bool) Whether to filter outliers. Defaut False.
- filled (bool) Whether to contours should be filled. Defaut True.
- **filled\_over** (*bool*) Whether to overlay contourline over filled contours. Defaut False.
- out (str or list) Highligt zero-mode lines for given phases.
- high (frozenset or  $list$ ) Highlight divariant fields identified by key(s).
- cmap (str) matplotlib colormap used for contours. Default 'viridis'.
- **bulk** (bool) Whether to show bulk composition on top of diagram. Default False.
- labelkeys (frozenset or list) Keys of divariant fields where contours should be labeled.
- nosplit  $(bool)$  Controls whether the contour underlying labels are removed or not. Defaut True
- gradient (bool) Whether the first derivate of values should be used. Default False.
- dt (bool) Whether the gradient should be calculated along temperature or pressure. Default True.
- fig (Figure) If not None, axes are added to fig and returned. Default None
- fig\_kw dict passed to subplots method.
- $ax (Axes) Axes$  to be used. Default None
- filename If not None, figure is saved to file
- save\_kw dict passed to savefig method.
- show (bool) When False, Axes are returned, otherwise plot is shown. Default True

#### <span id="page-64-0"></span>isopleths\_vector(*phase*, *expr=None*, *\*\*kwargs*)

Method to draw vectorized compositional isopleths.

Isopleths are drawn as lines for values evaluated from provided expression. Individual divariant fields are contoured separately, so final plot allows sharp changes accross univariant lines. Within divariant field the selected interpolation is used.

- phase  $(str)$  Phase or end-member named
- **expr**  $(str)$  Expression to evaluate. It could use any variable existing for given phase. Check *all\_data\_keys* property for possible variables.
- $N(int)$  Max number of contours. Default 10.
- step (int) Step between contour levels. If defined, N is ignored. Default None.
- $cdf (bool)$  When True contour levels are percentile based. Default False.
- levels  $(list)$  User-defined contour levels. If defined, N and step is ignored.
- which  $(int)$  Bitopt defining from where data are collected. 0 bit invariant points, 1 bit - uniariant lines and 2 bit - GridData points. Default 7 (all data)
- colorbar (bool) Whether to show colorbar. Default True
- method Interpolation method. Default is 'rbf', other option is 'quadratic', which uses least-square fit to quadratic surface.
- rbf\_func Default 'thin\_plate'. See scipy.interpolation.Rbf
- smooth (int) Values greater than zero increase the smoothness of the approximation. 0 is for interpolation (default), the function will always go through the nodal points.
- epsilon  $(int)$  Adjustable constant for gaussian or multiquadrics functions defaults to approximate average distance between nodes (which is a good start).
- degree  $(int)$  Degrees of the bivariate spline. Default is 3.
- refine  $(int)$  Degree of grid refinement. Default 1
- filter\_outliers (bool) Whether to filter outliers. Defaut False.
- out (str or list) Highligt zero-mode lines for given phases.
- overlay (bool) Whether to show assemblage fields. Default True
- high (frozenset or  $list$ ) Highlight divariant fields identified by key(s).
- **cmap** (str) matplotlib colormap used isopleths coloring. Default 'viridis'.
- bulk (bool) Whether to show bulk composition on top of diagram. Default False.
- fig (Figure) If not None, axes are added to fig and returned. Default None
- fig\_kw dict passed to subplots method.
- $\mathbf{lw}$  (*float*) Linewidth of isopleths. Default 1.0
- $ax (Axes) Axes$  to be used. Default None
- filename If not None, figure is saved to file
- save\_kw dict passed to savefig method.
- **color** matplotlib color for isopleths. If None cmap is used. Default None.
- show (bool) When False, Axes are returned, otherwise plot is shown. Default True

#### <span id="page-65-2"></span>property keys

Returns set of all existing multivariant fields. Fields are identified by frozenset of present phases called key.

#### <span id="page-65-0"></span>merge\_data(*phase*, *expr*, *which=7*)

Returns merged data obtained by *collect\_data* method for all divariant fields.

#### **Parameters**

- phase  $(str)$  Phase or end-member named
- $expr (str) Expression to evaluate. It could use any variable existing for given phase.$ Check *all\_data\_keys* property for possible variables.
- which Bitopt defining from where data are collected. 0 bit invariant points, 1 bit uniariant lines and 2 bit - GridData points

#### <span id="page-65-3"></span>property name

Get project directory name.

#### <span id="page-65-1"></span>overlap\_isopleths(*\*args*, *\*\*kwargs*)

Function to overlaped isopleths ranges.

- phase  $(str)$  Phase or end-member named
- $expr (str) Expression to evaluate. It could use any variable existing for given phase.$ Check *all\_data\_keys* property for possible variables.
- levels (*tuple*) tuple of min an max values for isopleth band
- alpha  $(fload)$  Alpha value for filled contours. Default 1
- fig (Figure) If not None, axes are added to fig and returned. Default None
- fig\_kw dict passed to subplots method.
- filename If not None, figure is saved to file
- save\_kw dict passed to save fig method.
- show (bool) When False, Axes are returned, otherwise plot is shown. Default True

### **Example**

```
>>> pt.overlap_isopleths(
        'g', 'xMgX', (0.07, 0.13),
        'g', 'xFeX', (0.51, 0.65),
        'g', 'xCaX', (0.06, 0.15),
        'g', 'xMnX', (0.16, 0.27),
    )
```
### <span id="page-66-4"></span>property phases

Returns set of all phases present in pseudosection

#### <span id="page-66-0"></span>remove\_grid\_data(*key*, *phase*, *expr*)

Remove calculated data from grid and mark as failed

Note: Click on all data to be discarded by mouse and finish be Enter

#### **Parameters**

- key (frozenset) Key identifying divariant field
- **phase**  $(str)$  Phase or end-member named
- $expr (str) Expression to evaluate. It could use any variable existing for given phase.$ Check *all\_data\_keys* property for possible variables.

#### <span id="page-66-1"></span>save()

Save gridded copositions and constructed divariant fields into psbuilder project file.

Note that once project is edited with psbuilder, calculated compositions are removed and need to be recalculated using *PTPS.calculate\_composition* method.

#### <span id="page-66-2"></span>save\_tab(*comps*, *tabfile=None*)

Export gridded values to Perple\_X tab format. Could be used in pywerami.

Note: Gridded values are interpolated from raw results

#### **Parameters**

• comps (list) – List of (phase, expr) tuples. phase (str): Phase or end-member named expr (str): Expression to evaluate. It could use any

variable existing for given phase. Check *all\_data\_keys* property for possible variables.

• tabfile (str) – filename for tabfile. Default pseudosection name.tab

<span id="page-66-3"></span>search\_composition(*\*args*, *interpolation=None*, *label=False*, *skiplabels=0*, *labelfs=6*, *geterror=False*, *getpt=False*, *fig=None*, *fig\_kw={}*, *isopleths=False*, *which=7*, *smooth=0*, *alpha=0.5*, *lw=2*)

Function to plot root squared error of calculated and estimated values.

- phase  $(str)$  Phase or end-member named
- $expr (str) Expression to evaluate. It could use any variable existing for given phase.$ Check *all\_data\_keys* property for possible variables.
- val  $(fload)$  searched value
- interpolation  $(str)$  matplotlib imshow interpolation method. Default None.
- label (bool) Whether to label divariant fields. Default False.
- geterror  $(bool)$  When True, calculated RMSE array is returned. Otherwise error is plotted. Deafult False
- getpt (bool) When True return tuple of (p, T, err) where error is minimal. Default False
- skiplabels (float) Minimal area fraction of fields to be labelled
- labelfs  $(fload)$  Size of label font. Default 6
- **fig** (Figure) If not None, axes are added to fig and returned. Default None
- fig\_kw dict passed to subplots method.
- isopleths (bool) When True, searched isopleths are shown. Default False
- which  $(int)$  Bitopt defining from where data are collected. 0 bit invariant points, 1 bit - uniariant lines and 2 bit - GridData points

## **Example**

```
>>> pt.search_composition(
        'g', 'xMgX', 0.076,
        'g', 'xFeX', 0.525,
        'g', 'xCaX', 0.126,
        'g', 'xMnX', 0.268
    )
```
<span id="page-67-0"></span>show(*\*\*kwargs*)

Method to draw PT pseudosection.

- label (bool) Whether to label divariant fields. Default False.
- out (str or list) Highligt zero-mode lines for given phases.
- high (frozenset or list) Highlight divariant fields identified by key(s).
- cmap (str) matplotlib colormap used to divariant fields coloring. Colors are based on variance. Default 'Purples'.
- skiplabels (float) Minimal area fraction of fields to be labelled
- labelfs  $(fload)$  Size of label font. Default 6
- bulk (bool) Whether to show bulk composition on top of diagram. Default False.
- alpha  $(float)$  alpha value for colors. Default 0.6
- **connect** (bool) Whether mouse click echo stable assemblage to STDOUT. Default False.
- show\_vertices (bool) Whether to show vertices of drawn areas. Default False.
- fig (Figure) If not None, axes are added to fig and returned. Default None
- fig\_kw dict passed to subplots method.
- $ax (Axes) Axes$  to be used. Default None
- **filename** If not None, figure is saved to file
- save\_kw dict passed to savefig method.
- show (bool) When False, Axes are returned, otherwise plot is shown. Default True

## <span id="page-68-0"></span>show\_data(*key*, *phase*, *expr=None*, *which=7*)

Convinient function to show values of expression for given phase for user-defined combination of results of divariant field identified by key.

## **Parameters**

- key (frozenset) Key identifying divariant field
- phase  $(str)$  Phase or end-member named
- $expr (str) Expression to evaluate. It could use any variable existing for given phase.$ Check *all\_data\_keys* property for possible variables.
- which Bitopt defining from where data are collected. 0 bit invariant points, 1 bit uniariant lines and 2 bit - GridData points

<span id="page-68-1"></span>show\_delta(*label=False*, *pointsec=False*, *skiplabels=0*, *labelfs=6*)

Shows THERMOCALC execution time for all grid points.

#### **Parameters**

- **pointsec** (*bool*) Whether to show points/sec or secs/point. Default False.
- **label** (*bool*) Whether to label divariant fields. Default False.

<span id="page-68-2"></span>show\_grid(*phase*, *expr=None*, *interpolation=None*, *label=False*, *skiplabels=0*, *labelfs=6*)

Convinient function to show values of expression for given phase only from Grid Data.

## **Parameters**

- phase  $(str)$  Phase or end-member named
- **expr**  $(str)$  Expression to evaluate. It could use any variable existing for given phase. Check *all\_data\_keys* property for possible variables.
- interpolation  $(str)$  matplotlib imshow interpolation method. Default None.
- label (bool) Whether to label divariant fields. Default False.
- skiplabels (float) Minimal area fraction of fields to be labelled
- labelfs  $(fload)$  Size of label font. Default 6

## <span id="page-68-3"></span>show\_status(*label=False*, *skiplabels=0*, *labelfs=6*)

Shows status of grid calculations

## <span id="page-68-4"></span>property variance

Returns dictionary of variances

# **5.2 tcapi module**

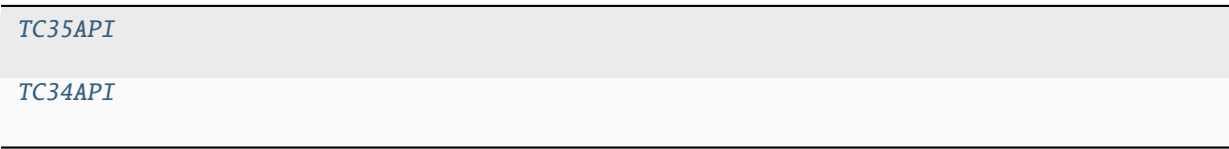

# **5.2.1 pypsbuilder.tcapi.TC35API**

<span id="page-69-1"></span><span id="page-69-0"></span>class pypsbuilder.tcapi.TC35API(*workdir*, *tcexe*, *drexe*, *encoding='mac-roman'*)

Bases: TCAPI

\_\_init\_\_(*workdir*, *tcexe*, *drexe*, *encoding='mac-roman'*)

## **Methods**

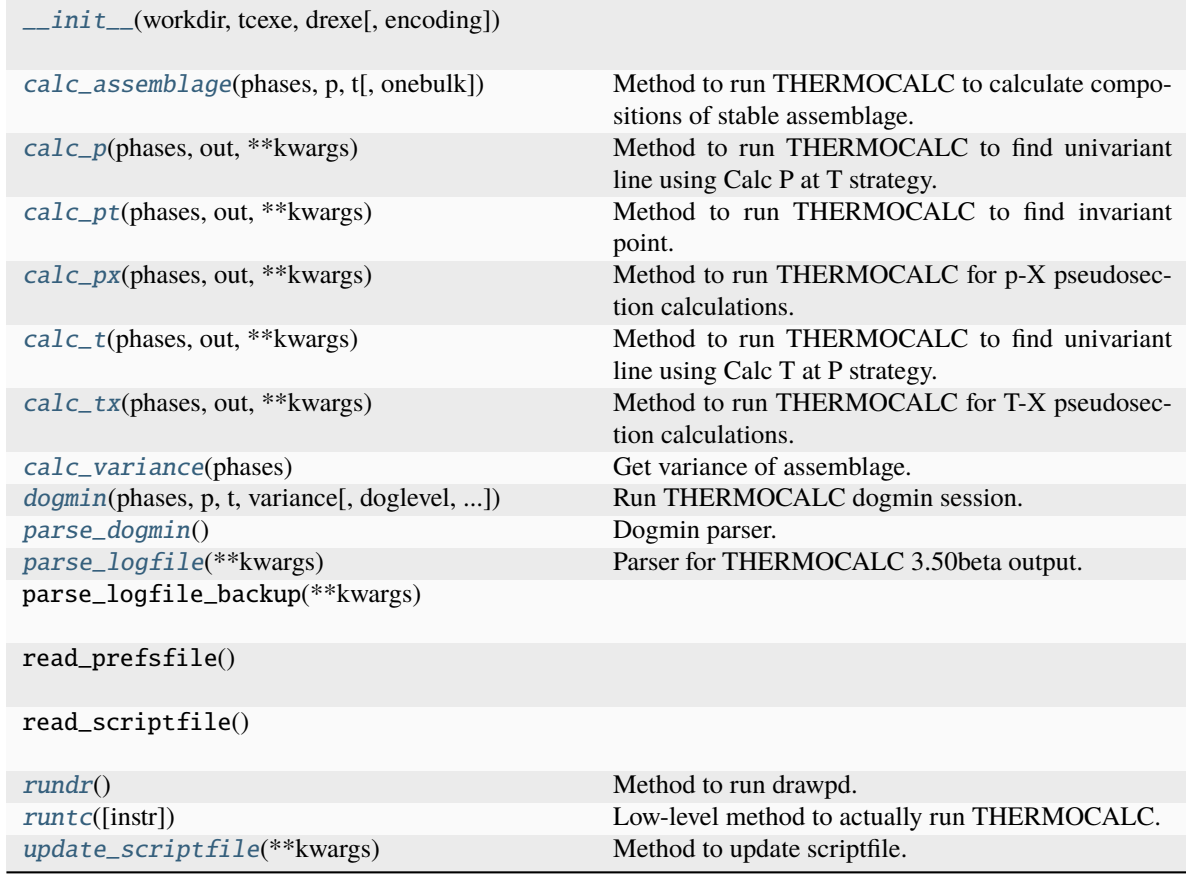

## **Attributes**

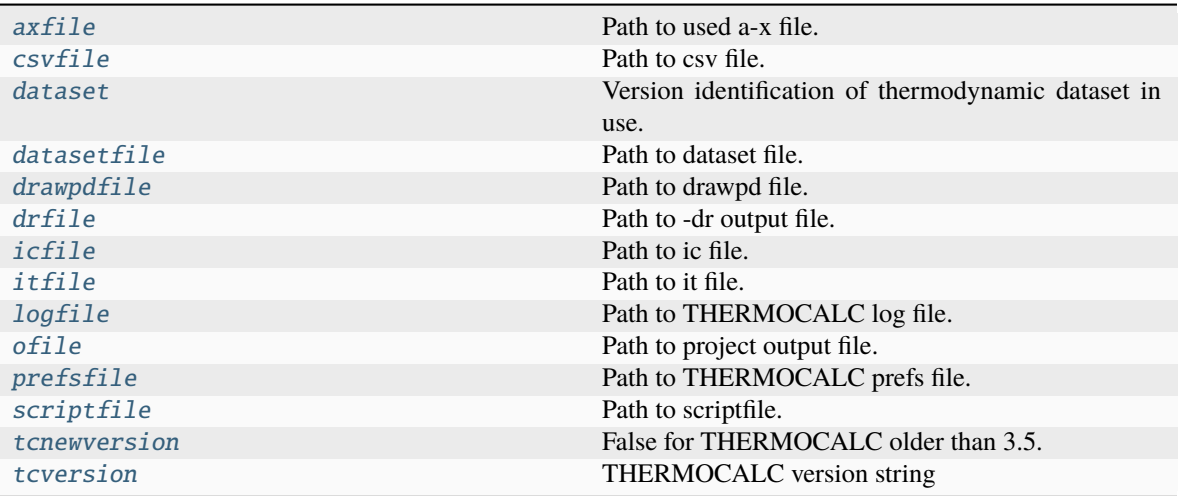

# **5.2.2 pypsbuilder.tcapi.TC34API**

<span id="page-70-1"></span><span id="page-70-0"></span>class pypsbuilder.tcapi.TC34API(*workdir*, *tcexe*, *drexe*, *encoding='mac-roman'*)

Bases: TCAPI

\_\_init\_\_(*workdir*, *tcexe*, *drexe*, *encoding='mac-roman'*)

# **Methods**

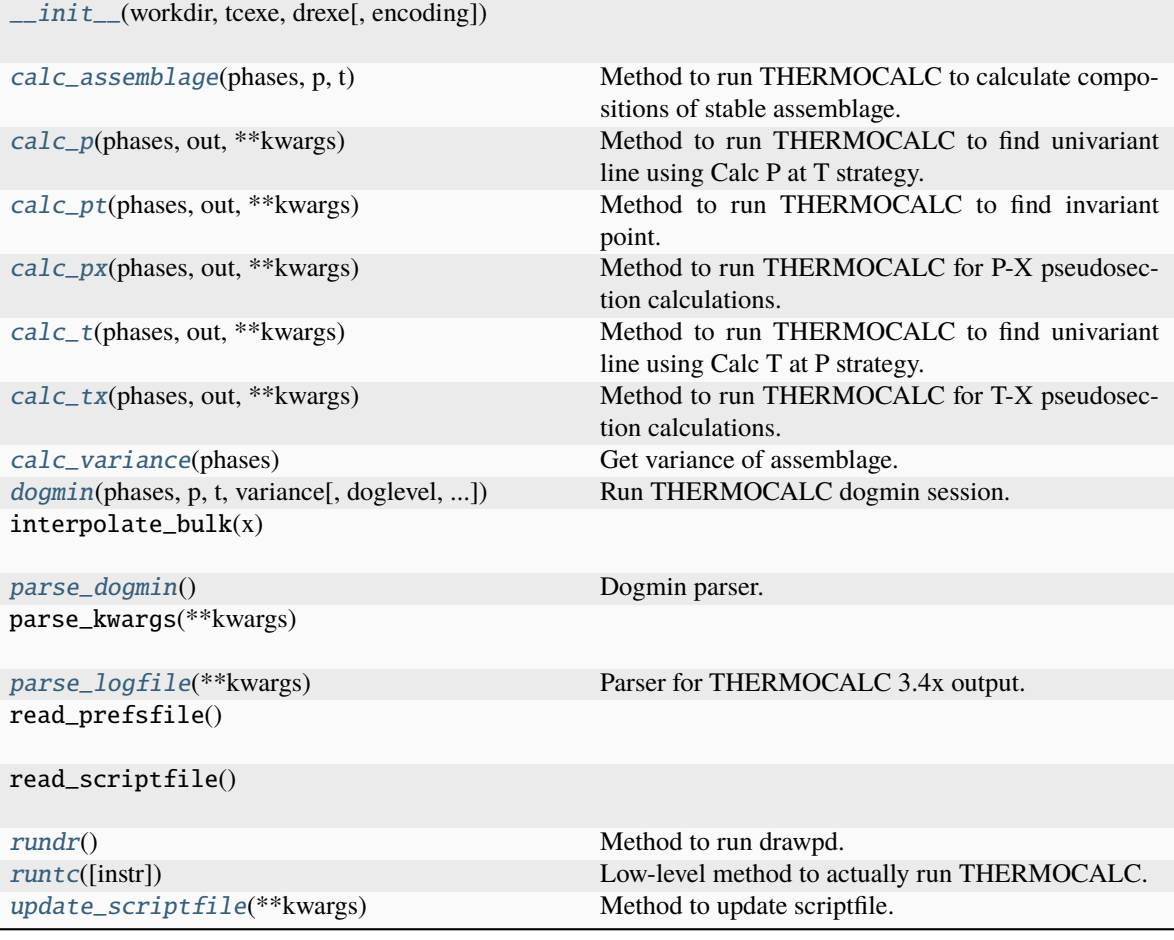

# **Attributes**

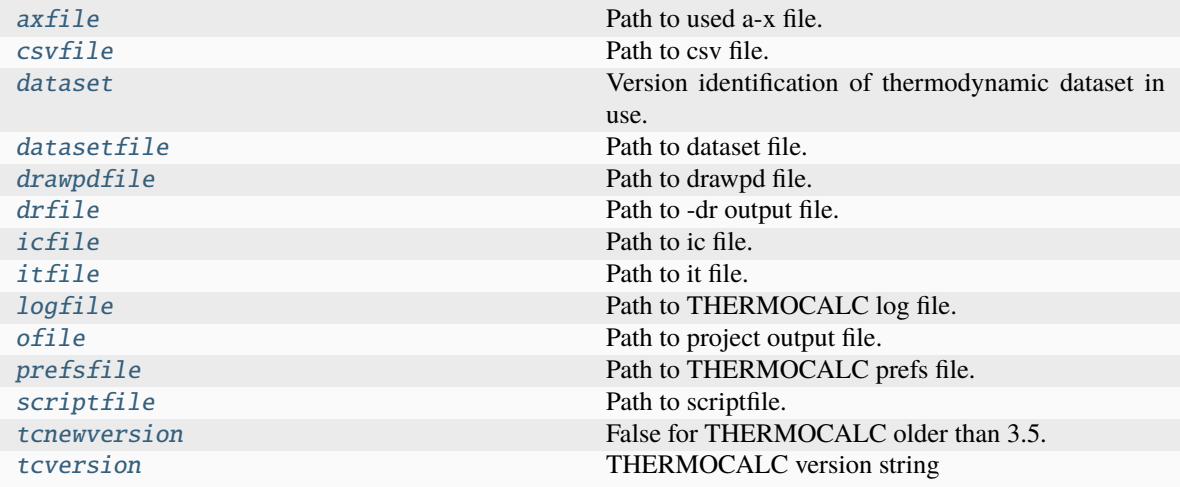
<span id="page-72-0"></span>class pypsbuilder.tcapi.TC35API(*workdir*, *tcexe*, *drexe*, *encoding='mac-roman'*)

Bases: TCAPI

# parse\_logfile(*\*\*kwargs*)

Parser for THERMOCALC 3.50beta output.

It parses the outputs of THERMOCALC after calculation.

#### **Parameters**

- output  $(str)$  When not None, used as content of logfile. Default None.
- resic (str) When not None, used as content of icfile. Default None.
- get\_phases (bool) When true returns also tuple (phases, out, calcs). Default False

#### **Returns**

Result of parsing. 'ok', 'nir' (nothing in range) or 'bombed'. results (TCResultSet): Results of TC calculation. output (str): Full nonparsed THERMOCALC output.

#### **Return type**

status (str)

# **Example**

Parse output after univariant line calculation in P-T pseudosection:

```
\gg tc = TCAPI('pat/to/dir')
>>> status, result, output = tc.parse_logfile()
```
# update\_scriptfile(*\*\*kwargs*)

Method to update scriptfile.

This method is used to programatically edit scriptfile.

#### **Kwargs:**

calcs: List of lines defining fully hands-off calculations. Default None. get\_old\_calcs: When True method returns existing calcs lines

before possible modification. Default False.

- **guesses: List of lines defining ptguesses. If None guesses** are not modified. Default None.
- **get\_old\_guesses: When True method returns existing ptguess lines** before possible modification. Default False.

bulk: List of lines defining bulk composition. Default None. xsteps: Number of compositional steps between two bulks.

Default 20.

```
calc_t(phases, out, **kwargs)
```
Method to run THERMOCALC to find univariant line using Calc T at P strategy.

#### **Parameters**

- phases  $(set)$  Set of present phases
- out  $(set)$  Set of single zero mode phase
- <span id="page-73-0"></span>• **prange**  $(tuple)$  – Temperature range for calculation
- trange  $(tuple)$  Pressure range for calculation
- steps  $(int)$  Number of steps

# **Returns**

(tcout, ans) standard output and input for THERMOCALC run. Input ans could be used to reproduce calculation.

#### **Return type**

tuple

#### calc\_p(*phases*, *out*, *\*\*kwargs*)

Method to run THERMOCALC to find univariant line using Calc P at T strategy.

#### **Parameters**

- phases  $(set)$  Set of present phases
- out  $(set)$  Set of single zero mode phase
- prange (tuple) Temperature range for calculation
- trange  $(tuple)$  Pressure range for calculation
- steps  $(int)$  Number of steps

#### **Returns**

(tcout, ans) standard output and input for THERMOCALC run. Input ans could be used to reproduce calculation.

#### **Return type**

tuple

calc\_pt(*phases*, *out*, *\*\*kwargs*)

Method to run THERMOCALC to find invariant point.

### **Parameters**

- phases  $(set)$  Set of present phases
- out  $(set)$  Set of two zero mode phases
- **prange**  $(tuple)$  Temperature range for calculation
- trange  $(tuple)$  Pressure range for calculation

### **Returns**

(tcout, ans) standard output and input for THERMOCALC run. Input ans could be used to reproduce calculation.

#### **Return type**

tuple

#### calc\_tx(*phases*, *out*, *\*\*kwargs*)

Method to run THERMOCALC for T-X pseudosection calculations.

#### **Parameters**

- phases  $(set)$  Set of present phases
- out  $(set)$  Set of zero mode phases
- **prange**  $(tuple)$  Temperature range for calculation
- trange  $(tuple)$  Pressure range for calculation
- <span id="page-74-0"></span>• xvals (tuple) – range for X variable
- steps  $(int)$  Number of steps

# **Returns**

(tcout, ans) standard output and input for THERMOCALC run. Input ans could be used to reproduce calculation.

#### **Return type**

tuple

### calc\_px(*phases*, *out*, *\*\*kwargs*)

Method to run THERMOCALC for p-X pseudosection calculations.

# **Parameters**

- phases  $(set)$  Set of present phases
- out  $(set)$  Set of zero mode phases
- **prange**  $(tuple)$  Temperature range for calculation
- trange  $(tuple)$  Pressure range for calculation
- xvals  $(tuple)$  range for X variable
- steps  $(int)$  Number of steps

#### **Returns**

(tcout, ans) standard output and input for THERMOCALC run. Input ans could be used to reproduce calculation.

#### **Return type**

tuple

#### calc\_assemblage(*phases*, *p*, *t*, *onebulk=None*)

Method to run THERMOCALC to calculate compositions of stable assemblage.

#### **Parameters**

- phases  $(set)$  Set of present phases
- $p$  (*float*) Temperature for calculation
- $t$  (*float*) Pressure for calculation

#### **Returns**

(tcout, ans) standard output and input for THERMOCALC run. Input ans could be used to reproduce calculation.

# **Return type**

tuple

dogmin(*phases*, *p*, *t*, *variance*, *doglevel=1*, *onebulk=None*)

Run THERMOCALC dogmin session.

# **Parameters**

**variance**  $(int)$  – Maximum variance to be considered

#### **Returns**

THERMOCALC standard output

# **Return type**

str

# <span id="page-75-0"></span>calc\_variance(*phases*)

Get variance of assemblage.

# **Parameters**

**phases**  $(set)$  – Set of present phases

#### **Returns**

variance

### **Return type** int

# property axfile

Path to used a-x file.

**Type**

pathlib.Path

# property csvfile

Path to csv file.

# **Type**

pathlib.Path

# property dataset

Version identification of thermodynamic dataset in use.

# **Type**

str

# property datasetfile

Path to dataset file.

# **Type**

pathlib.Path

# property drawpdfile

Path to drawpd file.

# **Type**

pathlib.Path

### property drfile

Path to -dr output file.

# **Type**

pathlib.Path

# property icfile

Path to ic file.

# **Type**

pathlib.Path

### property itfile

Path to it file.

### **Type**

pathlib.Path

### <span id="page-76-0"></span>property logfile

Path to THERMOCALC log file.

# **Type**

pathlib.Path

# property ofile

Path to project output file.

### **Type**

pathlib.Path

# parse\_dogmin()

Dogmin parser.

# property prefsfile

Path to THERMOCALC prefs file.

# **Type**

pathlib.Path

### rundr()

Method to run drawpd.

### runtc(*instr='kill\n\n'*)

Low-level method to actually run THERMOCALC.

### **Parameters**

instr (str) – String to be passed to standard input for session.

# **Returns**

THERMOCALC standard output

# **Return type**

str

# property scriptfile

Path to scriptfile.

# **Type**

pathlib.Path

# property tcnewversion

False for THERMOCALC older than 3.5.

# **Type**

bool

# property tcversion

THERMOCALC version string

# **Type**

str

class pypsbuilder.tcapi.TC34API(*workdir*, *tcexe*, *drexe*, *encoding='mac-roman'*)

Bases: TCAPI

parse\_logfile(*\*\*kwargs*)

Parser for THERMOCALC 3.4x output.

It parses the outputs of THERMOCALC after calculation.

#### <span id="page-77-0"></span>**Parameters**

- output  $(str)$  When not None, used as content of logfile. Default None.
- resic  $(str)$  When not None, used as content of icfile. Default None.
- get\_phases (bool) When true returns also tuple (phases, out, calcs). Default False

#### **Returns**

Result of parsing. 'ok', 'nir' (nothing in range) or 'bombed'. results (TCResultSet): Results of TC calculation. output (str): Full nonparsed THERMOCALC output.

### **Return type**

status (str)

# **Example**

Parse output after univariant line calculation in P-T pseudosection:

```
\gg tc = TCAPI('pat/to/dir')
>>> status, result, output = tc.parse_logfile()
```
#### update\_scriptfile(*\*\*kwargs*)

Method to update scriptfile.

This methodcould be used to read or update ptguess or dogmin settings.

#### **Parameters**

- guesses  $(list)$  List of lines defining ptguesses. If None guesses are not modified. Default None.
- get\_old\_guesses (bool) When True method returns existing ptguess before possible modification. Default False.
- dogmin  $(str)$  Argument of dogmin script. Could be 'no' or 'yes' or 'yes X', where X is log level. When None no modification is done. Default None.
- which  $(set)$  Set of phases used for dogmin.
- bulk (list) Bulk composition. Default None.
- xvals  $(tuple) x$  values for compositions. Default  $(0, 1)$
- xsteps (int) Number of compositional steps between two bulks. Default 20.
- $p$  (*float*) Pressure for dogmin calculation
- **T**  $(float)$  Temperature for dogmin calculation

#### property axfile

Path to used a-x file.

#### **Type**

pathlib.Path

#### property csvfile

Path to csv file.

#### **Type**

pathlib.Path

#### <span id="page-78-0"></span>property dataset

Version identification of thermodynamic dataset in use.

**Type** str

# property datasetfile

Path to dataset file.

**Type**

pathlib.Path

# property drawpdfile

Path to drawpd file.

**Type**

pathlib.Path

# property drfile

Path to -dr output file.

**Type**

pathlib.Path

# property icfile

Path to ic file.

**Type** pathlib.Path

# property itfile

Path to it file.

**Type**

pathlib.Path

# property logfile

Path to THERMOCALC log file.

# **Type**

pathlib.Path

# property ofile

Path to project output file.

### **Type**

pathlib.Path

#### parse\_dogmin()

Dogmin parser.

# property prefsfile

Path to THERMOCALC prefs file.

#### **Type**

pathlib.Path

### rundr()

Method to run drawpd.

#### <span id="page-79-0"></span>runtc(*instr='kill\n\n'*)

Low-level method to actually run THERMOCALC.

### **Parameters**

instr  $(str)$  – String to be passed to standard input for session.

#### **Returns**

THERMOCALC standard output

**Return type** str

# property scriptfile

Path to scriptfile.

**Type**

pathlib.Path

# property tcnewversion

False for THERMOCALC older than 3.5.

**Type**

bool

# property tcversion

THERMOCALC version string

#### **Type**

str

# calc\_t(*phases*, *out*, *\*\*kwargs*)

Method to run THERMOCALC to find univariant line using Calc T at P strategy.

### **Parameters**

- phases  $(set)$  Set of present phases
- out  $(set)$  Set of single zero mode phase
- **prange**  $(tuple)$  Temperature range for calculation
- trange  $(tuple)$  Pressure range for calculation
- steps  $(int)$  Number of steps

#### **Returns**

(tcout, ans) standard output and input for THERMOCALC run. Input ans could be used to reproduce calculation.

#### **Return type**

tuple

# calc\_p(*phases*, *out*, *\*\*kwargs*)

Method to run THERMOCALC to find univariant line using Calc P at T strategy.

### **Parameters**

- phases  $(set)$  Set of present phases
- out  $(set)$  Set of single zero mode phase
- **prange**  $(tuple)$  Temperature range for calculation
- trange  $(tuple)$  Pressure range for calculation

• steps  $(int)$  – Number of steps

#### <span id="page-80-0"></span>**Returns**

(tcout, ans) standard output and input for THERMOCALC run. Input ans could be used to reproduce calculation.

**Return type**

tuple

calc\_pt(*phases*, *out*, *\*\*kwargs*)

Method to run THERMOCALC to find invariant point.

#### **Parameters**

- phases  $(set)$  Set of present phases
- out  $(set)$  Set of two zero mode phases
- **prange**  $(tuple)$  Temperature range for calculation
- trange  $(tuple)$  Pressure range for calculation
- steps  $(int)$  Number of steps

#### **Returns**

(tcout, ans) standard output and input for THERMOCALC run. Input ans could be used to reproduce calculation.

#### **Return type**

tuple

calc\_tx(*phases*, *out*, *\*\*kwargs*)

Method to run THERMOCALC for T-X pseudosection calculations.

#### **Parameters**

- phases  $(set)$  Set of present phases
- out  $(set)$  Set of zero mode phases
- **prange**  $(tuple)$  Temperature range for calculation
- trange  $(tuple)$  Pressure range for calculation
- steps  $(int)$  Number of steps

#### **Returns**

(tcout, ans) standard output and input for THERMOCALC run. Input ans could be used to reproduce calculation.

### **Return type**

tuple

# calc\_px(*phases*, *out*, *\*\*kwargs*)

Method to run THERMOCALC for P-X pseudosection calculations.

#### **Parameters**

- phases  $(set)$  Set of present phases
- out  $(set)$  Set of zero mode phases
- **prange**  $(tuple)$  Temperature range for calculation
- trange  $(tuple)$  Pressure range for calculation
- steps  $(int)$  Number of steps

#### <span id="page-81-0"></span>**Returns**

(tcout, ans) standard output and input for THERMOCALC run. Input ans could be used to reproduce calculation.

### **Return type**

tuple

#### calc\_assemblage(*phases*, *p*, *t*)

Method to run THERMOCALC to calculate compositions of stable assemblage.

#### **Parameters**

- phases  $(set)$  Set of present phases
- $p$  (*float*) Temperature for calculation
- $t$  (*float*) Pressure for calculation

# **Returns**

(tcout, ans) standard output and input for THERMOCALC run. Input ans could be used to reproduce calculation.

**Return type**

tuple

dogmin(*phases*, *p*, *t*, *variance*, *doglevel=1*, *onebulk=None*)

Run THERMOCALC dogmin session.

**Parameters variance** ( $int$ ) – Maximum variance to be considered

**Returns**

THERMOCALC standard output

**Return type**

str

#### calc\_variance(*phases*)

Get variance of assemblage.

#### **Parameters**

**phases**  $(set)$  – Set of present phases

**Returns**

variance

**Return type**

int

# <span id="page-82-1"></span>**5.3 psclasses module**

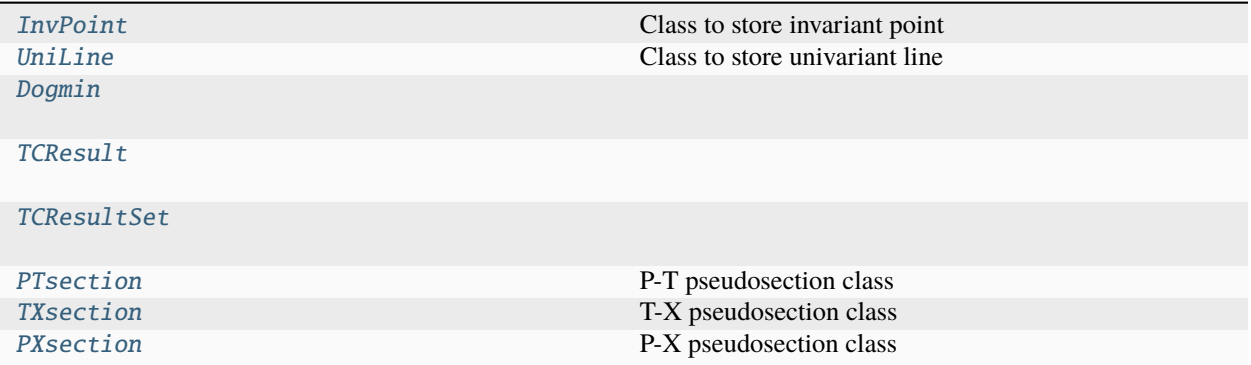

# **5.3.1 pypsbuilder.psclasses.InvPoint**

<span id="page-82-0"></span>class pypsbuilder.psclasses.InvPoint(*\*\*kwargs*)

Bases: PseudoBase

Class to store invariant point

# id

Invariant point identification

# **Type**

int

#### phases

set of present phases

**Type**

set

# out

set of zero mode phases

# **Type**

set

### cmd

THERMOCALC standard input to calculate this point

**Type** str

## variance

variance

### **Type**

int

# x

Array of x coordinates (even if only one, it is stored as array)

### **Type**

numpy.array

# <span id="page-83-1"></span>y

Array of x coordinates (even if only one, it is stored as array)

**Type**

numpy.array

# results

List of results dicts with data and ptgues keys.

**Type** list

# output

Full THERMOCALC output

**Type** str

#### manual

True when inavariant point is user-defined and not calculated

**Type**

bool

<span id="page-83-0"></span>\_\_init\_\_(*\*\*kwargs*)

# **Methods**

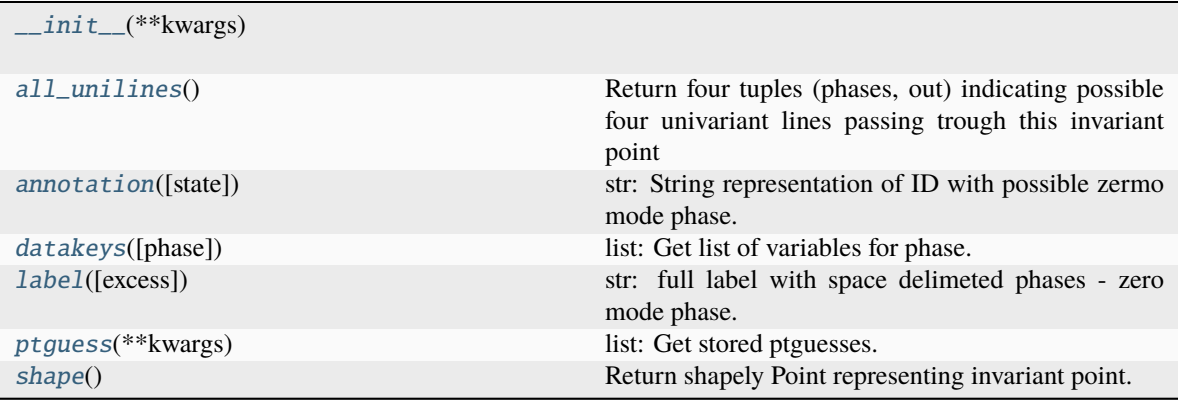

# **Attributes**

midix

# <span id="page-84-1"></span>**5.3.2 pypsbuilder.psclasses.UniLine**

# <span id="page-84-0"></span>class pypsbuilder.psclasses.UniLine(*\*\*kwargs*)

Bases: PseudoBase

Class to store univariant line

# id

Invariant point identification

**Type** int

phases

set of present phases

**Type**

set

# out

set of zero mode phase

**Type** set

cmd

THERMOCALC standard input to calculate this point

**Type** str

# variance

variance

**Type**

int

# $\mathbf{x}$

Array of x coordinates (all calculated)

**Type**

numpy.array

# $-y$

Array of x coordinates (all calculated)

# **Type**

numpy.array

# results

List of results dicts with data and ptgues keys.

**Type** list

output

Full THERMOCALC output

# **Type**

str

# <span id="page-85-1"></span>manual

True when inavariant point is user-defined and not calculated

**Type** bool

#### begin

id of invariant point defining begining of the line. 0 for no begin

**Type** int

# end

id of invariant point defining end of the line. 0 for no end

**Type** int

### used

slice indicating which point on calculated line are between begin and end

**Type**

slice

<span id="page-85-0"></span>\_\_init\_\_(*\*\*kwargs*)

# **Methods**

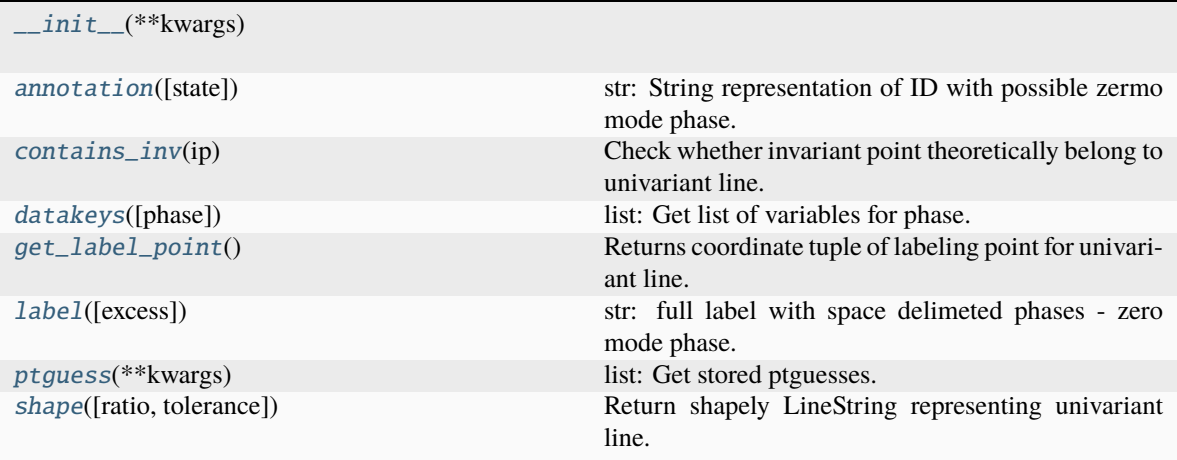

# **Attributes**

connected midix

# <span id="page-86-4"></span>**5.3.3 pypsbuilder.psclasses.Dogmin**

<span id="page-86-0"></span>class pypsbuilder.psclasses.Dogmin(*\*\*kwargs*)

Bases: object

<span id="page-86-2"></span>\_\_init\_\_(*\*\*kwargs*)

# **Methods**

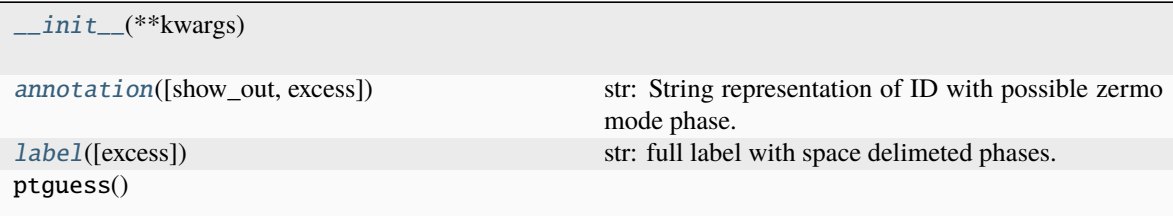

# **Attributes**

out

# **5.3.4 pypsbuilder.psclasses.TCResult**

<span id="page-86-1"></span>class pypsbuilder.psclasses.TCResult(*T*, *p*, *variance=0*, *c=0*, *data={}*, *ptguess=['']*)

Bases: object

<span id="page-86-3"></span>\_\_init\_\_(*T*, *p*, *variance=0*, *c=0*, *data={}*, *ptguess=['']*)

# **Methods**

[\\_\\_init\\_\\_](#page-86-3)(T, p[, variance, c, data, ptguess])

from\_block(block, ptguess)

rename\_phase(old, new)

# <span id="page-87-4"></span>**Attributes**

phases

# **5.3.5 pypsbuilder.psclasses.TCResultSet**

<span id="page-87-0"></span>class pypsbuilder.psclasses.TCResultSet(*results*)

Bases: object

<span id="page-87-2"></span>\_\_init\_\_(*results*)

# **Methods**

 $\text{__init}\text{__}$ (results)

insert(ix, result)

ptguess(ix)

rename\_phase(old, new)

# **Attributes**

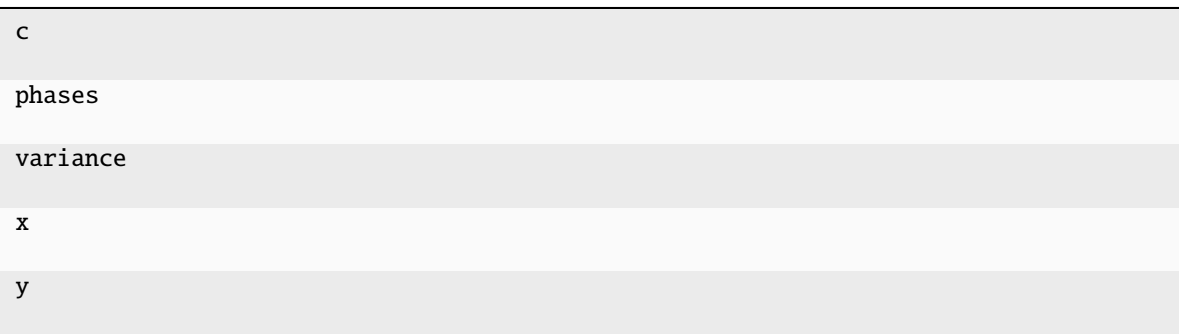

# **5.3.6 pypsbuilder.psclasses.PTsection**

```
class pypsbuilder.psclasses.PTsection(**kwargs)
```
Bases: SectionBase

P-T pseudosection class

<span id="page-87-3"></span>\_\_init\_\_(*\*\*kwargs*)

# <span id="page-88-2"></span>**Methods**

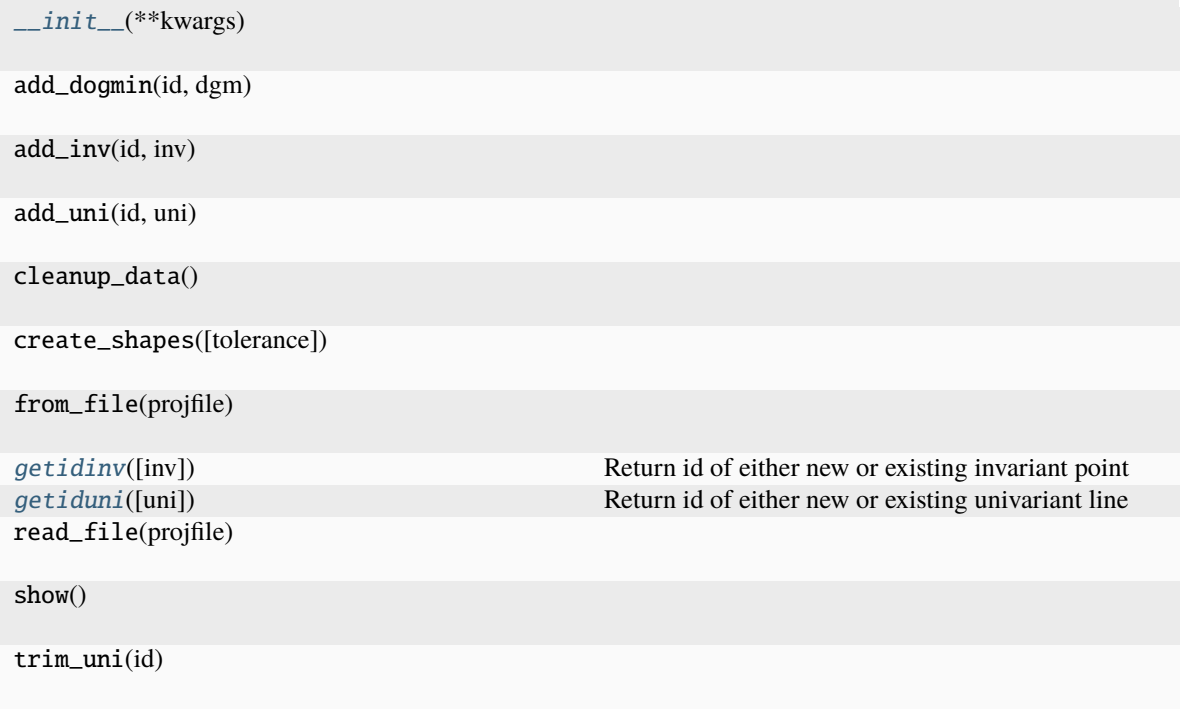

# **Attributes**

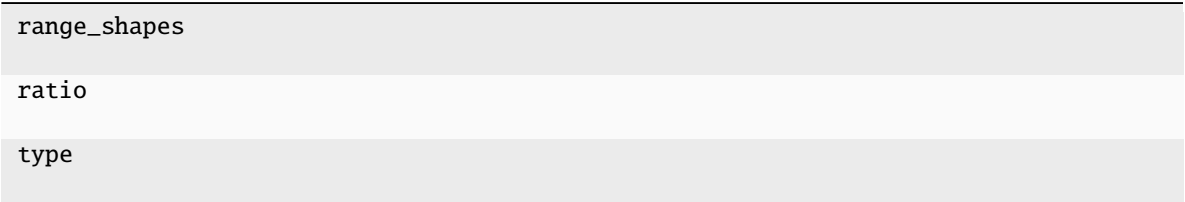

# **5.3.7 pypsbuilder.psclasses.TXsection**

<span id="page-88-0"></span>class pypsbuilder.psclasses.TXsection(*\*\*kwargs*)

Bases: SectionBase

T-X pseudosection class

<span id="page-88-1"></span>\_\_init\_\_(*\*\*kwargs*)

# <span id="page-89-2"></span>**Methods**

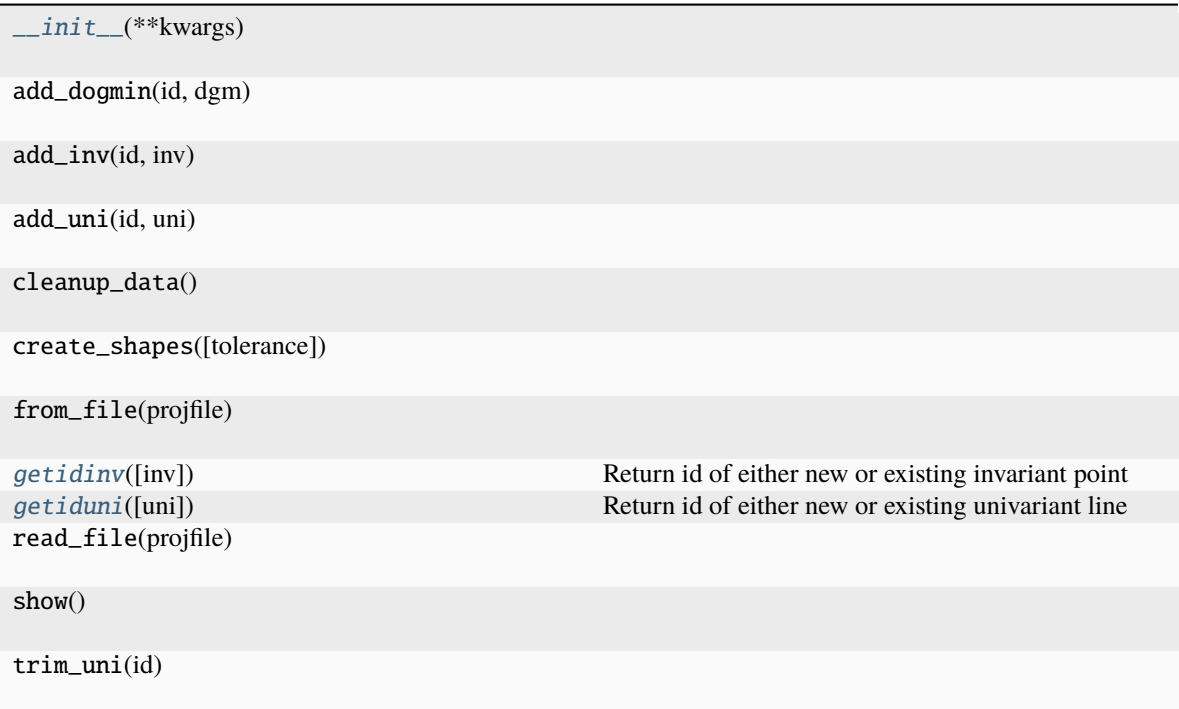

# **Attributes**

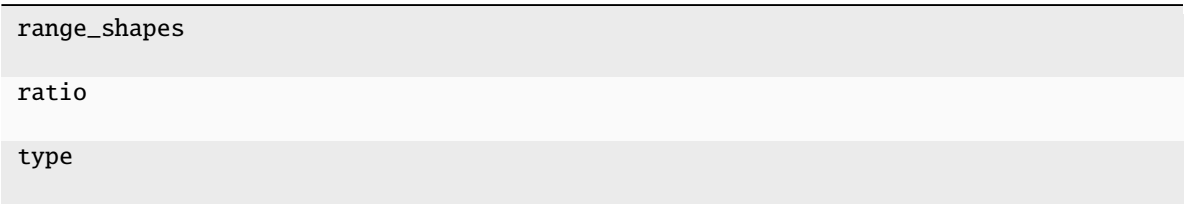

# **5.3.8 pypsbuilder.psclasses.PXsection**

<span id="page-89-0"></span>class pypsbuilder.psclasses.PXsection(*\*\*kwargs*)

Bases: SectionBase

P-X pseudosection class

<span id="page-89-1"></span>\_\_init\_\_(*\*\*kwargs*)

# <span id="page-90-0"></span>**Methods**

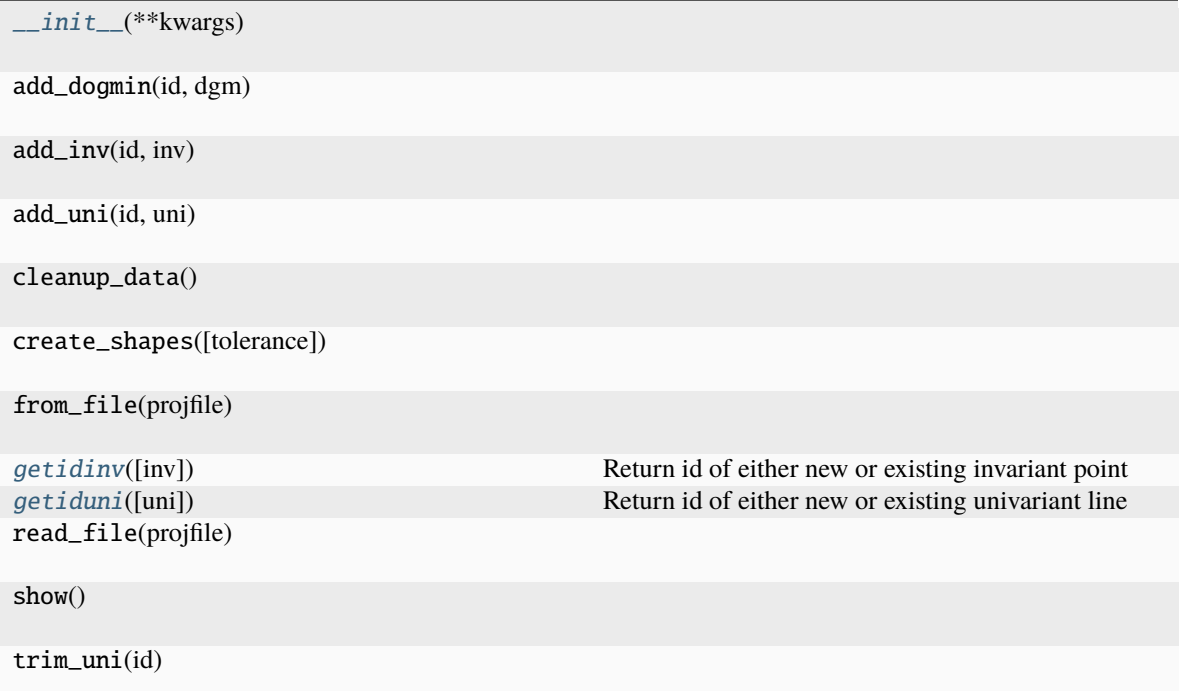

# **Attributes**

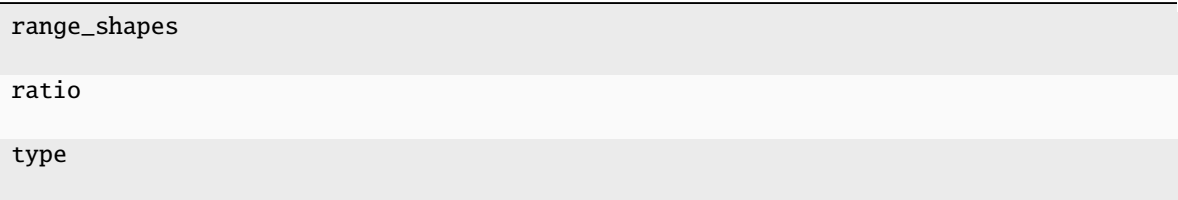

# class pypsbuilder.psclasses.InvPoint(*\*\*kwargs*)

Bases: PseudoBase

Class to store invariant point

# id

Invariant point identification

# **Type**

int

# phases

set of present phases

**Type**

set

# <span id="page-91-4"></span>out

set of zero mode phases

**Type** set

#### cmd

THERMOCALC standard input to calculate this point

**Type** str

### variance

variance

**Type** int

# x

Array of x coordinates (even if only one, it is stored as array)

#### **Type**

numpy.array

# y

Array of x coordinates (even if only one, it is stored as array)

#### **Type**

numpy.array

# results

List of results dicts with data and ptgues keys.

#### **Type**

list

### output

Full THERMOCALC output

# **Type**

str

# manual

True when inavariant point is user-defined and not calculated

#### **Type**

bool

# <span id="page-91-3"></span>shape()

Return shapely Point representing invariant point.

#### <span id="page-91-0"></span>all\_unilines()

Return four tuples (phases, out) indicating possible four univariant lines passing trough this invariant point

#### <span id="page-91-1"></span>annotation(*state=0*)

str: String representation of ID with possible zermo mode phase.

### <span id="page-91-2"></span>datakeys(*phase=None*)

list: Get list of variables for phase.

### **Parameters**

**phase**  $(str)$  – name of phase

#### <span id="page-92-2"></span><span id="page-92-0"></span>label(*excess={}*)

str: full label with space delimeted phases - zero mode phase.

#### <span id="page-92-1"></span>ptguess(*\*\*kwargs*)

list: Get stored ptguesses.

InvPoint has just single ptguess, but for UniLine idx need to be specified. If omitted, the middle point from calculated ones is used.

# **Parameters**

 $idx(int)$  – index which guesses to get.

#### class pypsbuilder.psclasses.UniLine(*\*\*kwargs*)

Bases: PseudoBase

Class to store univariant line

# id

Invariant point identification

**Type**

int

### phases

set of present phases

# **Type**

set

# out

set of zero mode phase

#### **Type**

set

# cmd

THERMOCALC standard input to calculate this point

**Type** str

#### variance

variance

#### **Type**

int

# $\mathbf{x}_-$

Array of x coordinates (all calculated)

**Type**

numpy.array

#### $-y$

Array of x coordinates (all calculated)

#### **Type**

numpy.array

# <span id="page-93-3"></span>results

List of results dicts with data and ptgues keys.

**Type** list

#### output

Full THERMOCALC output

**Type**

str

# manual

True when inavariant point is user-defined and not calculated

**Type** bool

### begin

id of invariant point defining begining of the line. 0 for no begin

**Type**

int

# end

id of invariant point defining end of the line. 0 for no end

**Type** int

# used

slice indicating which point on calculated line are between begin and end

**Type**

slice

<span id="page-93-2"></span>shape(*ratio=None*, *tolerance=None*)

Return shapely LineString representing univariant line.

This method is using trimmed points.

#### **Parameters**

- ratio y-coordinate multiplier to scale coordinates. Default None
- tolerance tolerance x coordinates. Simplified object will be within
- None (the tolerance distance of the original geometry. Default)

#### <span id="page-93-0"></span>contains\_inv(*ip*)

Check whether invariant point theoretically belong to univariant line.

# **Parameters**

ip ([InvPoint](#page-82-0)) – Invariant point

#### **Returns**

True for yes, False for no. Note that metastability is not checked.

#### <span id="page-93-1"></span>**Return type**

bool

# <span id="page-94-10"></span>get\_label\_point()

Returns coordinate tuple of labeling point for univariant line.

#### <span id="page-94-0"></span>annotation(*state=0*)

str: String representation of ID with possible zermo mode phase.

#### <span id="page-94-1"></span>datakeys(*phase=None*)

list: Get list of variables for phase.

# **Parameters**

**phase**  $(str)$  – name of phase

# <span id="page-94-2"></span>label(*excess={}*)

str: full label with space delimeted phases - zero mode phase.

#### <span id="page-94-3"></span>ptguess(*\*\*kwargs*)

list: Get stored ptguesses.

InvPoint has just single ptguess, but for UniLine idx need to be specified. If omitted, the middle point from calculated ones is used.

# **Parameters**

 $idx(int)$  – index which guesses to get.

# <span id="page-94-5"></span>class pypsbuilder.psclasses.Dogmin(*\*\*kwargs*)

Bases: object

```
label(excess={})
```
str: full label with space delimeted phases.

### <span id="page-94-4"></span>annotation(*show\_out=False*, *excess={}*)

str: String representation of ID with possible zermo mode phase.

### class pypsbuilder.psclasses.TCResult(*T*, *p*, *variance=0*, *c=0*, *data={}*, *ptguess=['']*)

Bases: object

# class pypsbuilder.psclasses.TCResultSet(*results*)

Bases: object

# class pypsbuilder.psclasses.PTsection(*\*\*kwargs*)

Bases: SectionBase

P-T pseudosection class

#### <span id="page-94-6"></span>getidinv(*inv=None*)

Return id of either new or existing invariant point

#### <span id="page-94-7"></span>getiduni(*uni=None*)

Return id of either new or existing univariant line

# class pypsbuilder.psclasses.TXsection(*\*\*kwargs*)

Bases: SectionBase

T-X pseudosection class

### <span id="page-94-8"></span>getidinv(*inv=None*)

Return id of either new or existing invariant point

#### <span id="page-94-9"></span>getiduni(*uni=None*)

Return id of either new or existing univariant line

# <span id="page-95-2"></span>class pypsbuilder.psclasses.PXsection(*\*\*kwargs*)

Bases: SectionBase

P-X pseudosection class

# <span id="page-95-0"></span>getidinv(*inv=None*)

Return id of either new or existing invariant point

# <span id="page-95-1"></span>getiduni(*uni=None*)

Return id of either new or existing univariant line

# **CHAPTER**

# **SIX**

# **CREDITS**

# **6.1 Development Lead**

• Ondrej Lexa [<lexa.ondrej@gmail.com>](mailto:lexa.ondrej@gmail.com)

# **6.2 Contributors**

• None yet. Why not be the first?

THERMOCALC is a thermodynamic calculation program (Powell & Holland 1988) that uses an internally-consistent thermodynamic dataset (Holland & Powell, 1998, 2011) to undertake thermobarometry and phase diagram calculations for metamorphic rocks. However, using THERMOCALC to create a diagram is quite laborious; each curve must be calculated by hand, and the Schreinemaker's analysis must be done manually. The curves must be built up one by one, and manually combined.

**pypsbuilder** is developed with the idea to make this tedious process much easier and more enjoyable while keeping the concept to force users understand the Phase Rule, Schreinemaker's analysis, and how variance changes across field boundaries.

Check *[Pseudosection builders tutorial](#page-6-0)* and *[Pseudosection explorers tutorial](#page-16-0)* or watch video below to see **pypsbuilder** in action.

# **CHAPTER**

# **SEVEN**

# **INDICES AND TABLES**

- genindex
- modindex
- search

# **INDEX**

# Symbols

- \_\_init\_\_() (*pypsbuilder.psclasses.Dogmin method*), [83](#page-86-4)
- \_\_init\_\_() (*pypsbuilder.psclasses.InvPoint method*), [80](#page-83-1)
- \_\_init\_\_() (*pypsbuilder.psclasses.PTsection method*), [84](#page-87-4)
- \_\_init\_\_() (*pypsbuilder.psclasses.PXsection method*), [86](#page-89-2)
- \_\_init\_\_() (*pypsbuilder.psclasses.TCResult method*), [83](#page-86-4)
- \_\_init\_\_() (*pypsbuilder.psclasses.TCResultSet method*), [84](#page-87-4)
- \_\_init\_\_() (*pypsbuilder.psclasses.TXsection method*), [85](#page-88-2)
- \_\_init\_\_() (*pypsbuilder.psclasses.UniLine method*), [82](#page-85-1)
- \_\_init\_\_() (*pypsbuilder.psexplorer.PTPS method*), [31](#page-34-0)
- \_\_init\_\_() (*pypsbuilder.psexplorer.PXPS method*), [36](#page-39-0)
- \_\_init\_\_() (*pypsbuilder.psexplorer.TXPS method*), [33](#page-36-0)
- \_\_init\_\_() (*pypsbuilder.tcapi.TC34API method*), [67](#page-70-0)
- \_\_init\_\_() (*pypsbuilder.tcapi.TC35API method*), [66](#page-69-0)
- \_x (*pypsbuilder.psclasses.UniLine attribute*), [81,](#page-84-1) [89](#page-92-2)
- \_y (*pypsbuilder.psclasses.UniLine attribute*), [81,](#page-84-1) [89](#page-92-2)

# A

all\_unilines() (*pypsbuilder.psclasses.InvPoint method*), [88](#page-91-4) annotation() (*pypsbuilder.psclasses.Dogmin method*), [91](#page-94-10) annotation() (*pypsbuilder.psclasses.InvPoint method*), [88](#page-91-4) annotation() (*pypsbuilder.psclasses.UniLine method*), [91](#page-94-10) axfile (*pypsbuilder.tcapi.TC34API property*), [74](#page-77-0) axfile (*pypsbuilder.tcapi.TC35API property*), [72](#page-75-0) B begin (*pypsbuilder.psclasses.UniLine attribute*), [82,](#page-85-1) [90](#page-93-3)

# $\mathcal{C}$

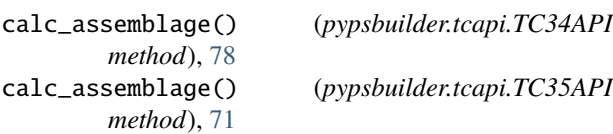

calc\_p() (*pypsbuilder.tcapi.TC34API method*), [76](#page-79-0) calc\_p() (*pypsbuilder.tcapi.TC35API method*), [70](#page-73-0) calc\_pt() (*pypsbuilder.tcapi.TC34API method*), [77](#page-80-0) calc\_pt() (*pypsbuilder.tcapi.TC35API method*), [70](#page-73-0) calc\_px() (*pypsbuilder.tcapi.TC34API method*), [77](#page-80-0) calc\_px() (*pypsbuilder.tcapi.TC35API method*), [71](#page-74-0) calc\_t() (*pypsbuilder.tcapi.TC34API method*), [76](#page-79-0) calc\_t() (*pypsbuilder.tcapi.TC35API method*), [69](#page-72-0) calc\_tx() (*pypsbuilder.tcapi.TC34API method*), [77](#page-80-0) calc\_tx() (*pypsbuilder.tcapi.TC35API method*), [70](#page-73-0) calc\_variance() (*pypsbuilder.tcapi.TC34API method*), [78](#page-81-0) calc\_variance() (*pypsbuilder.tcapi.TC35API method*), [71](#page-74-0) calculate\_composition() (*pypsbuilder.psexplorer.PTPS method*), [38](#page-41-0) calculate\_composition() (*pypsbuilder.psexplorer.PXPS method*), [57](#page-60-0) calculate\_composition() (*pypsbuilder.psexplorer.TXPS method*), [48](#page-51-0) cmd (*pypsbuilder.psclasses.InvPoint attribute*), [79,](#page-82-1) [88](#page-91-4) cmd (*pypsbuilder.psclasses.UniLine attribute*), [81,](#page-84-1) [89](#page-92-2) collect\_all\_data\_keys() (*pypsbuilder.psexplorer.PTPS method*), [39](#page-42-0) collect\_all\_data\_keys() (*pypsbuilder.psexplorer.PXPS method*), [57](#page-60-0) collect\_all\_data\_keys() (*pypsbuilder.psexplorer.TXPS method*), [48](#page-51-0) collect\_data() (*pypsbuilder.psexplorer.PTPS method*), [40](#page-43-0) collect\_data() (*pypsbuilder.psexplorer.PXPS method*), [57](#page-60-0) collect\_data() (*pypsbuilder.psexplorer.TXPS method*), [48](#page-51-0) collect\_grid\_data() (*pypsbuilder.psexplorer.PTPS method*), [40](#page-43-0) collect\_grid\_data() (*pypsbuilder.psexplorer.PXPS method*), [58](#page-61-0) collect\_grid\_data() (*pypsbuilder.psexplorer.TXPS method*), [49](#page-52-0) collect\_inv\_data() (*pypsbuilder.psexplorer.PTPS method*), [40](#page-43-0)

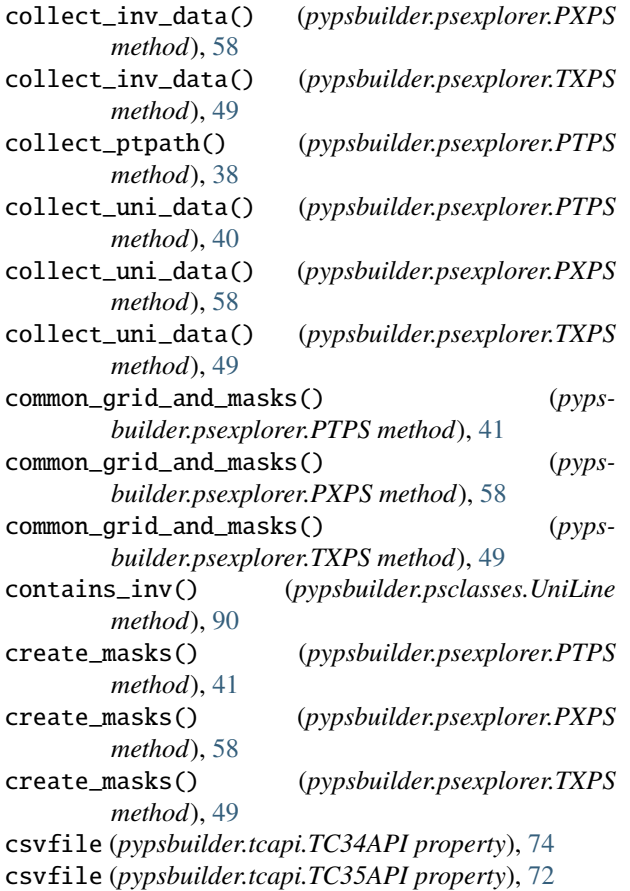

# D

datakeys() (*pypsbuilder.psclasses.InvPoint method*), [88](#page-91-4) datakeys() (*pypsbuilder.psclasses.UniLine method*), [91](#page-94-10) dataset (*pypsbuilder.tcapi.TC34API property*), [74](#page-77-0) dataset (*pypsbuilder.tcapi.TC35API property*), [72](#page-75-0) datasetfile (*pypsbuilder.tcapi.TC34API property*), [75](#page-78-0) datasetfile (*pypsbuilder.tcapi.TC35API property*), [72](#page-75-0) Dogmin (*class in pypsbuilder.psclasses*), [83,](#page-86-4) [91](#page-94-10) dogmin() (*pypsbuilder.tcapi.TC34API method*), [78](#page-81-0) dogmin() (*pypsbuilder.tcapi.TC35API method*), [71](#page-74-0) drawpdfile (*pypsbuilder.tcapi.TC34API property*), [75](#page-78-0) drawpdfile (*pypsbuilder.tcapi.TC35API property*), [72](#page-75-0) drfile (*pypsbuilder.tcapi.TC34API property*), [75](#page-78-0) drfile (*pypsbuilder.tcapi.TC35API property*), [72](#page-75-0)

# E

end (*pypsbuilder.psclasses.UniLine attribute*), [82,](#page-85-1) [90](#page-93-3) endmembers (*pypsbuilder.psexplorer.PTPS property*), [41](#page-44-0) endmembers (*pypsbuilder.psexplorer.PXPS property*), [58](#page-61-0) endmembers (*pypsbuilder.psexplorer.TXPS property*), [49](#page-52-0)

# F

fix\_solutions() (*pypsbuilder.psexplorer.PTPS method*), [38](#page-41-0)

*method*), [57](#page-60-0) *method*), [48](#page-51-0)

fix\_solutions() (*pypsbuilder.psexplorer.PXPS*

fix\_solutions() (*pypsbuilder.psexplorer.TXPS*

# G

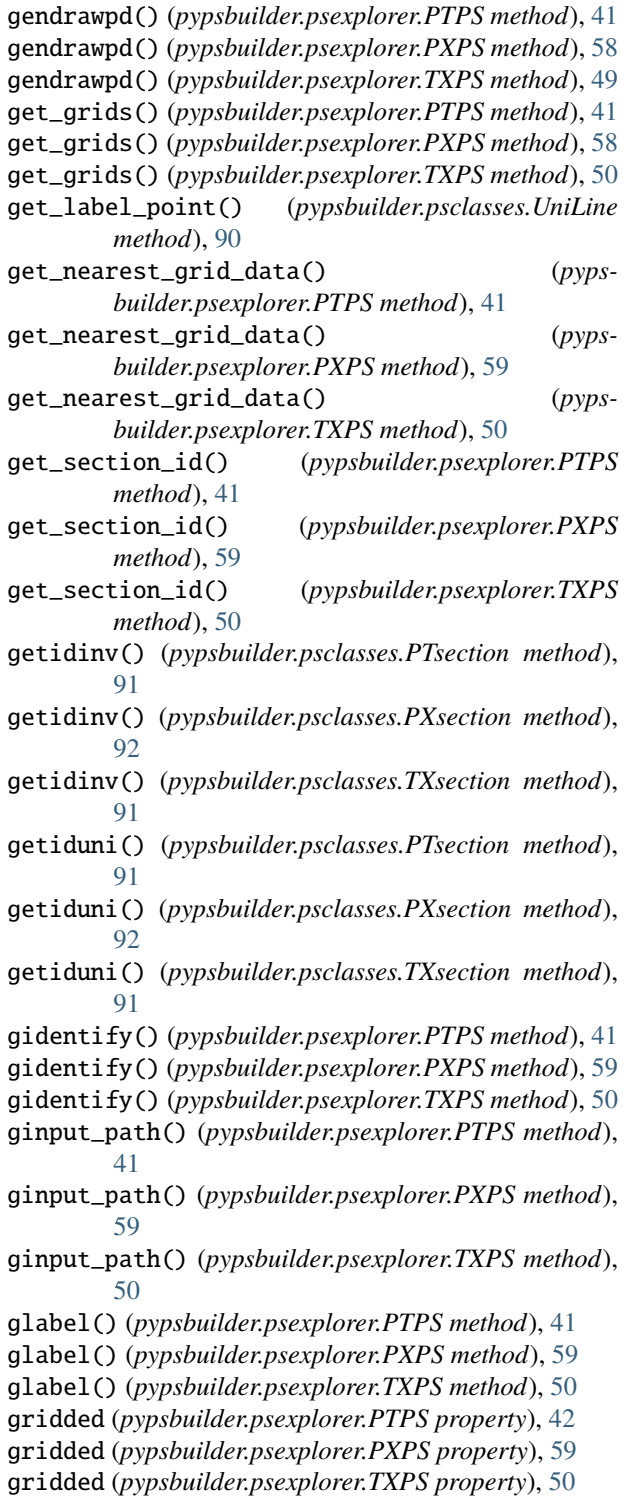

# I

icfile (*pypsbuilder.tcapi.TC34API property*), [75](#page-78-0) icfile (*pypsbuilder.tcapi.TC35API property*), [72](#page-75-0) id (*pypsbuilder.psclasses.InvPoint attribute*), [79,](#page-82-1) [87](#page-90-0) id (*pypsbuilder.psclasses.UniLine attribute*), [81,](#page-84-1) [89](#page-92-2) identify() (*pypsbuilder.psexplorer.PTPS method*), [42](#page-45-0) identify() (*pypsbuilder.psexplorer.PXPS method*), [59](#page-62-0) identify() (*pypsbuilder.psexplorer.TXPS method*), [50](#page-53-0) InvPoint (*class in pypsbuilder.psclasses*), [79,](#page-82-1) [87](#page-90-0) invs\_from\_unilist() (*pypsbuilder.psexplorer.PTPS method*), [42](#page-45-0) invs\_from\_unilist() (*pypsbuilder.psexplorer.PXPS method*), [59](#page-62-0) invs\_from\_unilist() (*pypsbuilder.psexplorer.TXPS method*), [51](#page-54-0) isopleths() (*pypsbuilder.psexplorer.PTPS method*), [42](#page-45-0) isopleths() (*pypsbuilder.psexplorer.PXPS method*), [60](#page-63-0) isopleths() (*pypsbuilder.psexplorer.TXPS method*), [51](#page-54-0) isopleths\_vector() (*pypsbuilder.psexplorer.PTPS method*), [43](#page-46-0) isopleths\_vector() (*pypsbuilder.psexplorer.PXPS method*), [61](#page-64-0) isopleths\_vector() (*pypsbuilder.psexplorer.TXPS method*), [52](#page-55-0) itfile (*pypsbuilder.tcapi.TC34API property*), [75](#page-78-0) itfile (*pypsbuilder.tcapi.TC35API property*), [72](#page-75-0)

# K

keys (*pypsbuilder.psexplorer.PTPS property*), [44](#page-47-0) keys (*pypsbuilder.psexplorer.PXPS property*), [62](#page-65-0) keys (*pypsbuilder.psexplorer.TXPS property*), [53](#page-56-0)

# L

label() (*pypsbuilder.psclasses.Dogmin method*), [91](#page-94-10) label() (*pypsbuilder.psclasses.InvPoint method*), [89](#page-92-2) label() (*pypsbuilder.psclasses.UniLine method*), [91](#page-94-10) logfile (*pypsbuilder.tcapi.TC34API property*), [75](#page-78-0) logfile (*pypsbuilder.tcapi.TC35API property*), [72](#page-75-0)

# M

manual (*pypsbuilder.psclasses.InvPoint attribute*), [80,](#page-83-1) [88](#page-91-4) manual (*pypsbuilder.psclasses.UniLine attribute*), [81,](#page-84-1) [90](#page-93-3) merge\_data() (*pypsbuilder.psexplorer.PTPS method*), [44](#page-47-0)

merge\_data() (*pypsbuilder.psexplorer.PXPS method*), [62](#page-65-0)

merge\_data() (*pypsbuilder.psexplorer.TXPS method*), [53](#page-56-0)

# N

name (*pypsbuilder.psexplorer.PTPS property*), [44](#page-47-0) name (*pypsbuilder.psexplorer.PXPS property*), [62](#page-65-0) name (*pypsbuilder.psexplorer.TXPS property*), [53](#page-56-0)

# O

ofile (*pypsbuilder.tcapi.TC34API property*), [75](#page-78-0) ofile (*pypsbuilder.tcapi.TC35API property*), [73](#page-76-0) out (*pypsbuilder.psclasses.InvPoint attribute*), [79,](#page-82-1) [87](#page-90-0) out (*pypsbuilder.psclasses.UniLine attribute*), [81,](#page-84-1) [89](#page-92-2) output (*pypsbuilder.psclasses.InvPoint attribute*), [80,](#page-83-1) [88](#page-91-4) output (*pypsbuilder.psclasses.UniLine attribute*), [81,](#page-84-1) [90](#page-93-3) overlap\_isopleths() (*pypsbuilder.psexplorer.PTPS method*), [45](#page-48-0) overlap\_isopleths() (*pypsbuilder.psexplorer.PXPS method*), [62](#page-65-0) overlap\_isopleths() (*pypsbuilder.psexplorer.TXPS method*), [53](#page-56-0) P parse\_dogmin() (*pypsbuilder.tcapi.TC34API method*), [75](#page-78-0)

parse\_dogmin() (*pypsbuilder.tcapi.TC35API method*), [73](#page-76-0) parse\_logfile() (*pypsbuilder.tcapi.TC34API method*), [73](#page-76-0) parse\_logfile() (*pypsbuilder.tcapi.TC35API method*), [69](#page-72-0)

phases (*pypsbuilder.psclasses.InvPoint attribute*), [79,](#page-82-1) [87](#page-90-0) phases (*pypsbuilder.psclasses.UniLine attribute*), [81,](#page-84-1) [89](#page-92-2) phases (*pypsbuilder.psexplorer.PTPS property*), [45](#page-48-0) phases (*pypsbuilder.psexplorer.PXPS property*), [63](#page-66-0) phases (*pypsbuilder.psexplorer.TXPS property*), [54](#page-57-0) prefsfile (*pypsbuilder.tcapi.TC34API property*), [75](#page-78-0) prefsfile (*pypsbuilder.tcapi.TC35API property*), [73](#page-76-0) ptguess() (*pypsbuilder.psclasses.InvPoint method*), [89](#page-92-2) ptguess() (*pypsbuilder.psclasses.UniLine method*), [91](#page-94-10) PTPS (*class in pypsbuilder.psexplorer*), [31,](#page-34-0) [38](#page-41-0) PTsection (*class in pypsbuilder.psclasses*), [84,](#page-87-4) [91](#page-94-10) PXPS (*class in pypsbuilder.psexplorer*), [36,](#page-39-0) [57](#page-60-0) PXsection (*class in pypsbuilder.psclasses*), [86,](#page-89-2) [91](#page-94-10)

# R

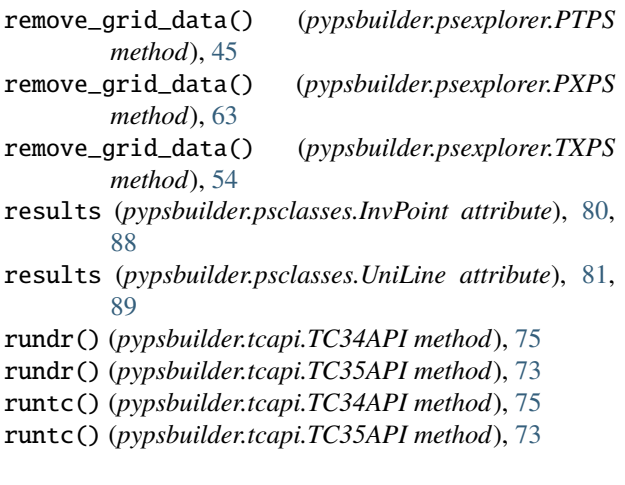

# S

save() (*pypsbuilder.psexplorer.PTPS method*), [45](#page-48-0) save() (*pypsbuilder.psexplorer.PXPS method*), [63](#page-66-0) save() (*pypsbuilder.psexplorer.TXPS method*), [54](#page-57-0) save\_tab() (*pypsbuilder.psexplorer.PTPS method*), [45](#page-48-0) save\_tab() (*pypsbuilder.psexplorer.PXPS method*), [63](#page-66-0) save\_tab() (*pypsbuilder.psexplorer.TXPS method*), [54](#page-57-0) scriptfile (*pypsbuilder.tcapi.TC34API property*), [76](#page-79-0) scriptfile (*pypsbuilder.tcapi.TC35API property*), [73](#page-76-0) search\_composition() (*pypsbuilder.psexplorer.PTPS method*), [46](#page-49-0) search\_composition() (*pypsbuilder.psexplorer.PXPS method*), [63](#page-66-0) search\_composition() (*pypsbuilder.psexplorer.TXPS method*), [54](#page-57-0) shape() (*pypsbuilder.psclasses.InvPoint method*), [88](#page-91-4) shape() (*pypsbuilder.psclasses.UniLine method*), [90](#page-93-3) show() (*pypsbuilder.psexplorer.PTPS method*), [46](#page-49-0) show() (*pypsbuilder.psexplorer.PXPS method*), [64](#page-67-0) show() (*pypsbuilder.psexplorer.TXPS method*), [55](#page-58-0) show\_data() (*pypsbuilder.psexplorer.PTPS method*), [47](#page-50-0) show\_data() (*pypsbuilder.psexplorer.PXPS method*), [65](#page-68-0) show\_data() (*pypsbuilder.psexplorer.TXPS method*), [56](#page-59-0) show\_delta() (*pypsbuilder.psexplorer.PTPS method*), [47](#page-50-0) show\_delta() (*pypsbuilder.psexplorer.PXPS method*), [65](#page-68-0) show\_delta() (*pypsbuilder.psexplorer.TXPS method*), [56](#page-59-0) show\_grid() (*pypsbuilder.psexplorer.PTPS method*), [47](#page-50-0) show\_grid() (*pypsbuilder.psexplorer.PXPS method*), [65](#page-68-0) show\_grid() (*pypsbuilder.psexplorer.TXPS method*), [56](#page-59-0) show\_path\_data() (*pypsbuilder.psexplorer.PTPS method*), [39](#page-42-0) show\_path\_modes() (*pypsbuilder.psexplorer.PTPS method*), [39](#page-42-0) show\_status() (*pypsbuilder.psexplorer.PTPS method*), [48](#page-51-0) show\_status() (*pypsbuilder.psexplorer.PXPS method*), [65](#page-68-0) show\_status() (*pypsbuilder.psexplorer.TXPS method*), [56](#page-59-0) T TC34API (*class in pypsbuilder.tcapi*), [67,](#page-70-0) [73](#page-76-0) TC35API (*class in pypsbuilder.tcapi*), [66,](#page-69-0) [68](#page-71-0)

tcnewversion (*pypsbuilder.tcapi.TC34API property*), [76](#page-79-0) tcnewversion (*pypsbuilder.tcapi.TC35API property*), [73](#page-76-0) TCResult (*class in pypsbuilder.psclasses*), [83,](#page-86-4) [91](#page-94-10) TCResultSet (*class in pypsbuilder.psclasses*), [84,](#page-87-4) [91](#page-94-10) tcversion (*pypsbuilder.tcapi.TC34API property*), [76](#page-79-0) tcversion (*pypsbuilder.tcapi.TC35API property*), [73](#page-76-0)

TXPS (*class in pypsbuilder.psexplorer*), [33,](#page-36-0) [48](#page-51-0) TXsection (*class in pypsbuilder.psclasses*), [85,](#page-88-2) [91](#page-94-10)

# U

UniLine (*class in pypsbuilder.psclasses*), [81,](#page-84-1) [89](#page-92-2) update\_scriptfile() (*pypsbuilder.tcapi.TC34API method*), [74](#page-77-0) update\_scriptfile() (*pypsbuilder.tcapi.TC35API method*), [69](#page-72-0) used (*pypsbuilder.psclasses.UniLine attribute*), [82,](#page-85-1) [90](#page-93-3)

# V

variance (*pypsbuilder.psclasses.InvPoint attribute*), [79,](#page-82-1) [88](#page-91-4) variance (*pypsbuilder.psclasses.UniLine attribute*), [81,](#page-84-1) [89](#page-92-2) variance (*pypsbuilder.psexplorer.PTPS property*), [48](#page-51-0) variance (*pypsbuilder.psexplorer.PXPS property*), [65](#page-68-0)

variance (*pypsbuilder.psexplorer.TXPS property*), [56](#page-59-0)

# X

x (*pypsbuilder.psclasses.InvPoint attribute*), [79,](#page-82-1) [88](#page-91-4)

# Y

y (*pypsbuilder.psclasses.InvPoint attribute*), [80,](#page-83-1) [88](#page-91-4)